### **FORMCZ AL SERVIZIO DELLA PA**

## Applicazioni pratiche dell'intelligenza artificiale: come funziona e come utilizzarla

### Le intelligenze artificiali per la pubblica amministrazione: scenari, casi d'uso e prospettive

Giovedì 13 giugno 2024

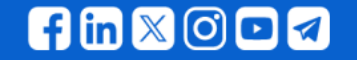

## Il programma del percorso

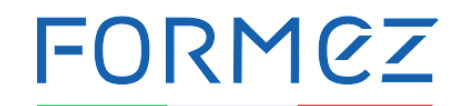

AL SERVIZIO DELLA PA

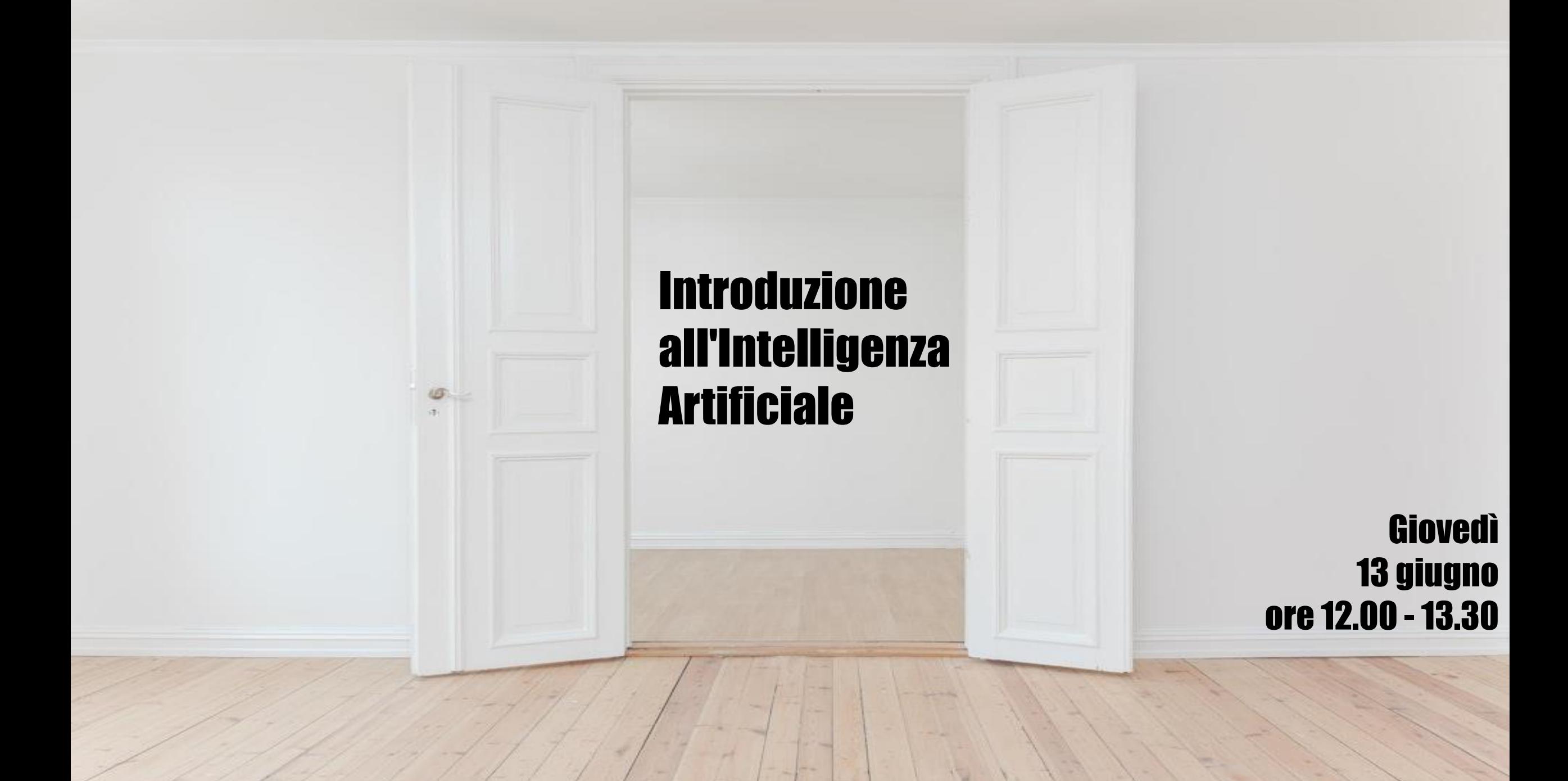

## Applicazioni Pratiche dell'IA

giovedì 20 giugno ore 12.00 -13.30

Foto di [Jonny Gios](https://unsplash.com/it/@supergios?utm_content=creditCopyText&utm_medium=referral&utm_source=unsplash) su [Unsplash](https://unsplash.com/it/foto/persona-che-tiene-il-tubo-di-metallo-nero-4AT3mZMuFuI?utm_content=creditCopyText&utm_medium=referral&utm_source=unsplash)

## Opportunità e rischi nell'uso della l'IA

### Giovedì 27 giugno ore 12.00 -13.30

Societe Degge des Balances & Bascules RUE DE L'INTENDANT, 43- BRUXELLES

Foto di [Piret](https://unsplash.com/it/@saltsup?utm_content=creditCopyText&utm_medium=referral&utm_source=unsplash) Ilver su [Unsplash](https://unsplash.com/it/foto/bilancia-marrone-e-beige-98MbUldcDJY?utm_content=creditCopyText&utm_medium=referral&utm_source=unsplash)

# Interagire con l'IA

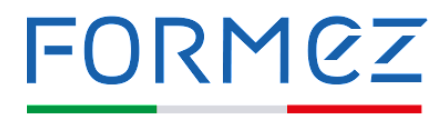

AL SERVIZIO DELLA PA

## Che cos'è l'intelligenza artificiale?

L'intelligenza artificiale (IA) è l'abilità di una macchina di mostrare **capacità umane** quali il ragionamento, l'apprendimento, la pianificazione e la creatività.

L'intelligenza artificiale permette ai sistemi di capire il proprio ambiente, mettersi in relazione con quello che percepisce e risolvere problemi, e agire verso un obiettivo specifico. Il computer riceve i dati (già preparati o raccolti tramite sensori), li processa e risponde.

I sistemi di IA sono capaci di adattare il proprio comportamento analizzando gli effetti delle azioni precedenti e lavorando in autonomia.

## Come funziona l'intelligenza artificiale?

**Intelligenza Utenti PROMPT artificiale PERSONAL** 

## Come funziona l'intelligenza artificiale?

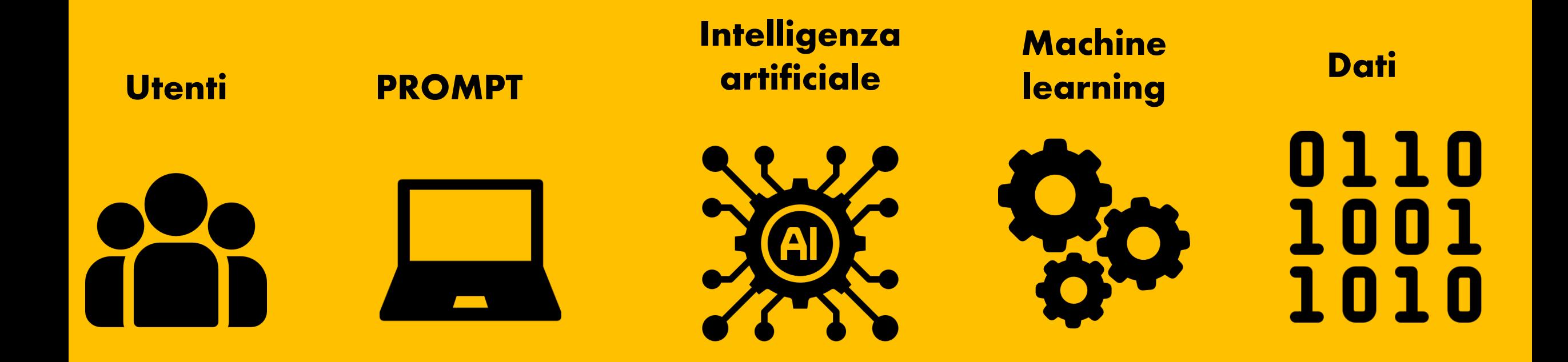

## Come funziona l'intelligenza artificiale?

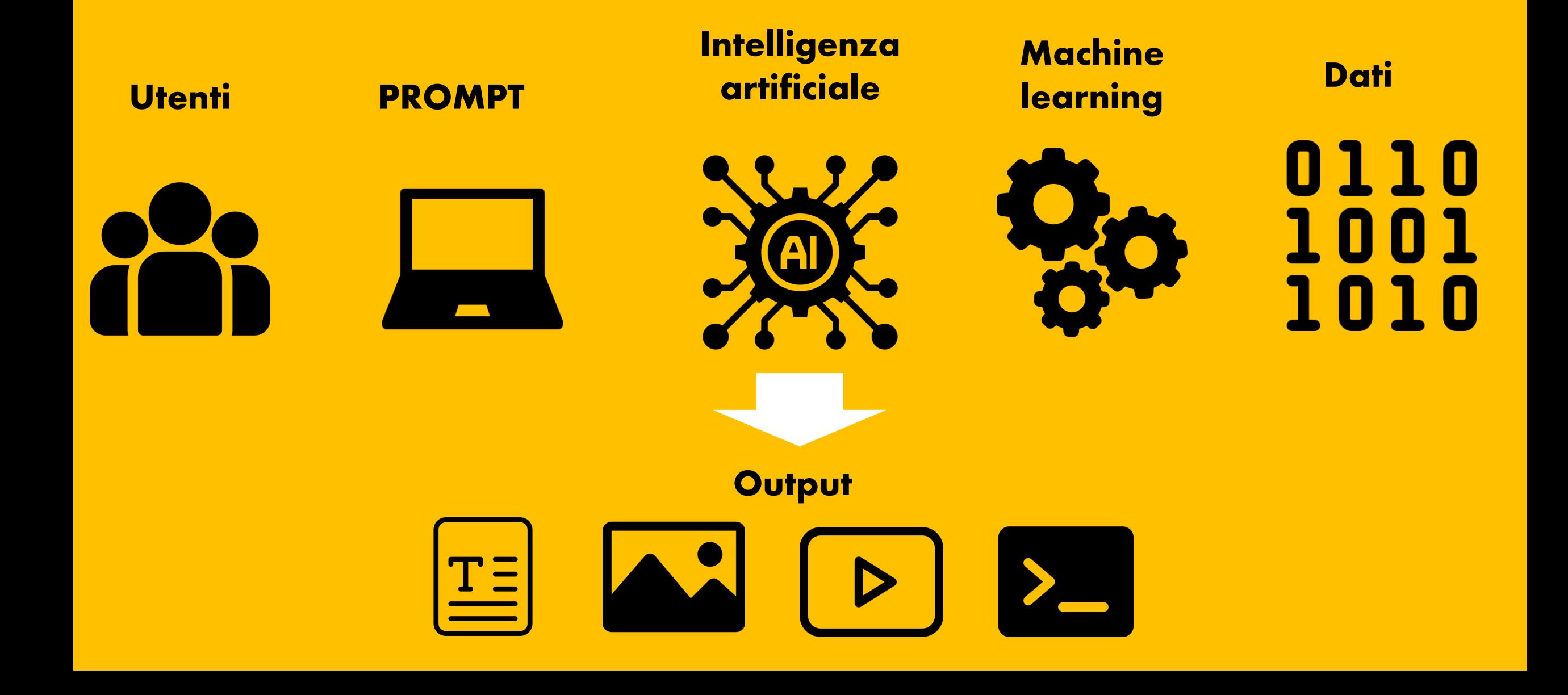

## IA: Privacy/Copyright

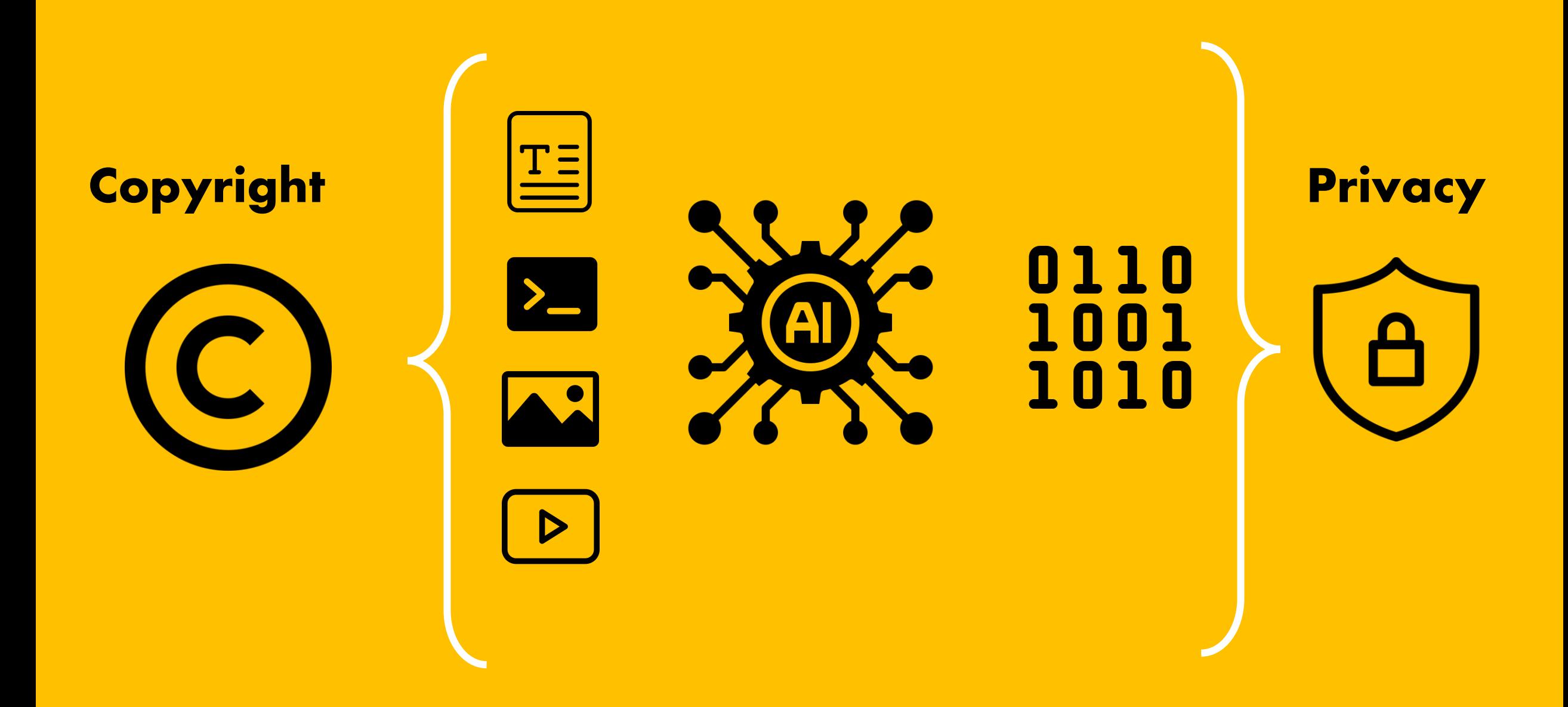

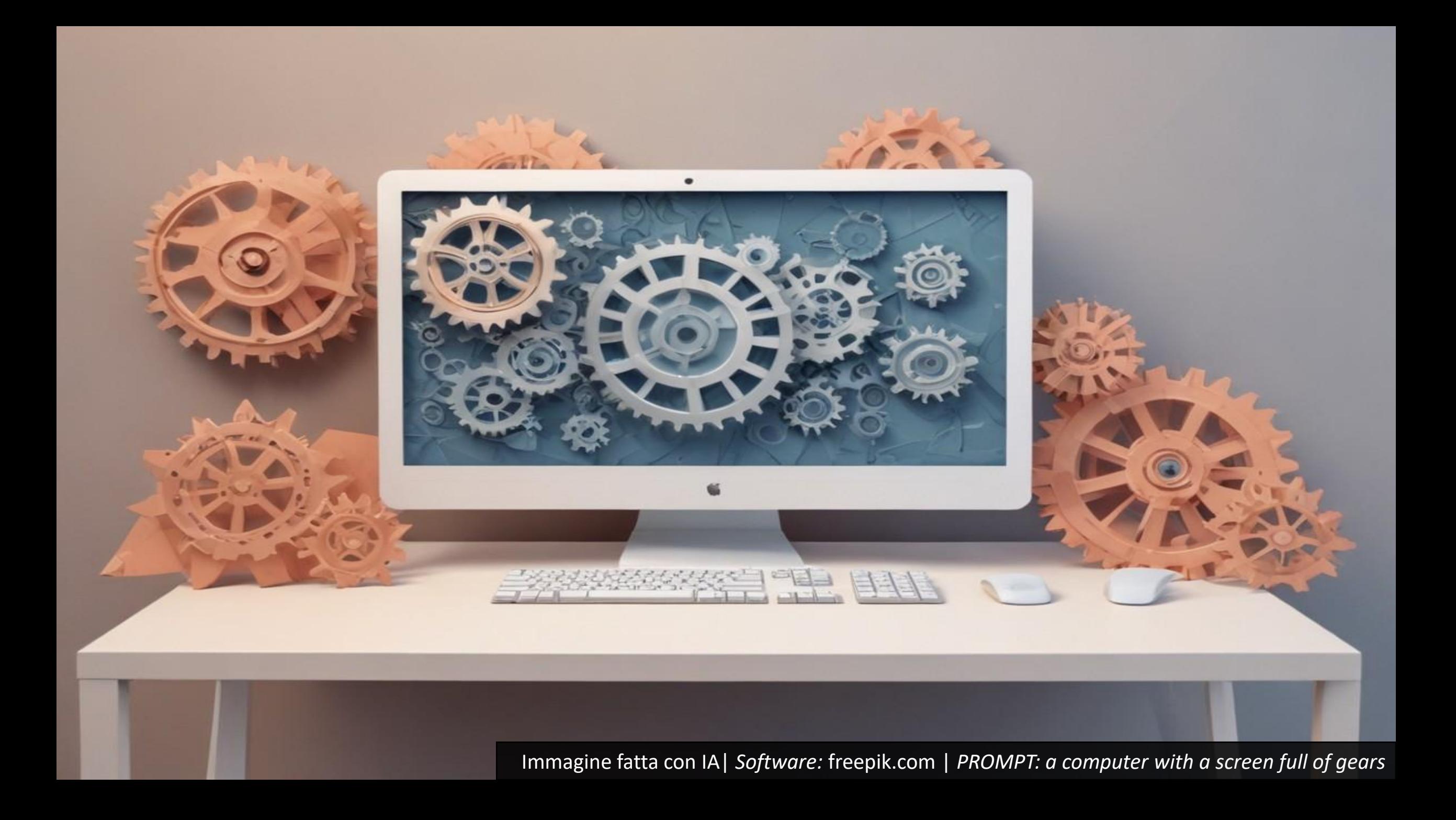

## machine learning

## apprendimento automatico

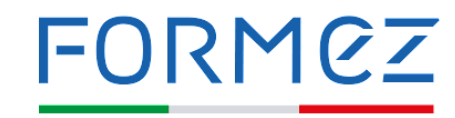

AL SERVIZIO DELLA PA

### Foto di [Jorge César](https://unsplash.com/it/@jorgecesar?utm_content=creditCopyText&utm_medium=referral&utm_source=unsplash) su [Unsplash](https://unsplash.com/it/foto/motore-dellauto-nero-e-grigio-wZm7-G8G_ec?utm_content=creditCopyText&utm_medium=referral&utm_source=unsplash)

### Il machine Learning è alla base dell'intelligenza artificiale.

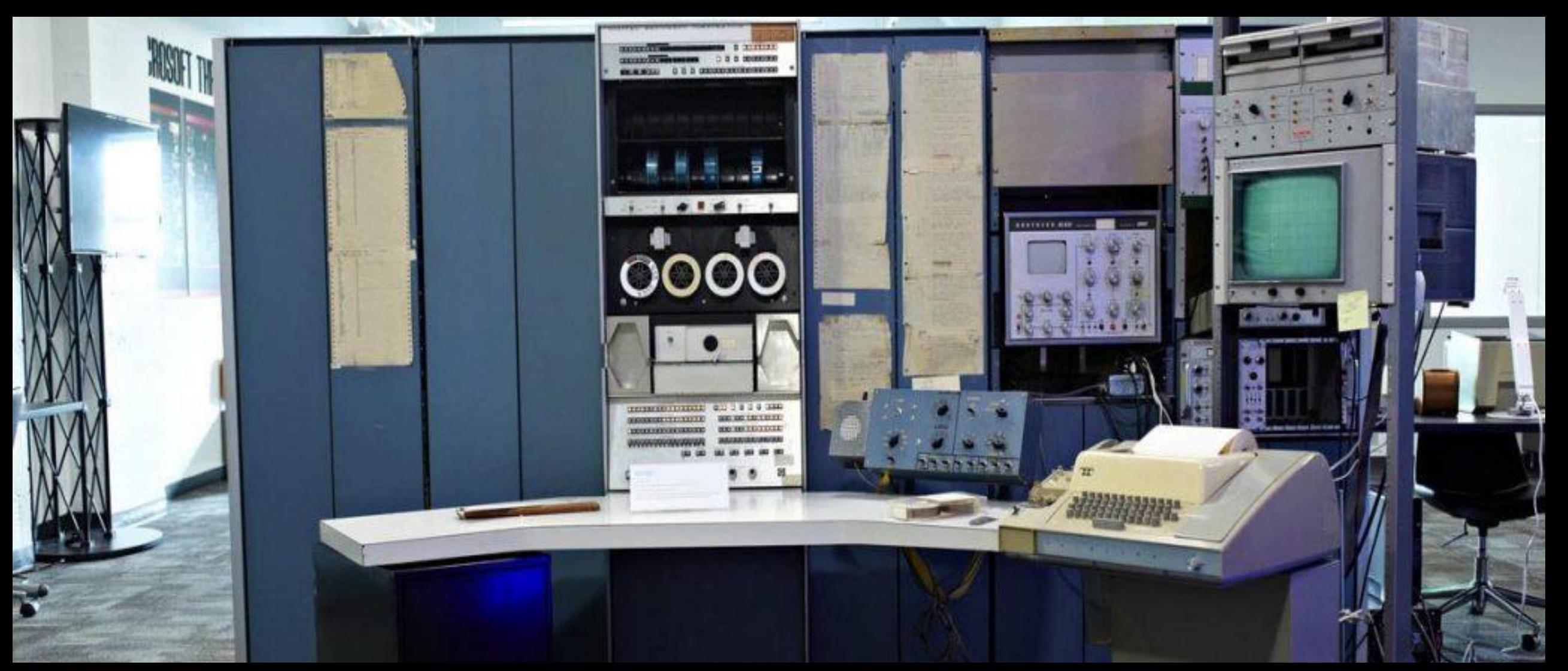

Il primo sistema di intelligenza artificiale utilizzato in ambito commerciale fu R1, utilizzato dalla Digital Equipment nel 1981. Lo scopo del programma era quello di aiutare a configurare gli ordini per nuovi computer. Nel 1986, fu in grado di far risparmiare alla compagnia 40 milioni di dollari all'anno.

Immagine fatta con IA| *Software:* freepik.com | *PROMPT: a cloud from which many numbers rain down*

۸

Immagine fatta con IA| *Software:* freepik.com | *PROMPT: a very large quantum computer*

0

**All Service** PRECIMINA

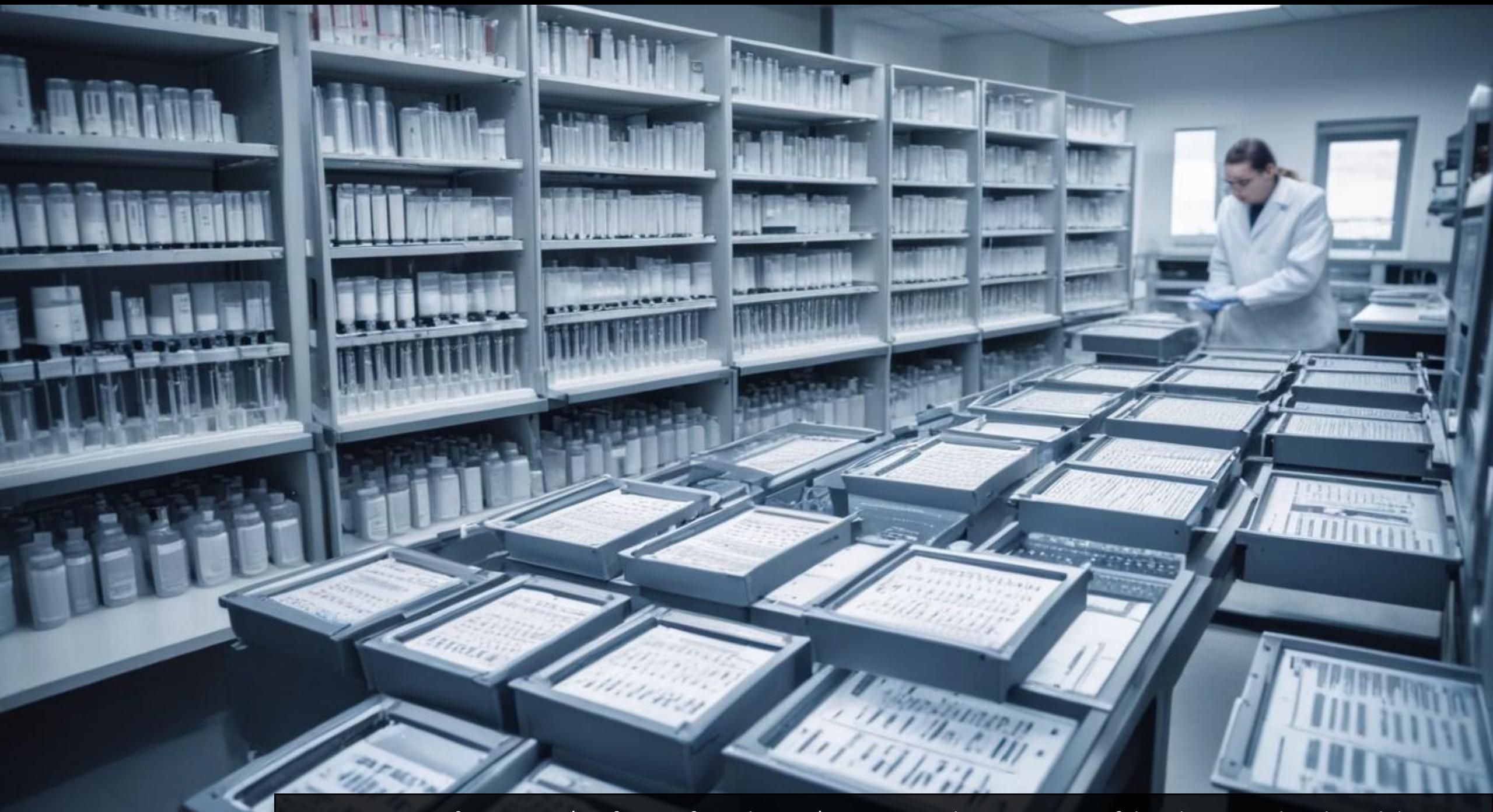

Immagine fatta con IA| *Software:* freepik.com | *PROMPT: A large quantity of data being analyzed in a laboratory*

Il *machine learning*, o apprendimento automatico, è un ramo dell'intelligenza artificiale che permette ai sistemi informatici di imparare dai dati e migliorare le proprie prestazioni senza essere esplicitamente programmati.

In parole semplici, i sistemi di machine learning "imparano" analizzando grandi quantità di dati e identificando modelli e relazioni che possono essere utilizzati per fare previsioni, prendere decisioni o automatizzare compiti.

# 0110<br>1001 1010

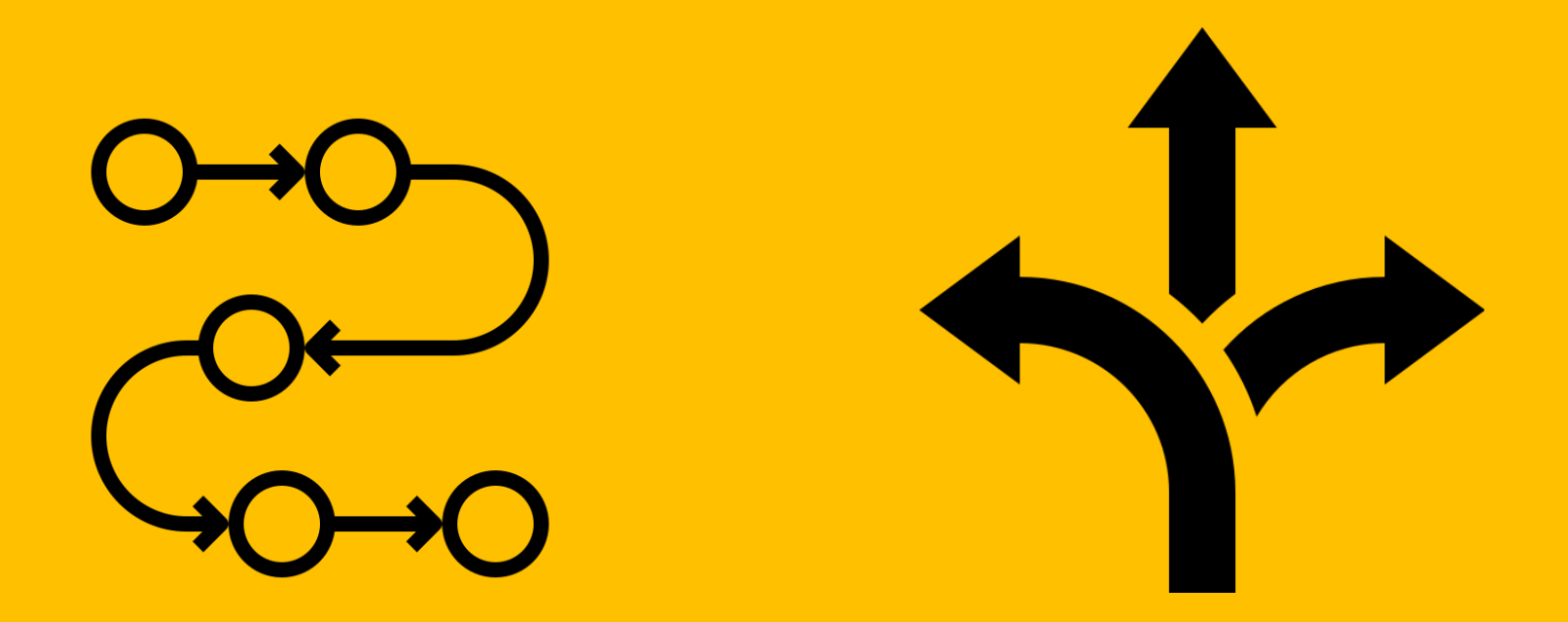

#### **1. Acquisizione dati:**

Il primo passo è **acquisire i dati** che il sistema di machine learning utilizzerà per imparare.

I dati possono essere di diverso tipo, come **testo, immagini, audio o video**. I dati possono essere acquisiti da diverse fonti, come database, sensori o Internet.

#### **2. Pre-processing dei dati:**

I dati acquisiti vengono quindi preprocessati per **prepararli all'apprendimento**.

Il pre-processing può includere operazioni come la pulizia dei dati, la rimozione di valori mancanti e la normalizzazione dei dati.

**3. Scelta del modello di apprendimento:**

Vengono scelti uno o più **modelli di apprendimento automatico** in base al tipo di problema che si vuole risolvere e ai dati disponibili.

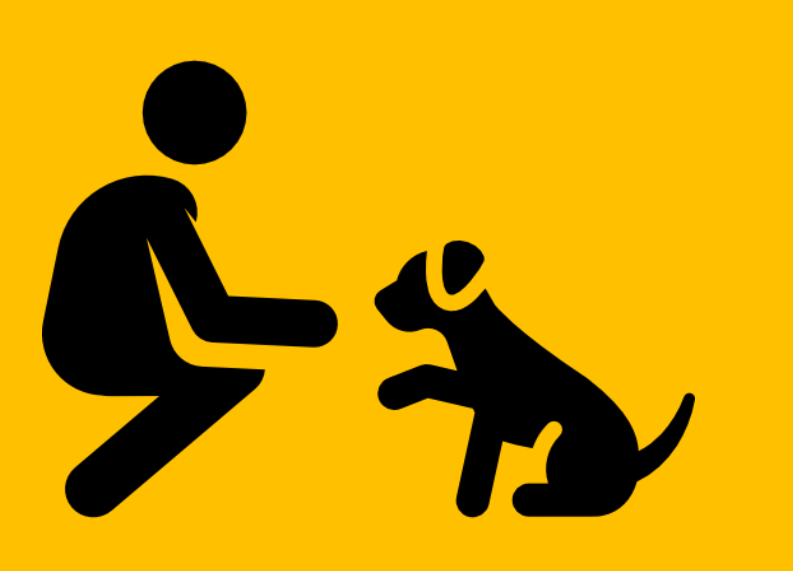

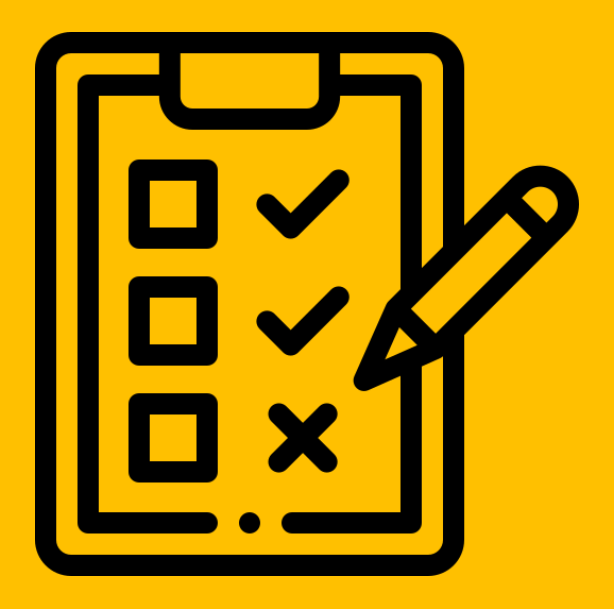

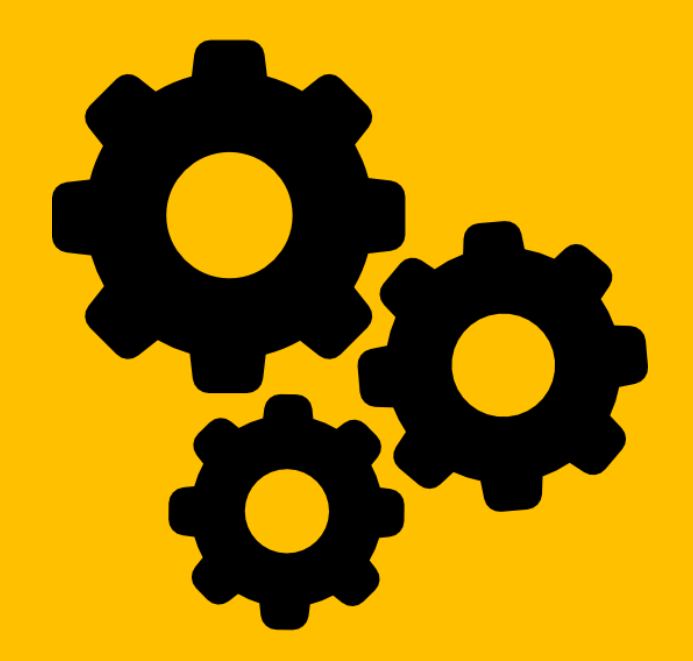

#### **4. Addestramento del modello:**

Il modello di apprendimento automatico viene quindi addestrato sui dati pre-processati. L'addestramento consiste nel **far apprendere al modello le relazioni e i modelli presenti nei dati**.

#### **5. Valutazione del modello:**

#### Dopo l'addestramento, il modello viene **valutato su un set di dati** di

test per verificarne l'accuratezza. Se il modello non è sufficientemente accurato, può essere necessario riaddestrarlo con più dati o con un modello diverso.

#### **6. Implementazione del modello:**

Una volta che il modello è stato valutato e si è dimostrato accurato, viene implementato in un **sistema di produzione**.

Il modello può essere utilizzato per fare previsioni, prendere decisioni o automatizzare compiti.

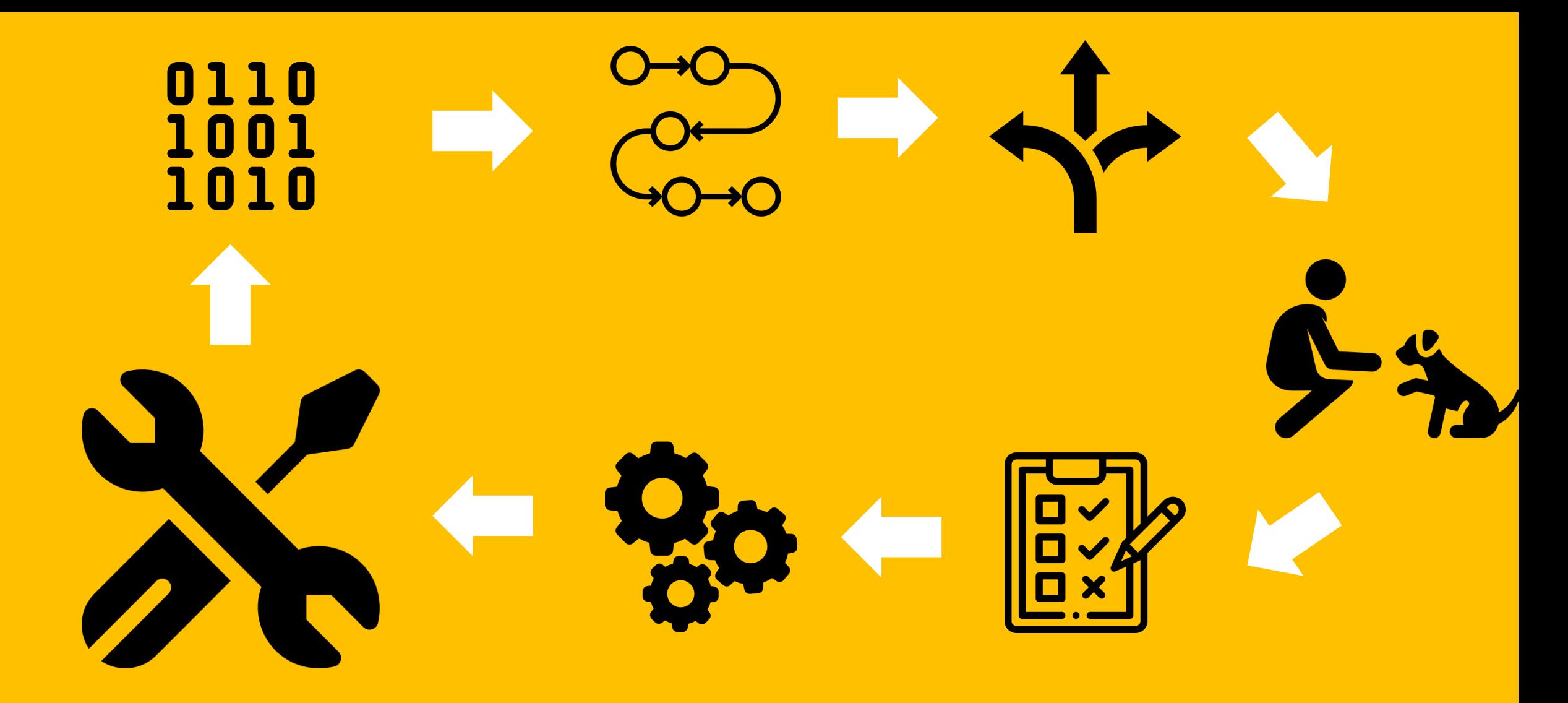

#### **7. Monitoraggio e manutenzione del modello:**

Il modello viene monitorato per verificarne le prestazioni nel tempo. Se le prestazioni del modello diminuiscono, può essere necessario ri-addestrarlo con nuovi dati o aggiornarlo con un modello migliore.

Icone via: flaticon.com

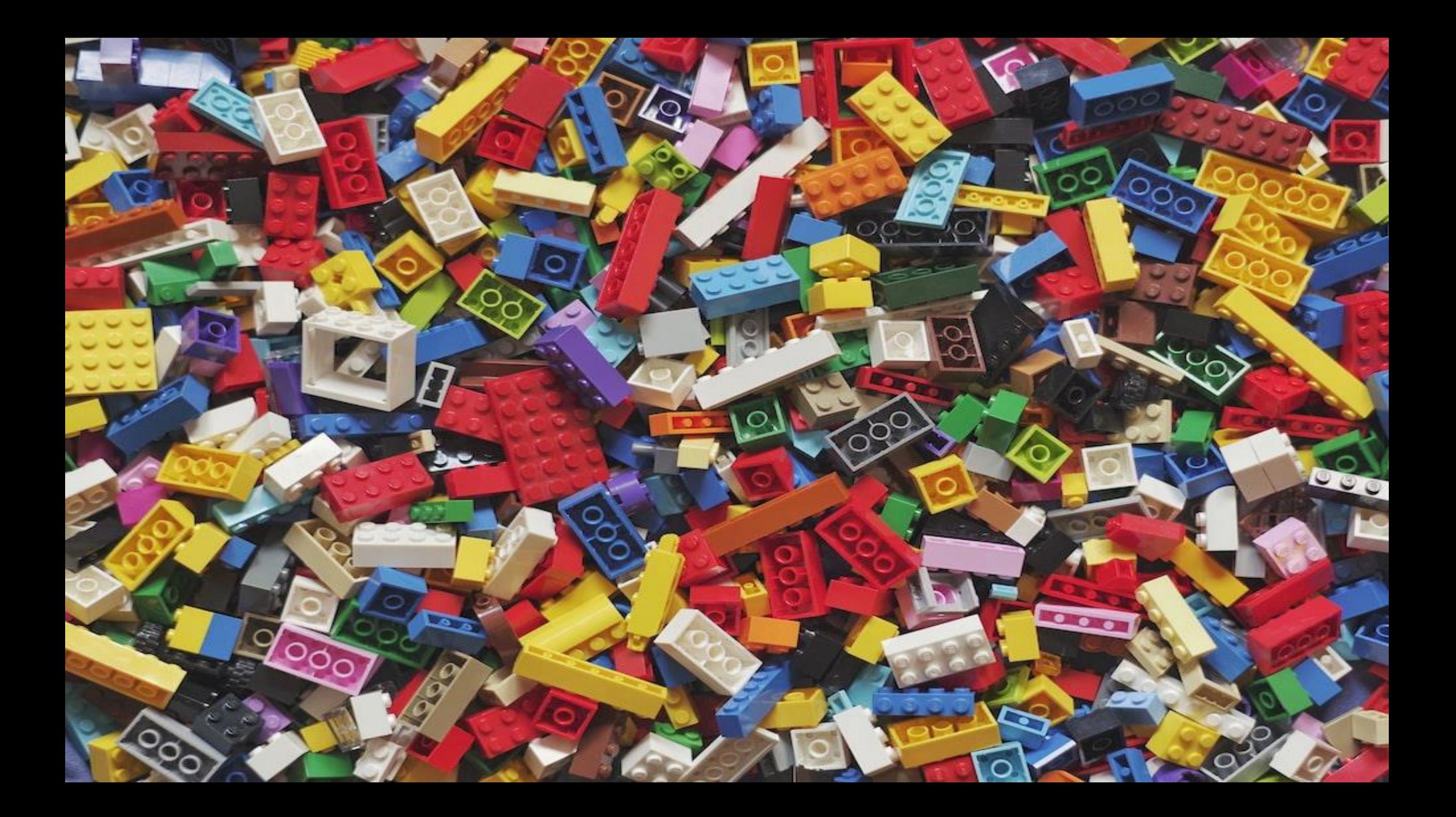

**Build new** things from your good old bricks

**Brickit** 

<https://brickit.app/>

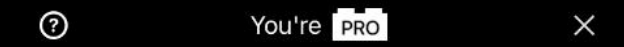

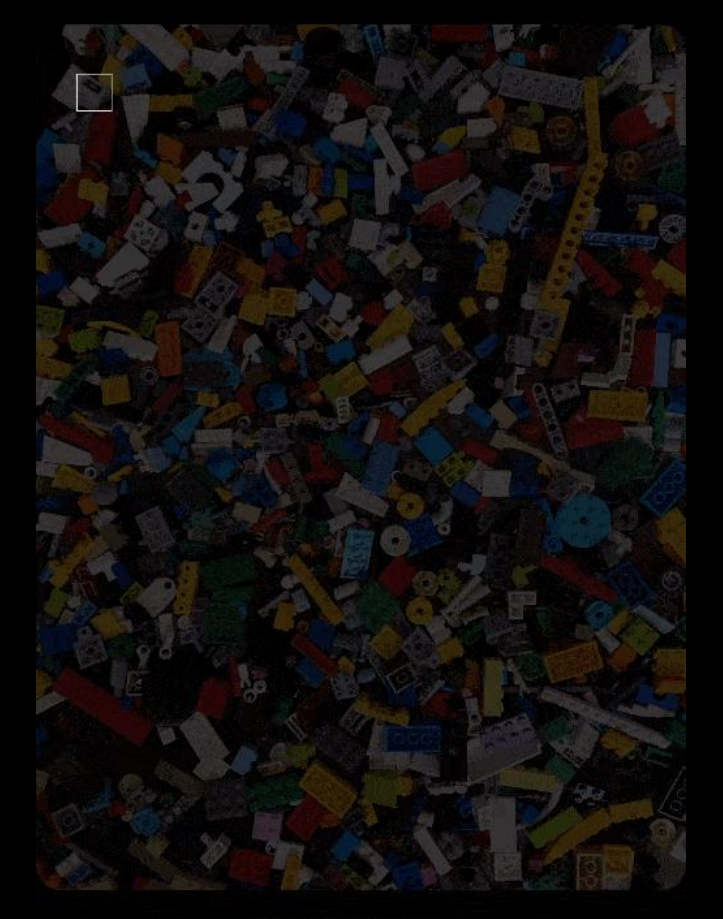

Recognizing bricks...

 $\overline{\phantom{0}}$ 

## **Acquisizione dati**

### Just pour out and scan your **bricks**

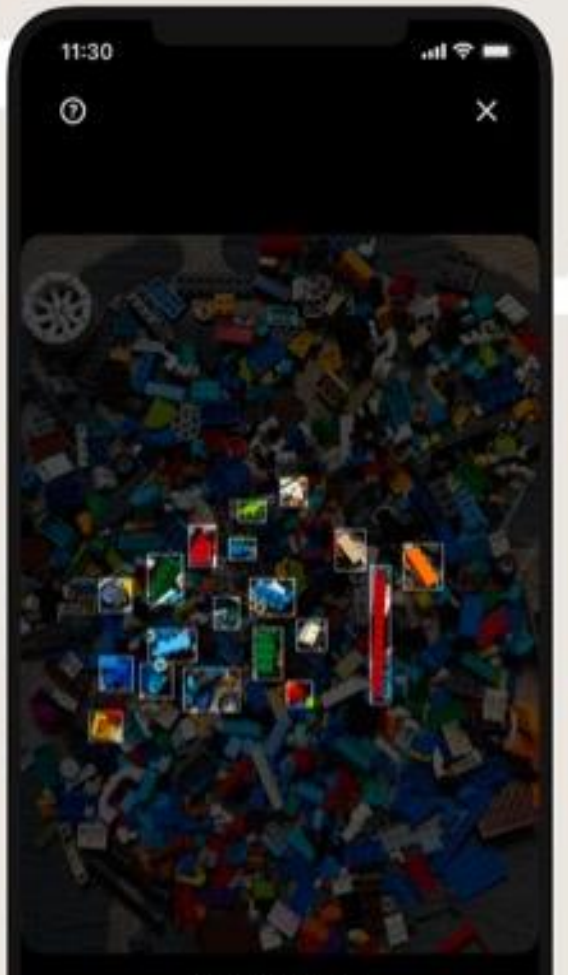

Recognizing bricks.

### Choose what you will build from them

Ideas 215

 $\blacktriangleright$  Build

Collect

11:30

Smiling Dog

30 bricks (1 not found)

**D** Build

55

Assemble, choose colors and change anything you want

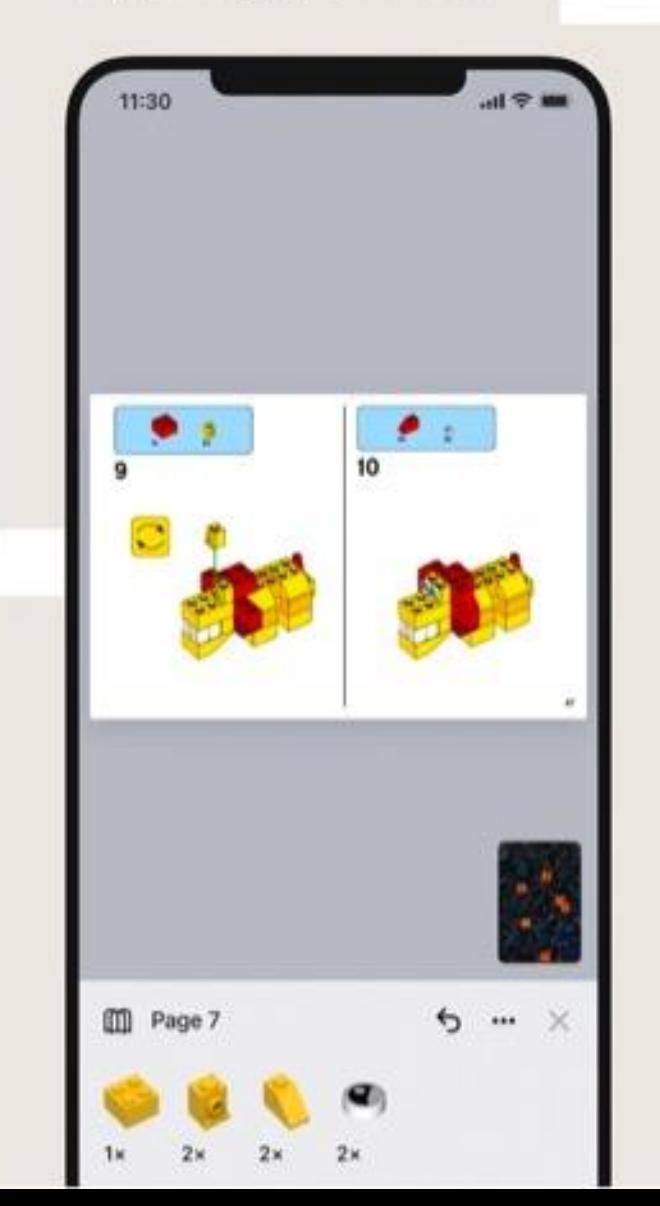

It's easy to find bricks - we'll show you where they are

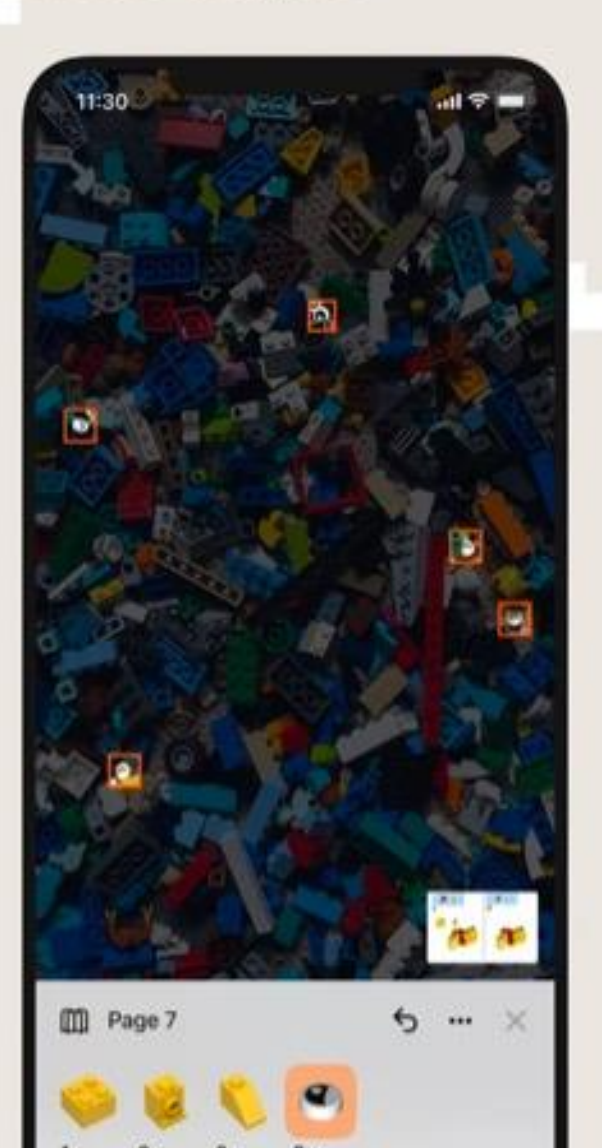

392

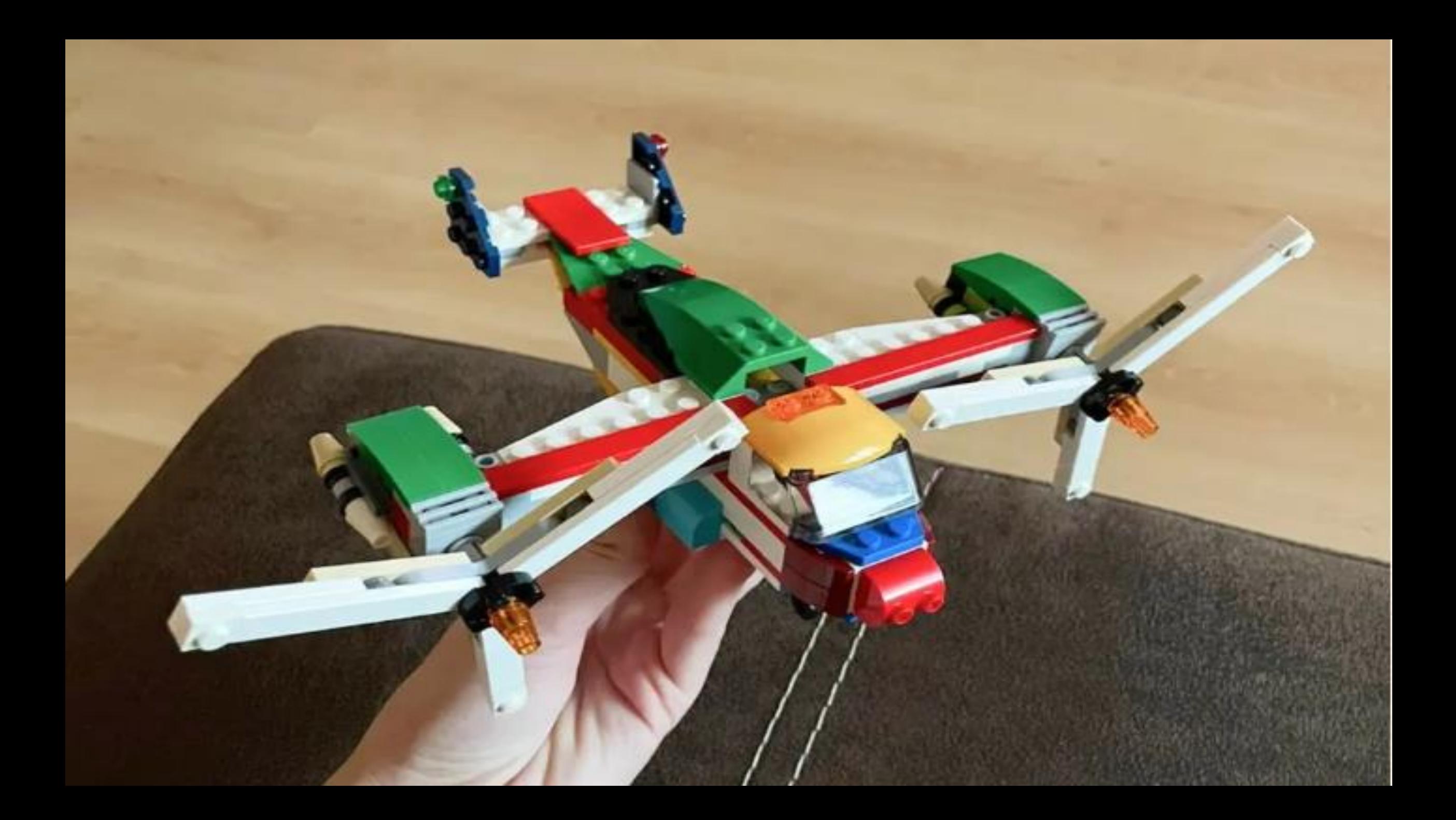

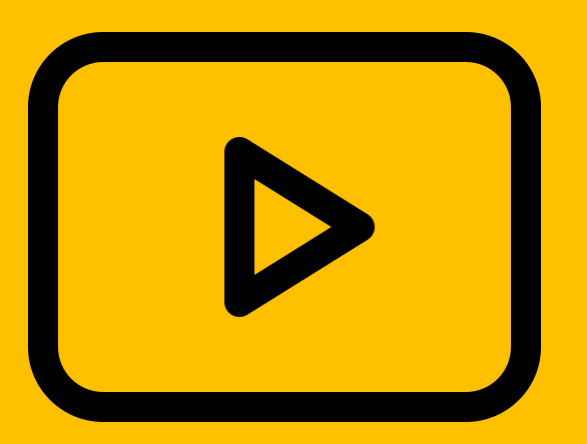

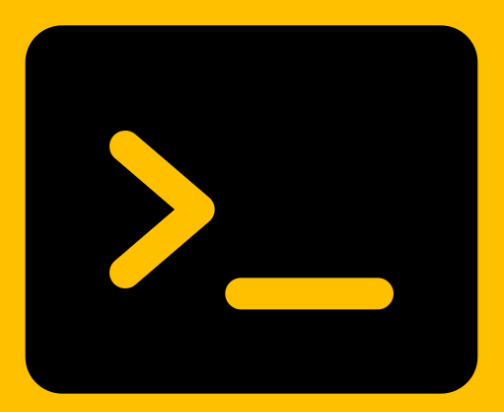

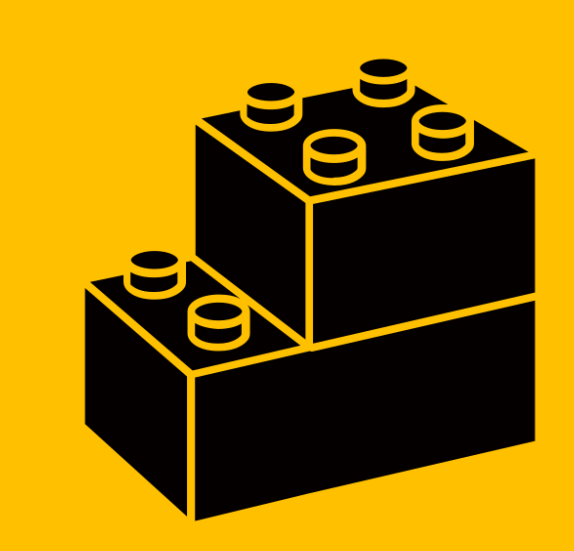

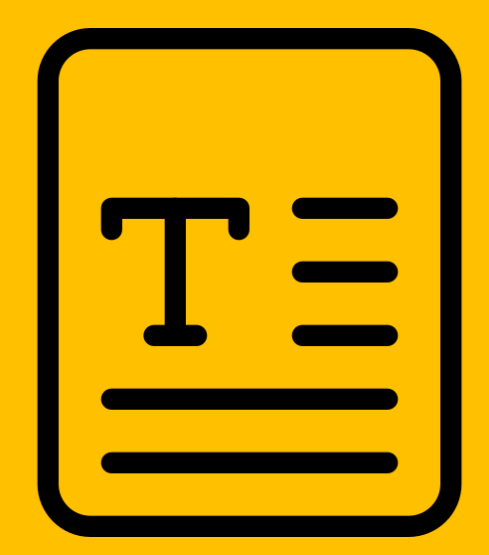

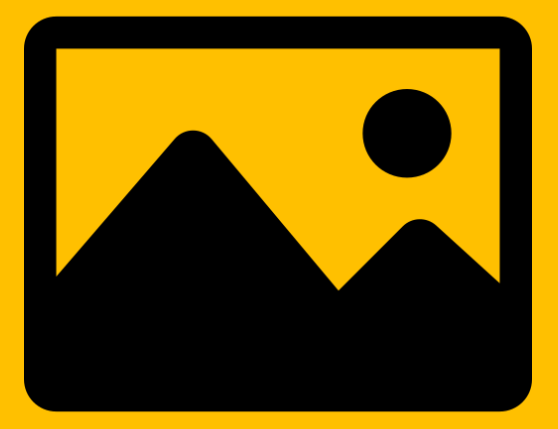

# IA generativa: **copyright**

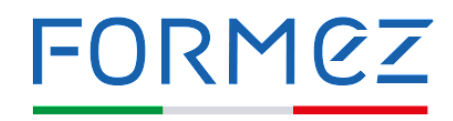

AL SERVIZIO DELLA PA

## IA e diritto d'autore

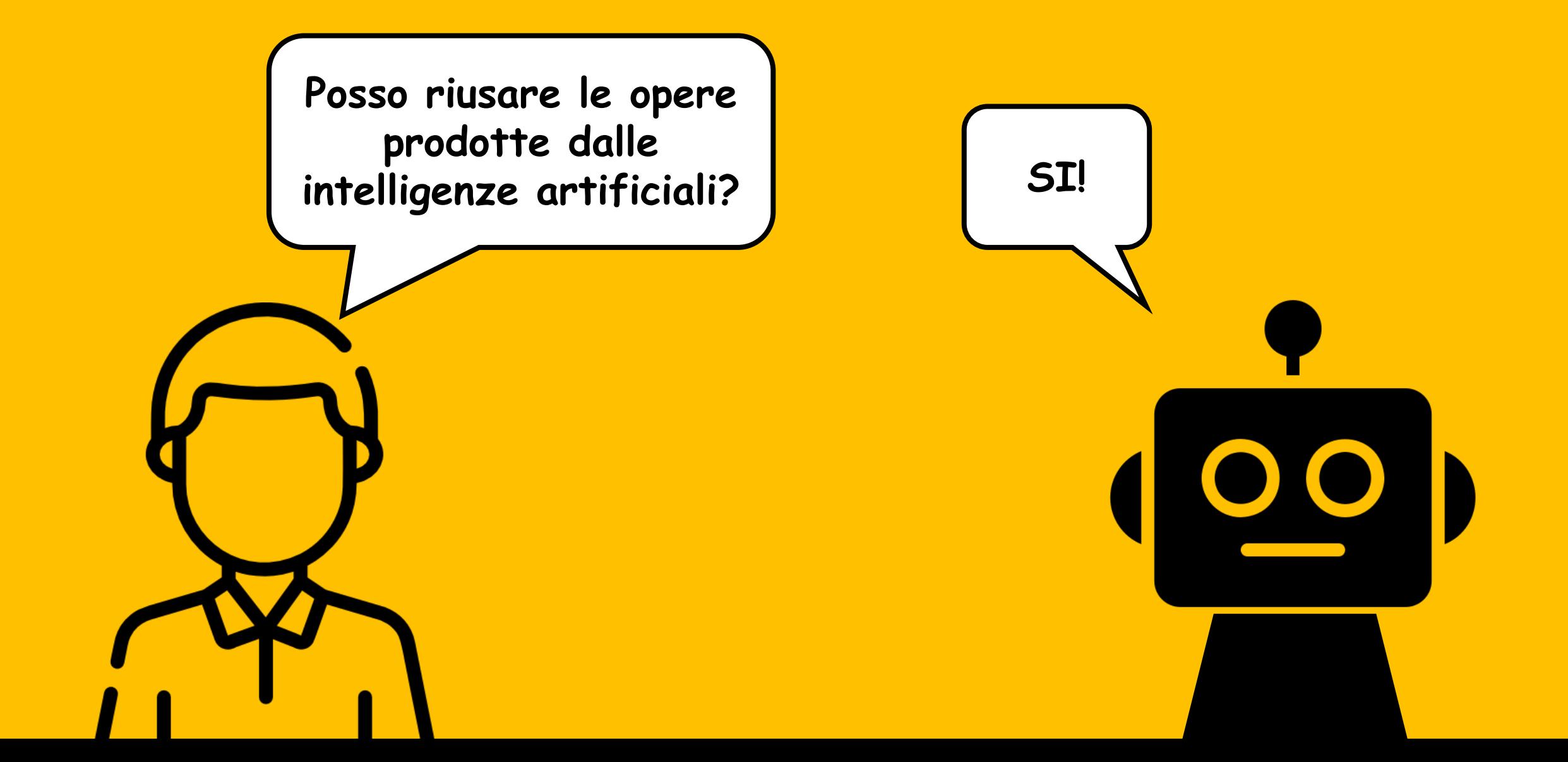

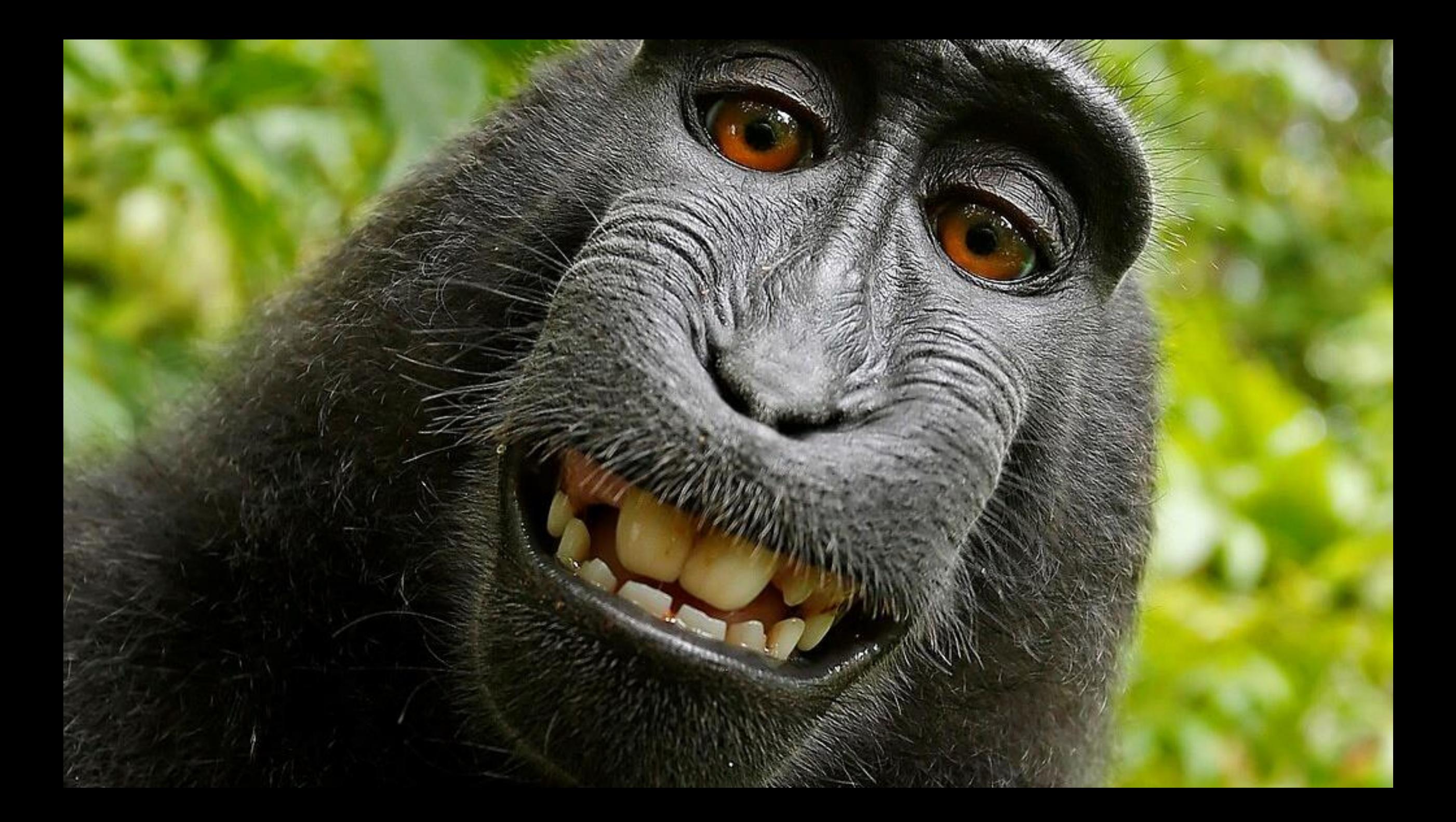

 $\mathsf Q$ 

**Inascondil** 

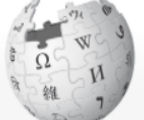

ίA bera

Pagina principale Ultime modifiche Una voce a caso Nelle vicinanze Vetrina Aiuto Sportello informazion

Comunità Portale Comunità Rar II Wikipediano Fai una donazione Contatti Strumenti

Puntano qui Modifiche correlate Carica su Commons Pagine speciali Link permanente Informazioni pagina Cita questa voce Ottieni URL breve Scarica codice QR Elemento Wikidata

Stampa/esporta

Crea un libro Scarica come PDF Versione stampabile

In altri progetti

**Wikimedia Commons** 

٠

In altre lingue العربية Català Enalish Español Français

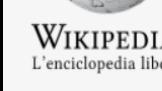

#### Autoscatto del macaco

Voce Discussione

#### Da Wikipedia, l'enciclopedia libera.

L'autoscatto del macaco è il nome con cui è nota una serie di autoscatti (selfie) scattati da un macaco della specie Macaca nigra usando le apparecchiature di un fotografo naturalista britannico, David Slater.

L'importanza della vicenda non riguarda tanto la fotografia in sé, quanto le discussioni sul diritto d'autore e le vicende giudiziarie successive alla diffusione delle immagini, che sono state considerate di pubblico domin caricate sui server di Wikimedia Commons a metà 2014, generando una discussione riguardo al copyright su opere d'arte prodotte da animali non umani. La rivendicazione del copyright da parte di Slater è stata contestata da associazioni, in base al fatto che esso è detenuto dal creatore e che ogni creatore non umano (in questo caso il macaco), non essendo una personalità giuridica, non può essere soggetto alla legge sul diritto d'autore statu

(156. Libera la cultura. Dona il tuo 5×1000 a Wikimedia Italia. Scrivi 94039910156.

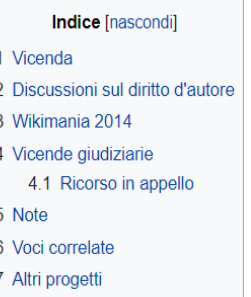

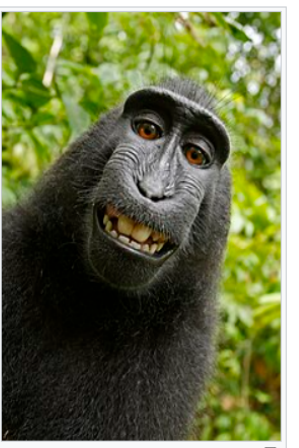

Uno dei selfie scattati dal macaco

#### Vicenda [modifica | modifica wikitesto ]

Nel 2011 il fotografo David Slater, durante un viaggio in Indonesia per un servizio fotografico sui macachi cinopitechi (Macaca nigra), decise di lasciare la propria macchina fotografica su un treppiedi lasciando il comand femmina schiacciò più volte il dispositivo scattando diverse fotografie: molte risultarono non utilizzabili, ma alcune presentavano invece chiare inquadrature del macaco, che Slater distribuì chiamandole "autoscatto del ma rivendicandone il copyright sul presupposto di aver manipolato le fotografie e di aver pertanto avuto "l'idea di lasciare i macachi giocare con la macchina fotografica, sapendo che sarebbe stato verosimile che le scimmie l scatti".[4][5]

#### Discussioni sul diritto d'autore [modifica | modifica wikitesto ]

Le prime discussioni sul diritto d'autore rivendicato dal fotografo Slater iniziarono sul blog economic-giuridico Techdirt.com, che sosteneva che la fotografia fosse nel pubblico dominio perché la scimmia, non possedendo l in grado di detenere il diritto d'autore; dall'altro lato si evidenziava che neppure il fotografo Slater possedeva il copyright della foto, perché appunto non era stato coinvolto nell'evento creativo (scatto della fotograf

In sequito, l'agenzia di stampa Caters richiese a Techdirt.com la rimozione della foto, adducendo la mancanza di licenza d'uso della stessa. Dopo la risposta dell'autore del blog Mike Masnick, il rappresentante di Caters s "palesemente" riutilizzato le fotografie trovate da qualche altra parte (presumibilmente sul sito del Daily Mail), rinnovando la richiesta di rimozione delle immagini, rimarcando che, a prescindere dalla questione su chi a era chiaro al 100% che il proprietario del copyright non era Masnick<sup>[4][6]</sup>. Peraltro, anche se le immagini fossero state soggette al diritto d'autore, la legge statunitense sul copyright avrebbe comunque consentito l'uso al principio del fair use.

Le fotografie vennero successivamente caricate nell'archivio multimediale di Wikimedia Commons, un sito che accetta solo file multimediali disponibili con licenza libera, di pubblico dominio o altrimenti con diritto d'auto fotografie vennero taggate con licenza di pubblico dominio, sul presupposto che erano state create da un animale, e non dall'uomo. Il fotografo Slater chiese allora alla Wikimedia Foundation, proprietaria di Wikimedia Comm mantenere le fotografie o di rimuoverle dal sito, rivendicando il copyright sulle fotografie stesse. La richiesta venne respinta dall'organizzazione, la quale affermava che le fotografie non avessero alcuna proprietà del c

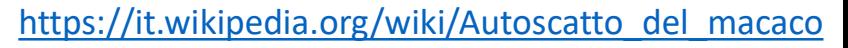

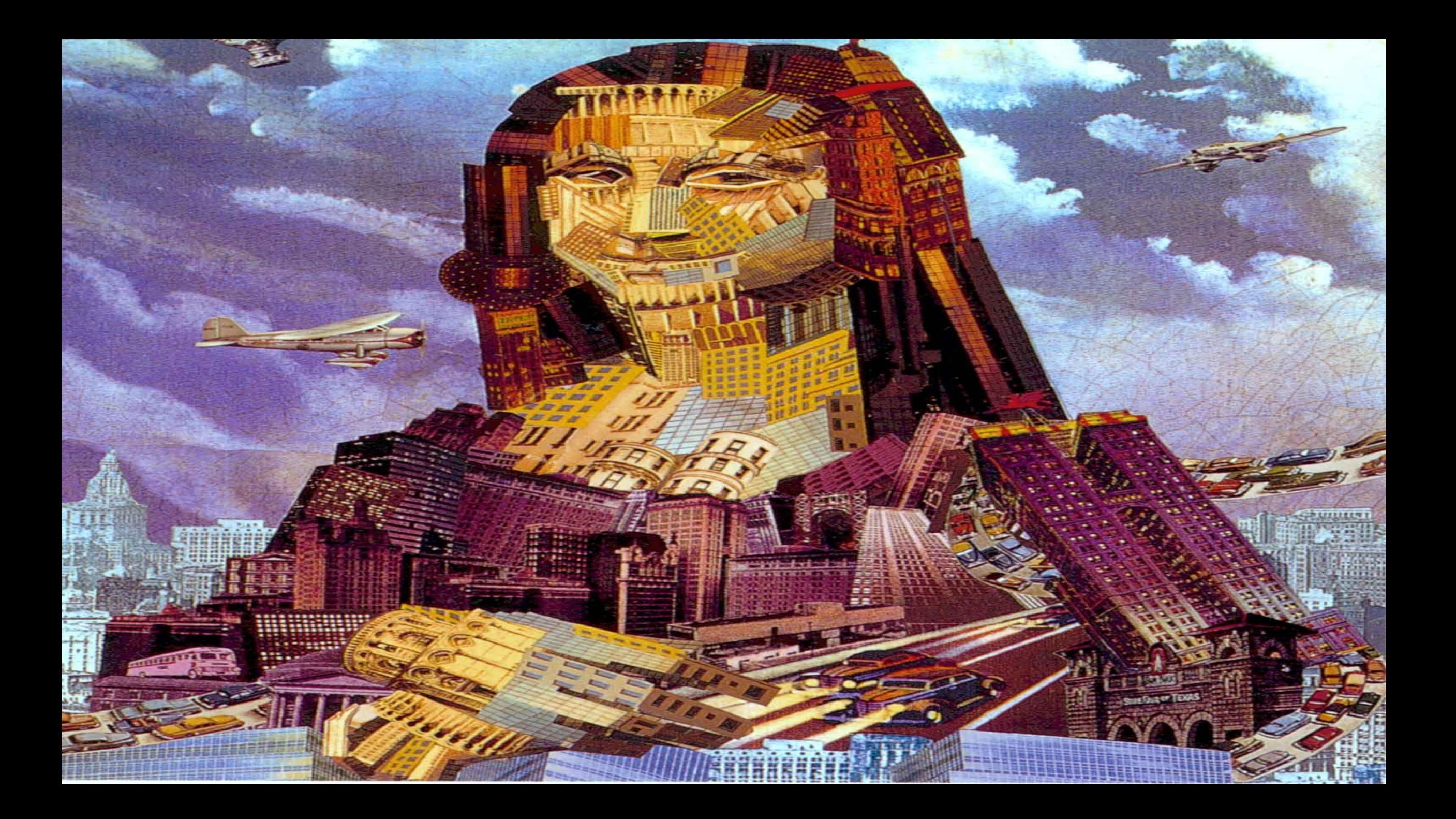

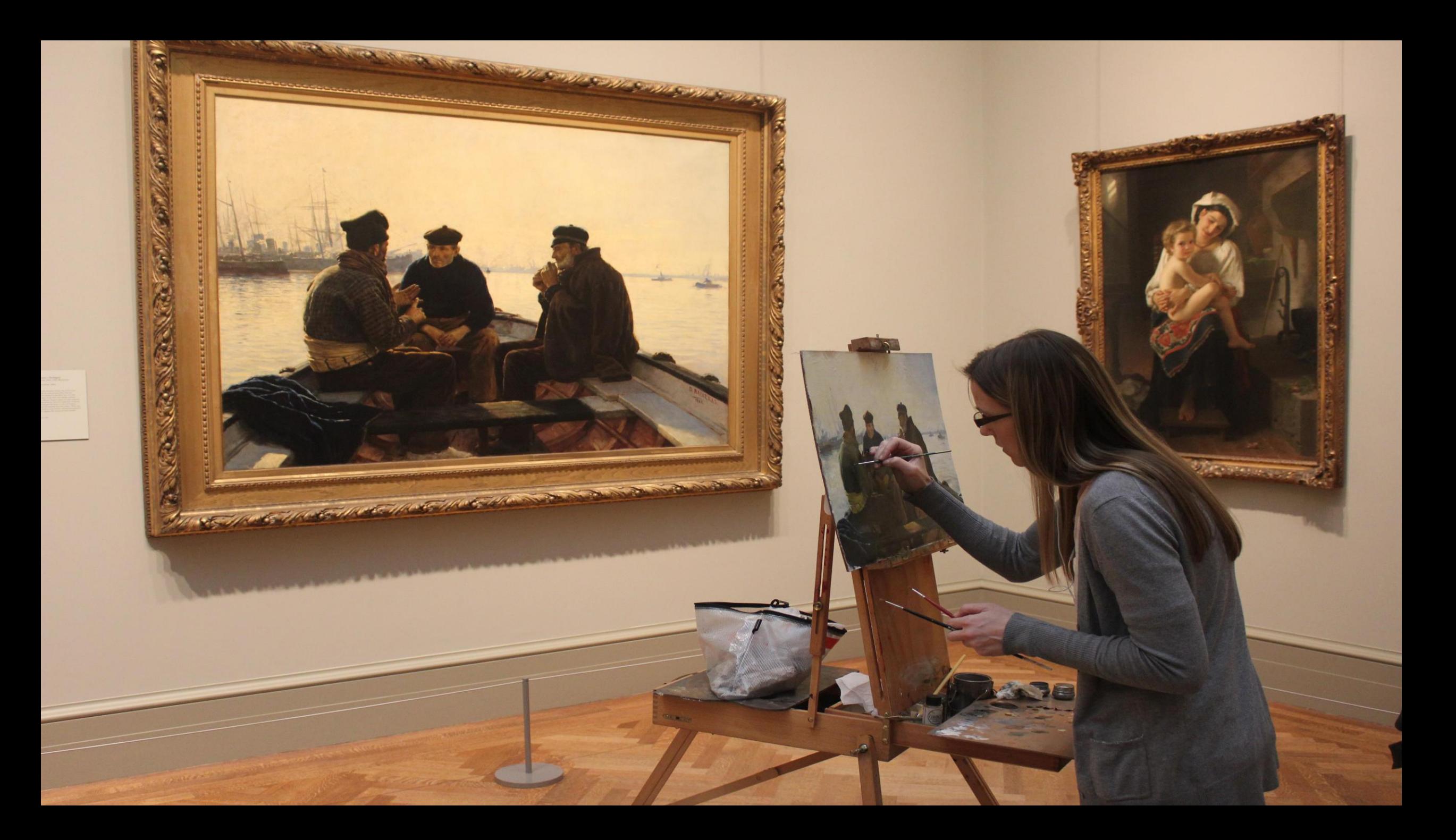

Immagine fatta con IA| *Software:* freepik.com | *PROMPT: polar bear in cubist style*

## THE BATTLE OF COPYRIGHT

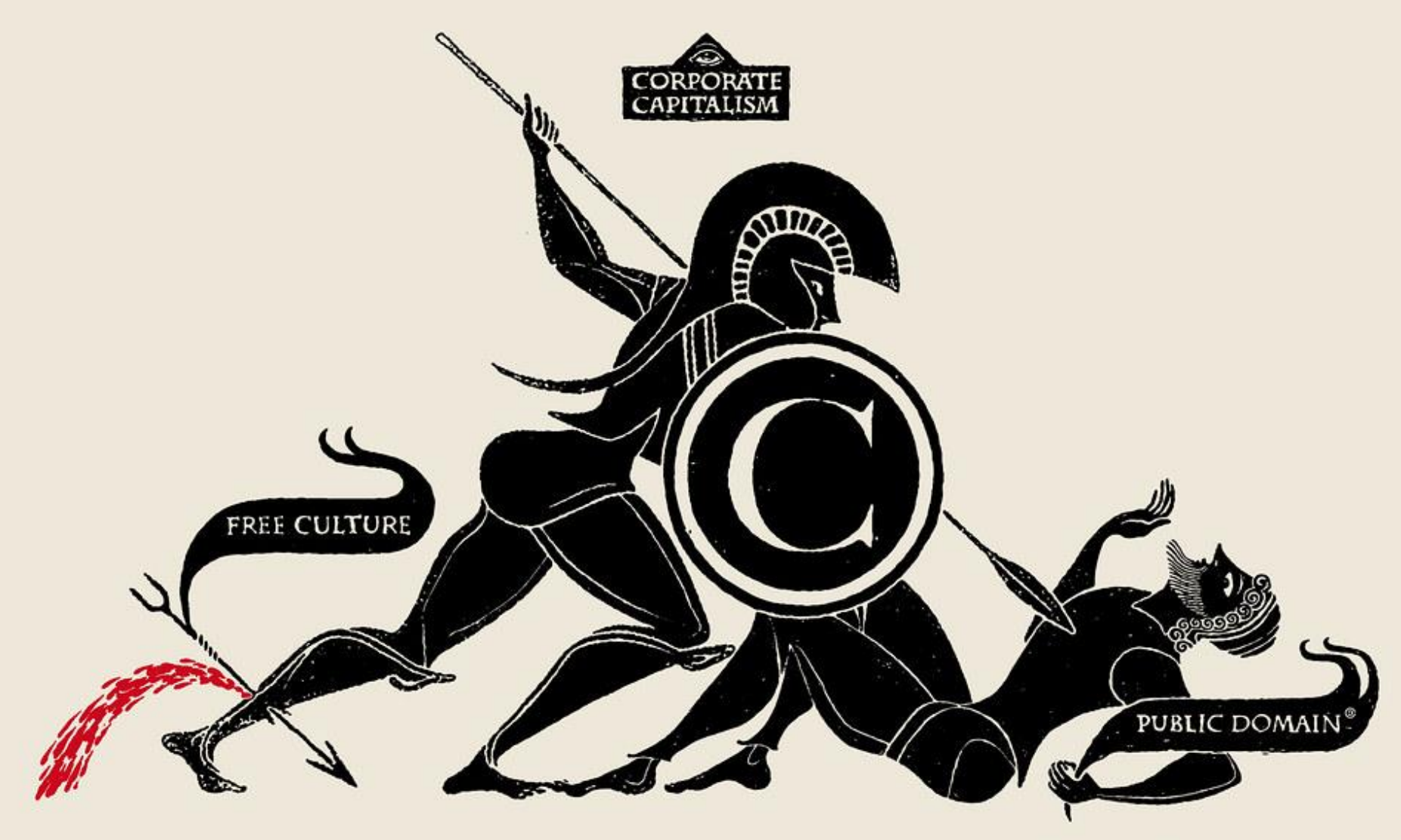
#### 8 Daily Newspapers Sue OpenAI and Microsoft Over A.I.

The suit, which accuses the tech companies of copyright infringement, adds to the fight over the online data used to power artificial intelligence.

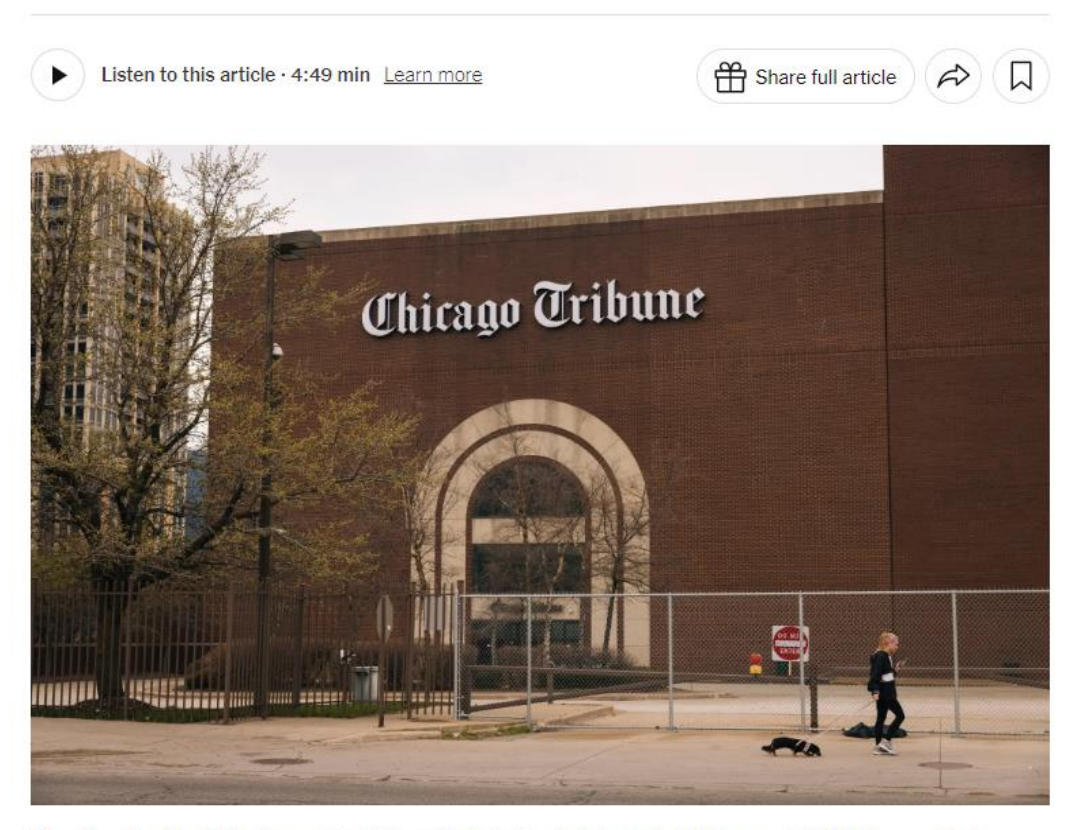

The firm behind the lawsuit, Alden Global Capital, bought Tribune Publishing, which operated metropolitan dailies including The Chicago Tribune, in 2021. Taylor Glascock for The New York Times

# IA generativa: privacy

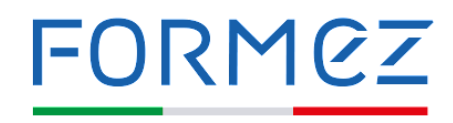

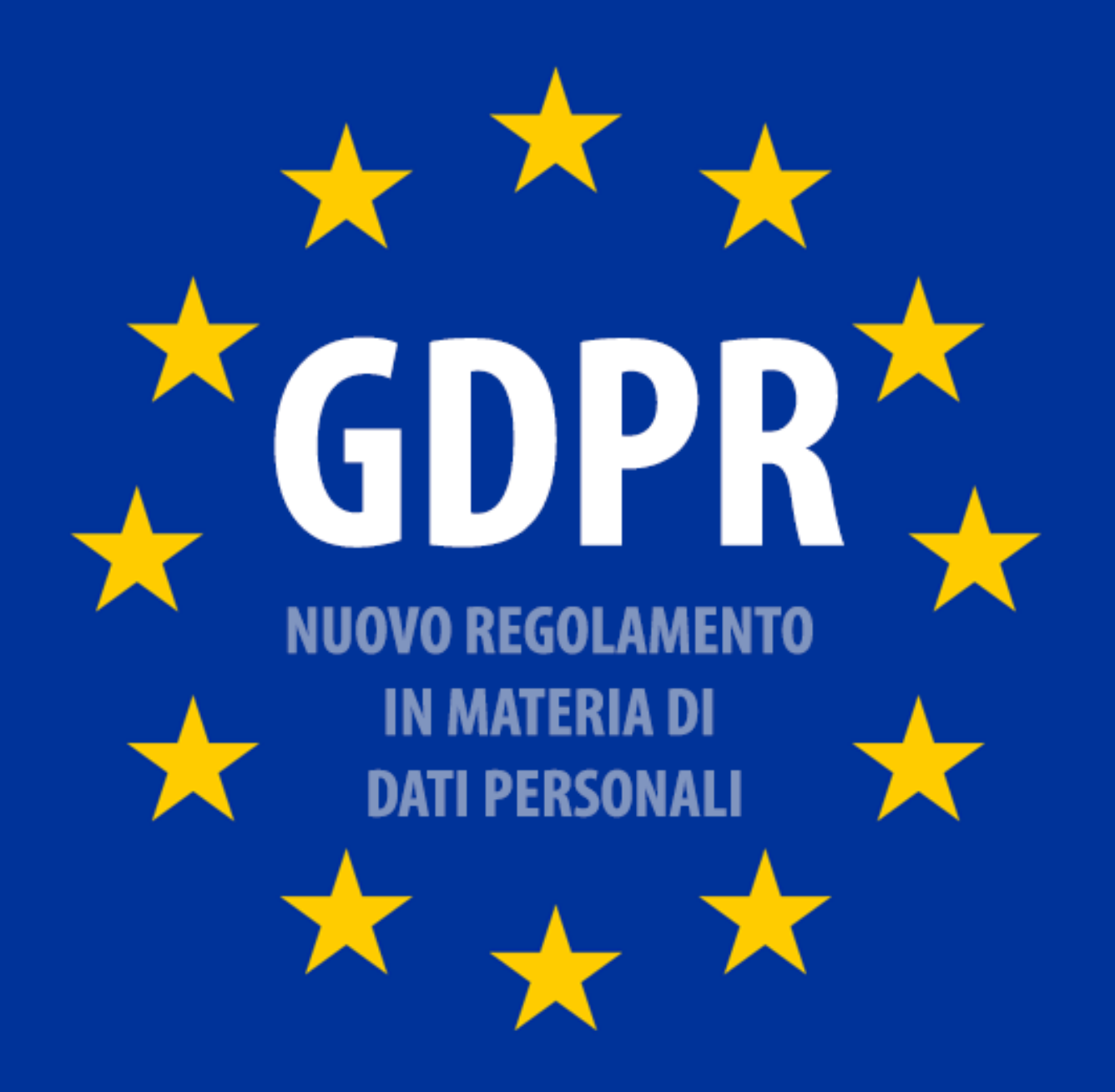

Gemini

posso scrivere qui dati personali?

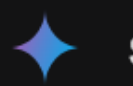

#### Sconsiglio di scrivere qui dati personali.

Anche se io, in quanto grande modello linguistico, non ho la capacità di memorizzare o accedere a informazioni personali da solo, la conversazione potrebbe essere registrata da Google.

♦

Inoltre, questo ambiente non è sicuro e chiunque abbia accesso a questa conversazione potrebbe potenzialmente leggere i dati personali che scrivi.

Per questi motivi, ti consiglio vivamente di non scrivere qui alcun dato personale, come:

- Nome e cognome
- · Indirizzo di casa o di lavoro
- Numero di telefono
- Indirizzo email
- · Dati finanziari

Ultimo aggiornamento 14 novembre 2023

## Informativa Privacy

Versione in vigore dal: 31 gennaio 2024

Abbiamo aggiornato la presente Informativa Privacy. Questi aggiornamenti non si applicano agli utenti che risiedono nello Spazio Economico Europeo, nel Regno Unito e in Svizzera. Agli utenti che risiedono in tali territori, si applica questa diversa versione della nostra Informativa Privacy.

Noi di OpenAl OpCo, LLC (assieme alle nostre affiliate, "OpenAl", "noi", "nostro") rispettiamo la privacy degli utenti e ci impegniamo a mantenere sicure le informazioni che otteniamo direttamente da loro o che li riguardano. La presente Informativa Privacy descrive le politiche che adottiamo in relazione ai Dati Personali che raccogliamo da o sugli utenti guando questi utilizzano il nostro sito web, le nostre applicazioni e i nostri servizi (collettivamente, "Servizi").

# Cosa sa fare l'IA generativa

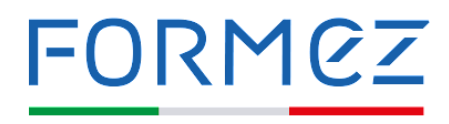

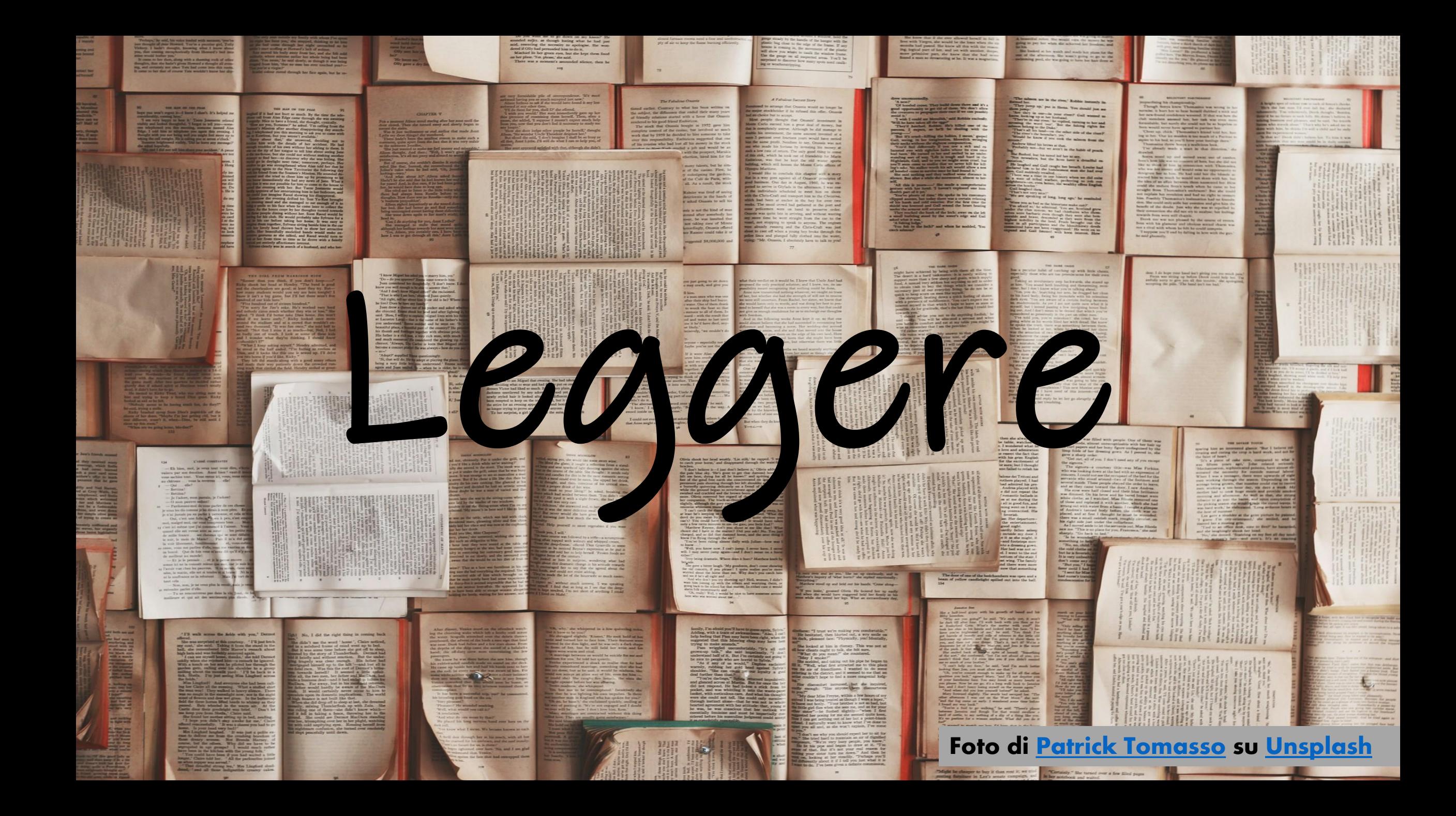

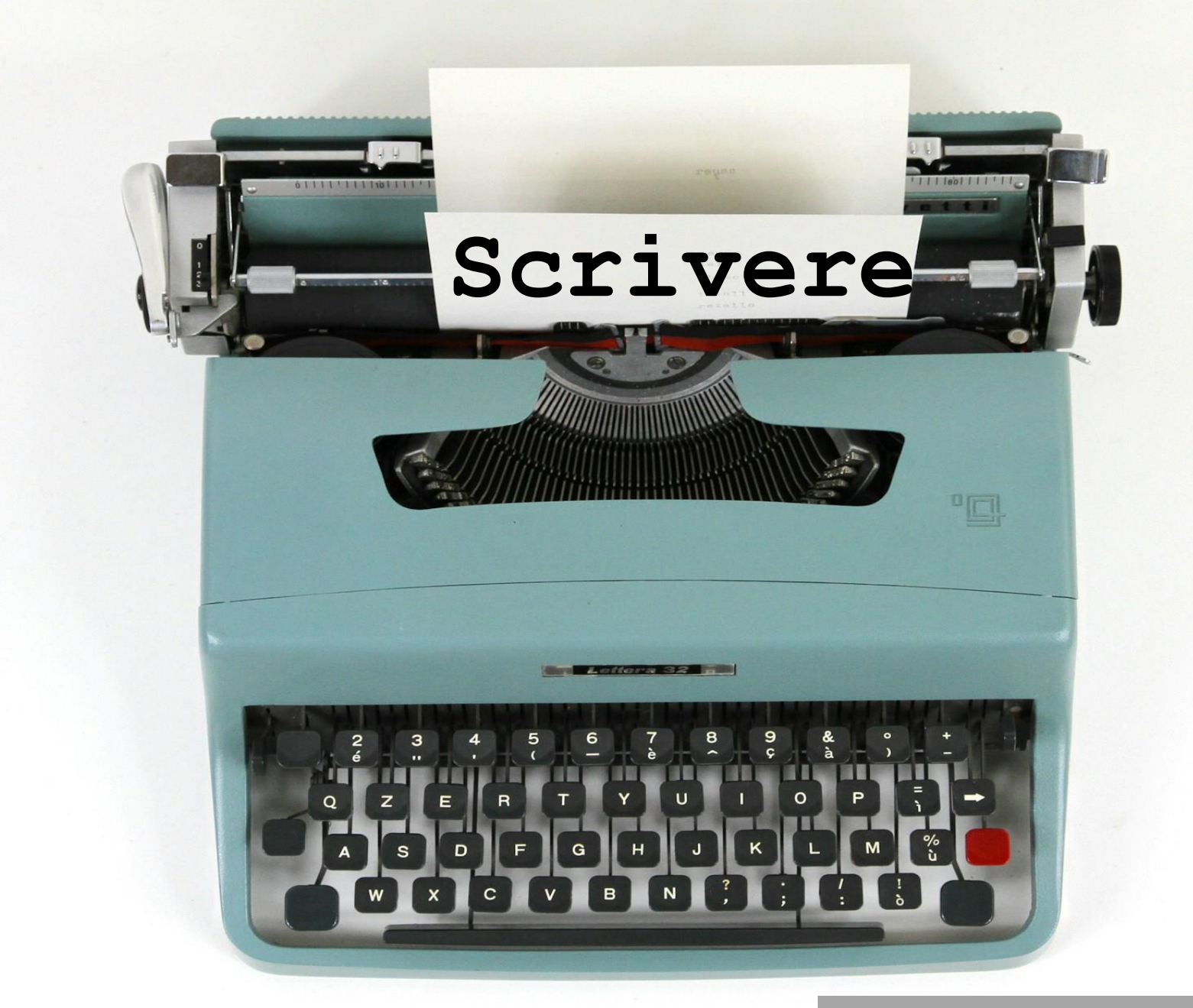

#### Foto di Foto di [Luca Onniboni s](https://unsplash.com/it/@lucaonniboni)u [Unsplash](https://unsplash.com/it/foto/lotto-a-libro-aperto-Oaqk7qqNh_c?utm_content=creditCopyText&utm_medium=referral&utm_source=unsplash)

## Sostenere una conversazione (in più lingue)

## Grafica

## **Audio Video Making**

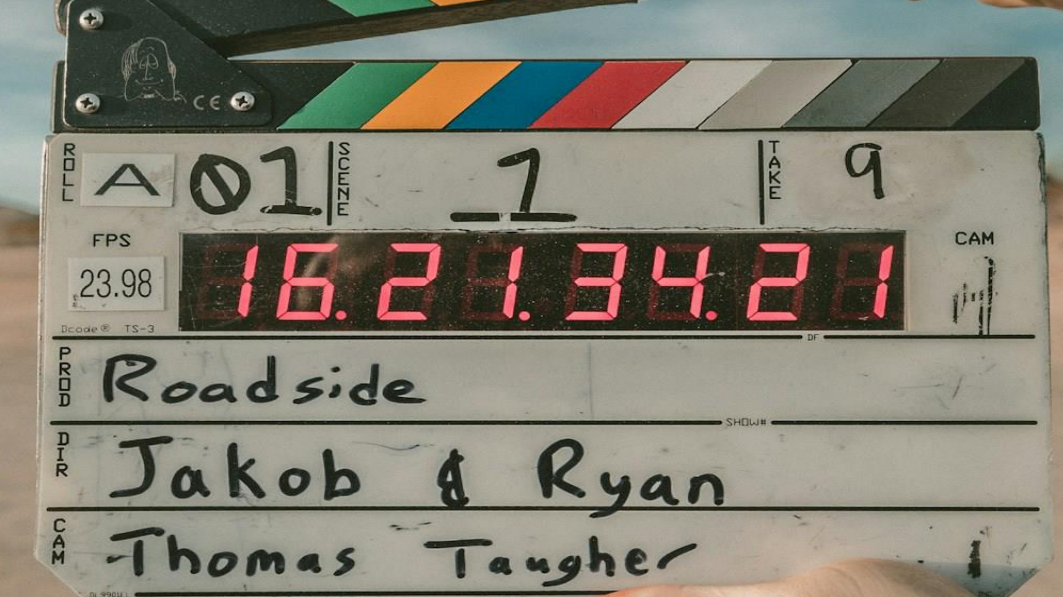

Foto di [Jakob Owens](https://unsplash.com/it/@jakobowens1?utm_content=creditCopyText&utm_medium=referral&utm_source=unsplash) su [Unsplash](https://unsplash.com/it/foto/clap-board-roadside-jakob-and-ryan-CiUR8zISX60?utm_content=creditCopyText&utm_medium=referral&utm_source=unsplash)

attachEvent("onreadystatechange",H),e.attachE polean Number String Function Array Date RegE \_={};function F(e){var t=\_[e]={};return b.ea t[1])===!1&&e.stop0nFalse){r=!1;break}n=!1,u& ?o=u.length:r&&(s=t,c(r))}return this},remove  $\textsf{rction}()$ {return  $\textsf{u=}[]$ ,this $\}$ ,disable:function() $\cdot$ re:function(){return p.fireWith(this,arqument ending",r={state:function(){return n},always: romise)?e.promise().done(n.resolve).fail(n.re d(function(){**n=s},t[1^e][2].disable,t[2][2].** =0,n=h.call(arguments),r=n.length,i=1!==r||e& (r),l=Array(**r);r>t;t++)n[t]&&b.**isFunction(n[t '><table></table><a href='/a'>a</a><input typ /TagName**("input")[0],r.**sty<mark>le\_cssText="ten:1nv</mark><br>:est**(r.**getAttribute**("style 7),nrennormatized:** 

#### IA generativa integrata nelle attività

#### IA generativa per la produttività

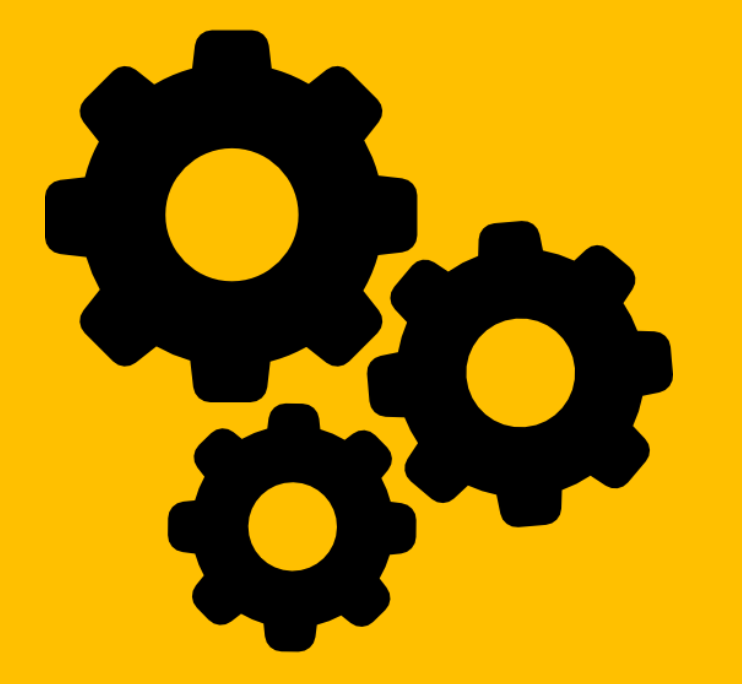

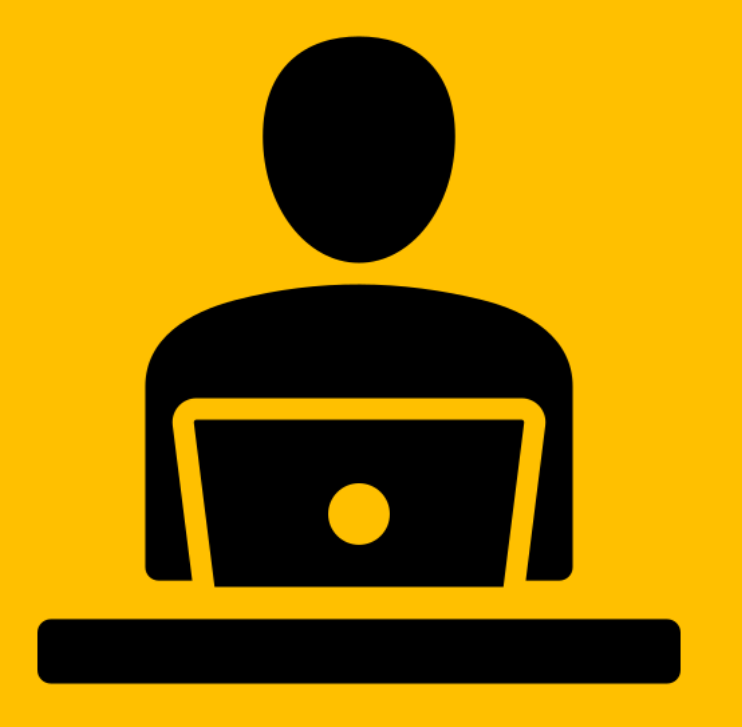

# Funzioni di IA generativa integrata nelle attività

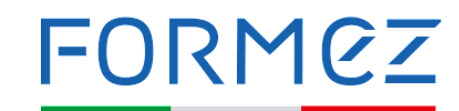

Foto di <u>[Malcolm Lightbody](https://unsplash.com/it/@mlightbody?utm_content=creditCopyText&utm_medium=referral&utm_source=unsplash)</u> su [Unsplash](https://unsplash.com/it/foto/ingranaggio-in-legno-marrone-401OD83Ke6o?utm_content=creditCopyText&utm_medium=referral&utm_source=unsplash)

**STARTING** 

A. P. B

## L'IA generativa per la lettura di testi

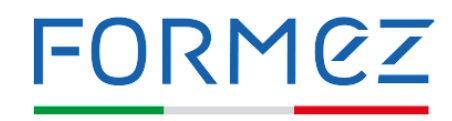

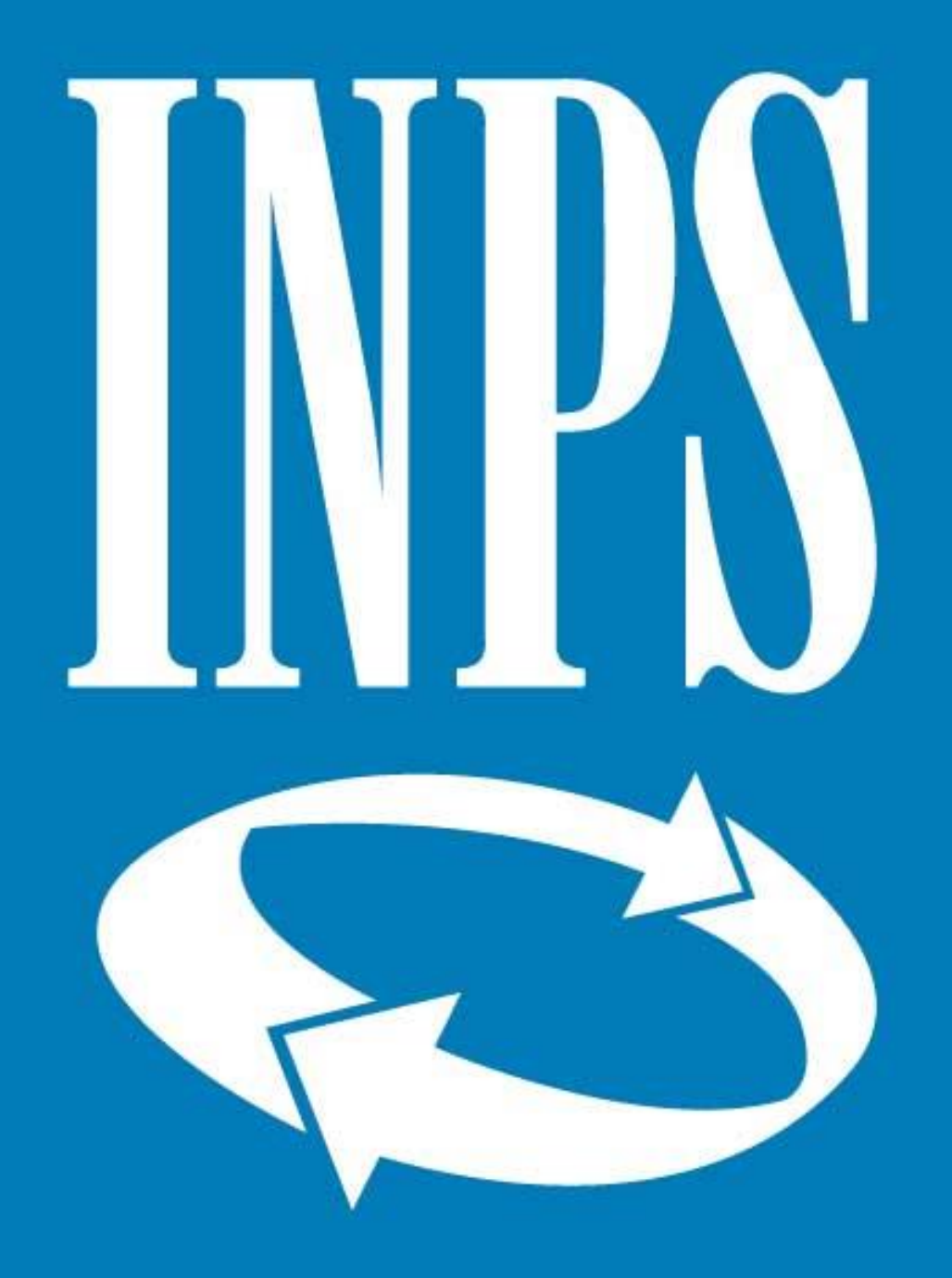

#### **L'INPS riceve**

## 6 milioni di PEC

ogni anno

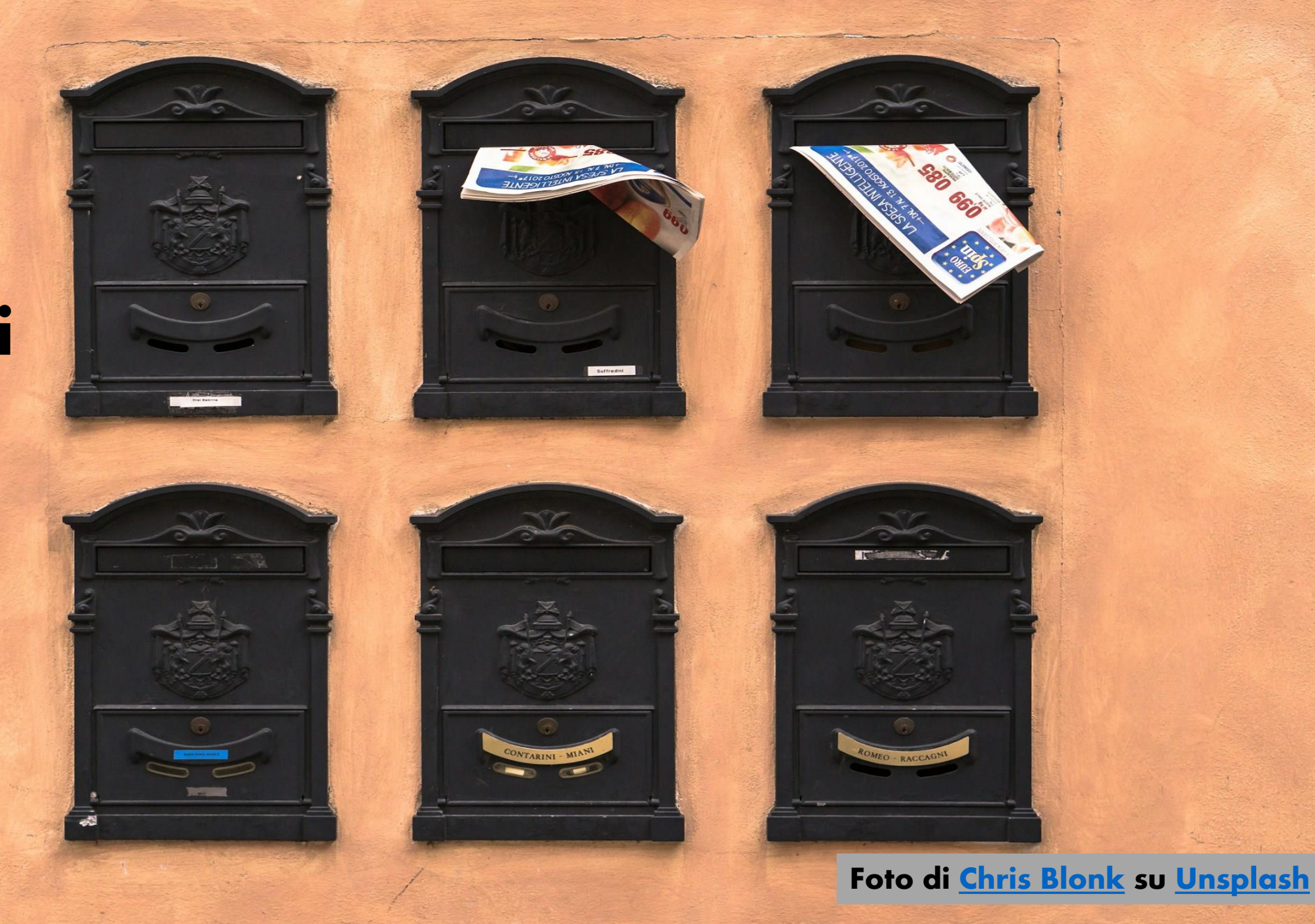

#### Classificazione e smistamento automatico delle PEC

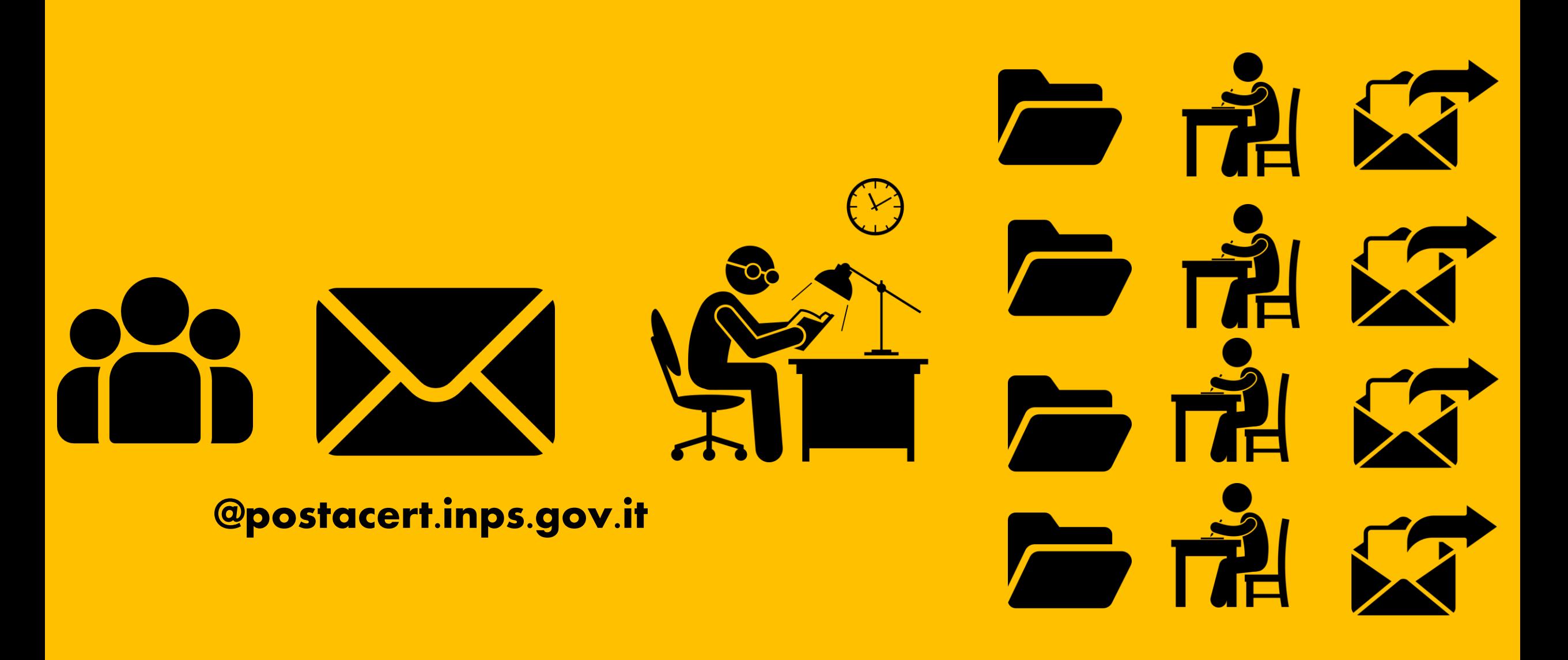

#### Classificazione e smistamento automatico delle PEC

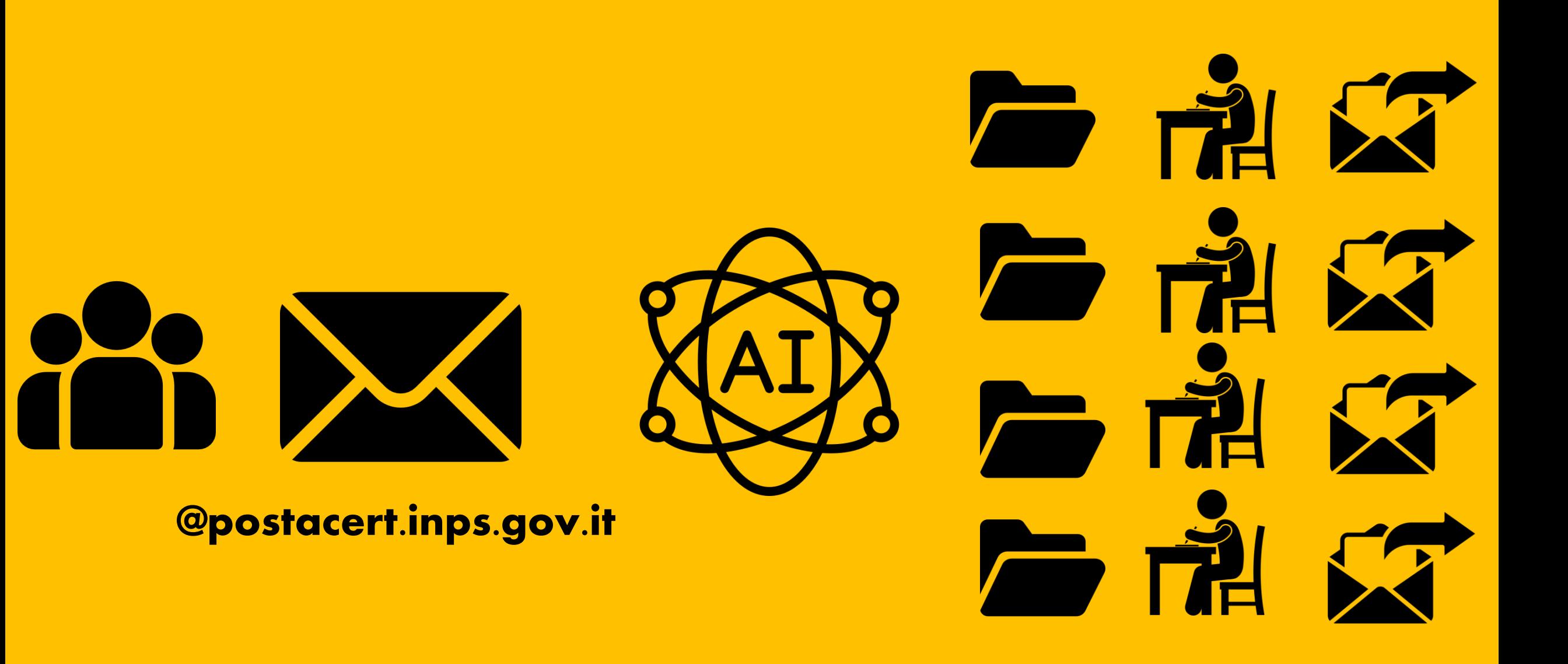

#### Classificazione e smistamento automatico delle PEC

- Ha accelerato il processo di comunicazione cittadino <- -> INPS
- È attivo su 10 città italiane di varia area geografica e dimensione, tra cui spiccano Roma, Milano e Napoli
- **· Ha processato al momento più di** 1 Milione di PEC (numero in continua crescita)
- A regime, contando tutte le sedi territoriali, si stima un risparmio tra i 30.000 e i 40.000 giorni di lavoro per anno
- Gli operatori prima dedicati allo smistamento manuale delle PEC possono ora essere riallocati su attività meno logoranti <mark>e a maggior valore aggiunto,</mark> portando così ulteriori benefici verso i cittadini
- **· Ha creato "know-how" tecnologico interno riutilizzabile per potenziare altri** servizi

Vincenzo Di Nicola

INPS, Responsabile per l'Innovazione Tecnologica e la Trasformazione Digitale

Stampa la pagina

Cerca servizi, informazioni, strumenti. Es.: "Pensione di vecchiaia" Pensione e Previdenza Sostegni, Sussidi e Indennità Imprese e Liberi Professionisti Lavoro Home / INPS Comunica / INPS, Inclusione e Innovazione / I progetti per i cittadini / Classificazione e smistamento PEC

#### **INPS Comunica**

Lavoratori

**INPS** 

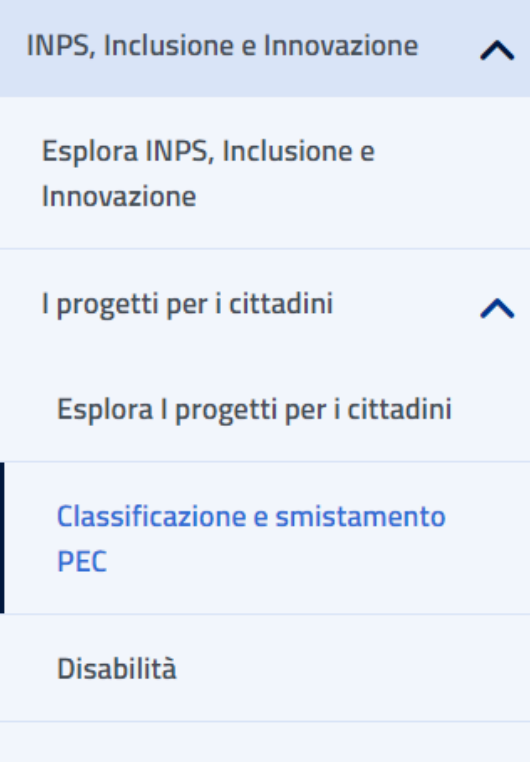

#### **Classificazione e smistamento PEC**

Condividi<sup></sup>

Pubblicazione: 20 aprile 2022 Ultimo aggiornamento: 20 aprile 2022 Il progetto INPS "Classificazione e smistamento PEC" è stato inserito nella Top 10 mondiale dell'Intelligenza artificiale da IRCAI, l'agenzia dell'UNESCO che si occupa di innovazione tecnologica a livello internazionale. Il progetto sulla classificazione e smistamento automatico delle PEC è stato realizzato da INPS in collaborazione con Accenture. Il sistema, realizzato nell'ambito delle attività di innovazione tecnologica di INPS, permetterà di classificare automaticamente le migliaia di PEC inviate ogni giorno all'Istituto consentendone uno smistamento immediato verso l'ufficio più idoneo alla trattazione delle richieste in esse contenute. In questo modo sarà possibile

rispondere in tempi più rapidi e in maniera accurata ai cittadini garantendo un migliore servizio e una corretta informazione

https://www.inps.it/it/it/inps-comunica/inps--inclusione-e-innovazione/i-progetti-per-i-cittadini/classificazione-e-smistamento-pec.html

Ricerca Q

**ITA** 

# L'IA generativa per la scrittura di

testi

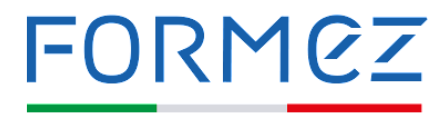

## Comune di Trento

u lu **bia** 

in mileter

**Lui** 

 $\mathsf{O}$ 

 $\bullet$ 

Domande frequenti

**Sportello Online** 

Pagamenti

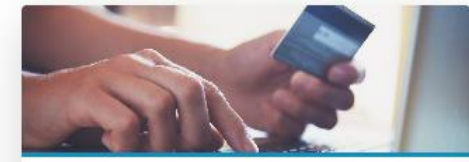

Pagamento spontaneo

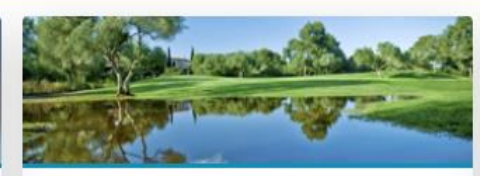

Ambiente e mobilità sostenibile

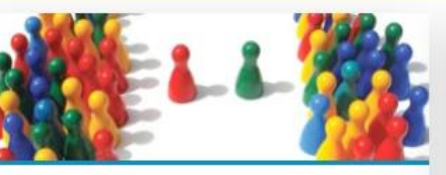

Anagrafe e Servizi demografici

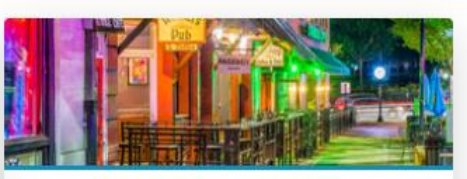

Commercio ed Attività produttive

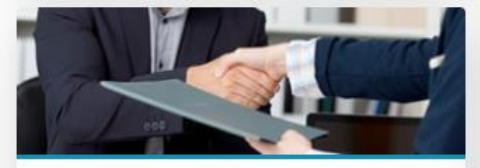

Concorsi e assunzioni

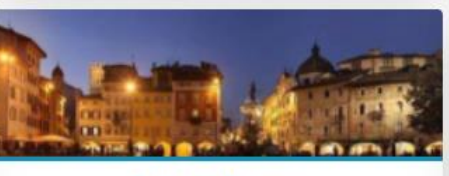

Cultura e Turismo

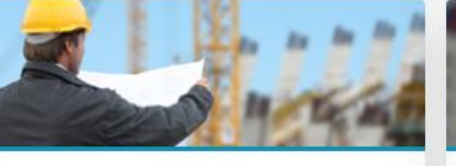

Edilizia

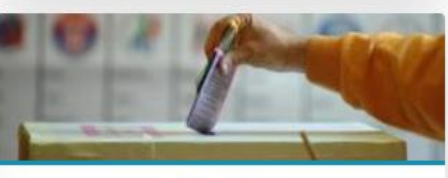

Elettorale

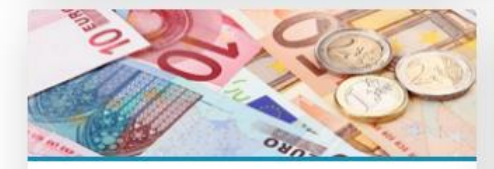

**IMIS** 

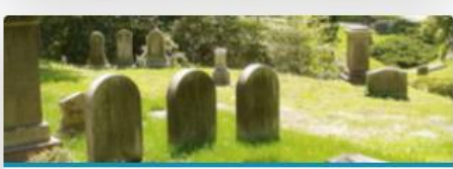

Servizi cimiteriali

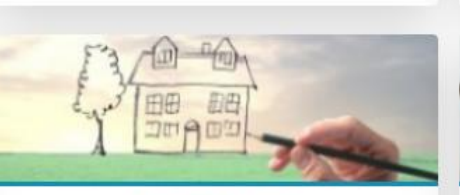

Servizi per la casa

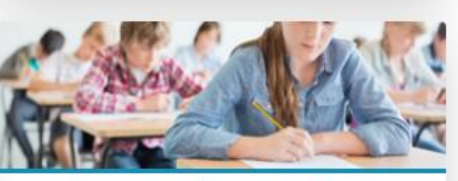

Servizi scolastici e per l'infanzia

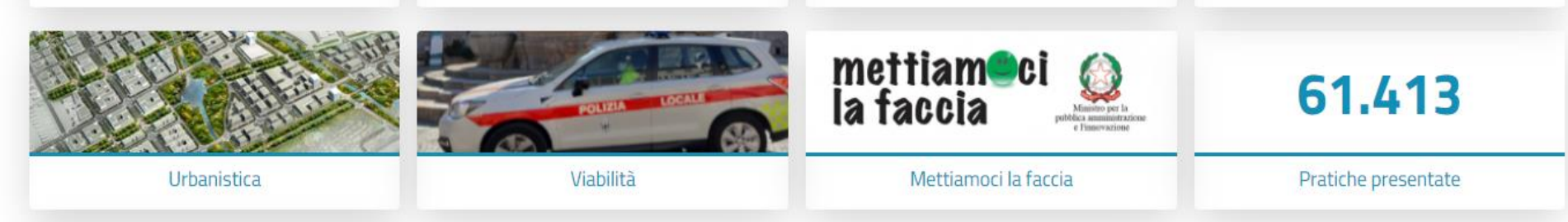

https://www.comune.trento.it/Aree-tematiche/Smart-city/Progetti-d-innovazione-conclusi/Simpatico

#### SIMPATICO, progetto triennale europeo del Comune di Trento

Simpatico offre un set di funzionalità per facilitare la compilazione dei moduli, fornendo:

- una guida passo a passo con le istruzioni per la corretta compilazione;
- strumento per la semplificazione di frasi e parole che possono altrimenti risultare di difficile comprensione
- una pagina web per la visualizzazione dell'intero iter burocratico del servizio richiesto.

#### SIMPATICO, progetto triennale europeo del Comune di Trento

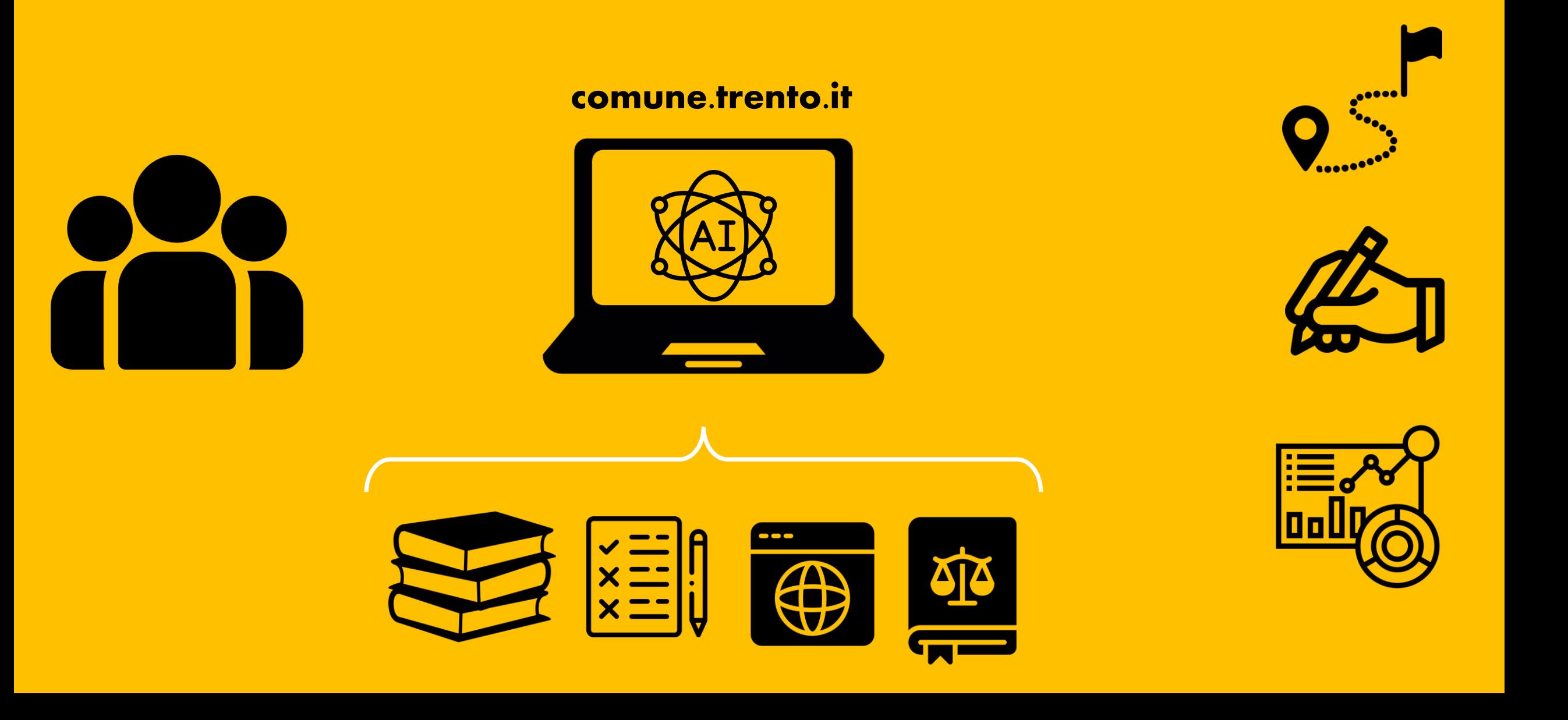

# L'IA generativa per conversare con i cittadini

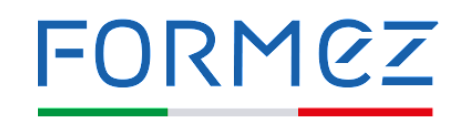

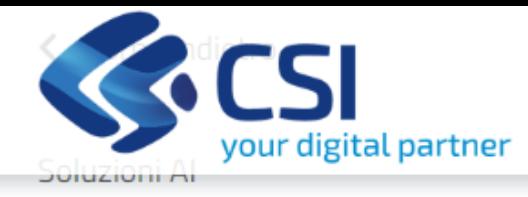

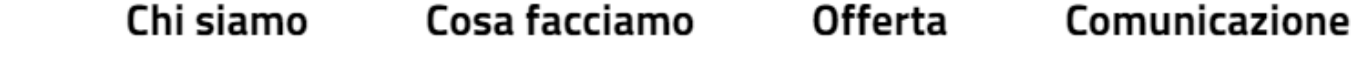

## Camilla

Camilla è la nostra assistente digitale, basata sull'intelligenza artificiale generativa e creata con i più avanzati modelli grafici per la costruzione di avatar digitali realistici.

L'obiettivo è quello di farla diventare l'assistente personale dei cittadini, per fornire informazioni utili e affiancarli nell'utilizzo dei servizi digitali, ridisegnando completamente l'esperienza di contatto fra le persone e le pubbliche amministrazioni.

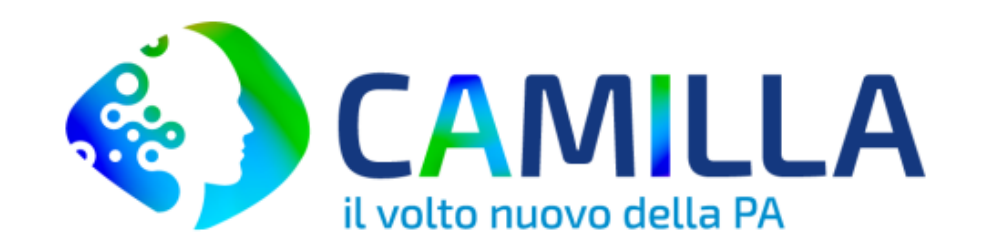

Q

## L'IA generativa per la produttività

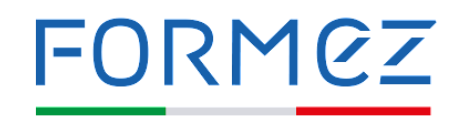

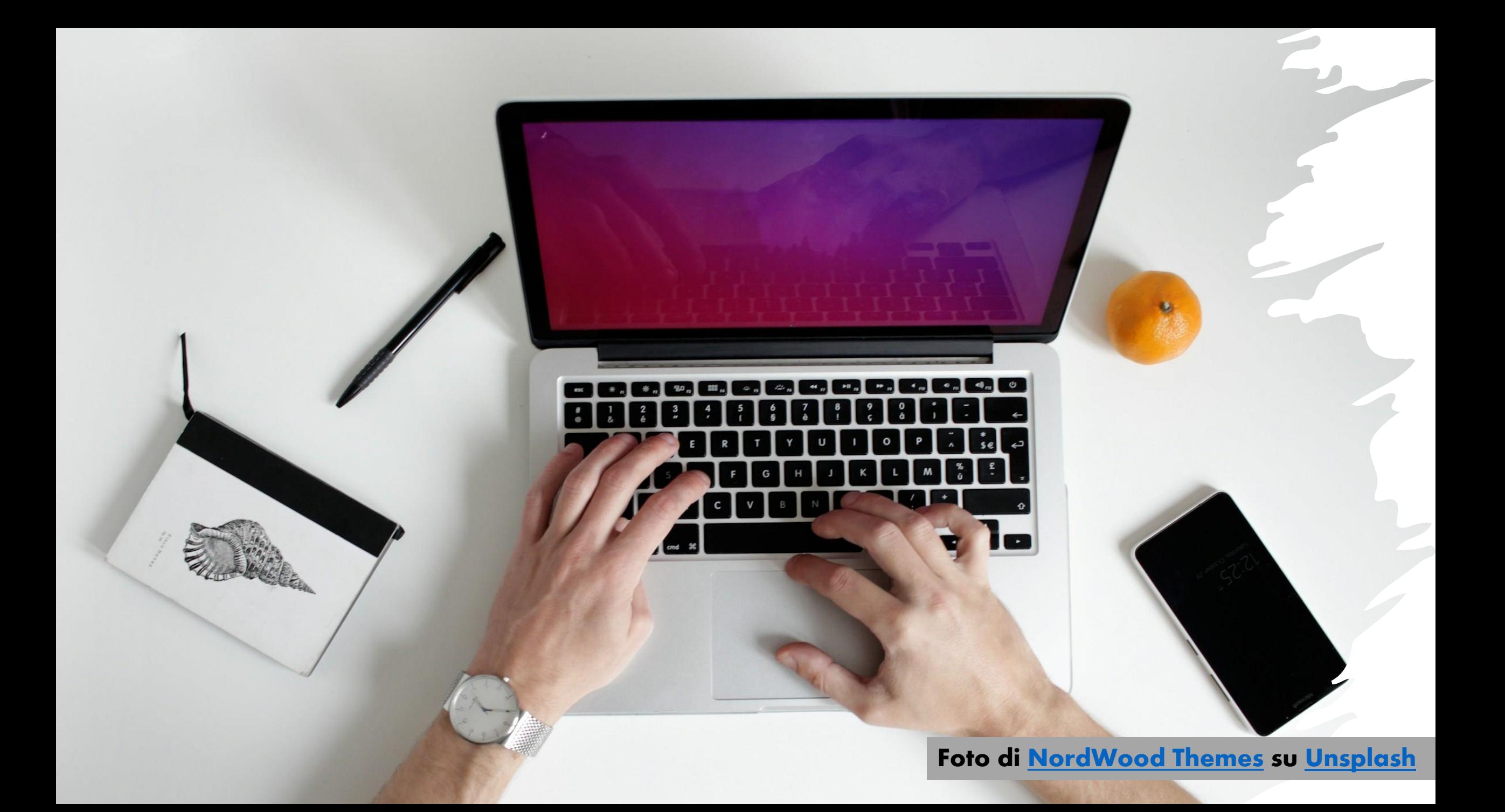

### Software di IA

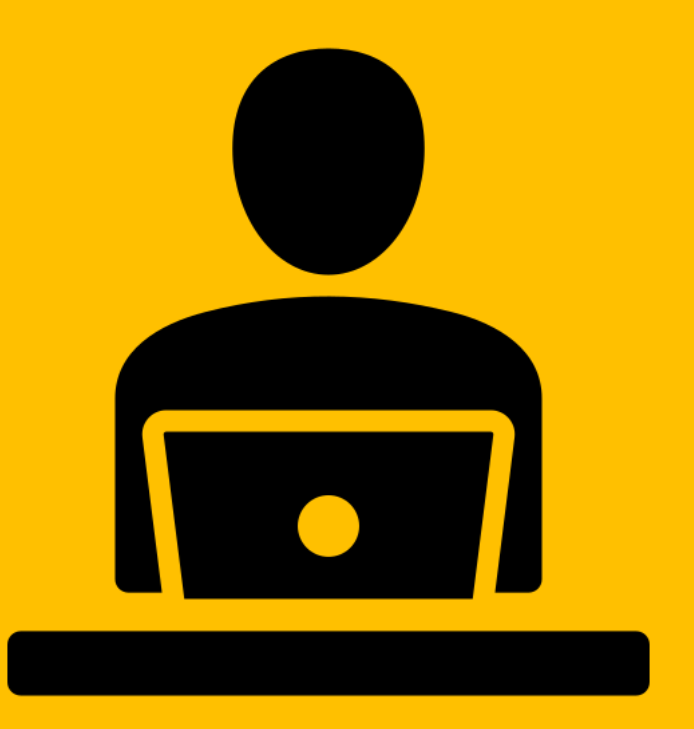

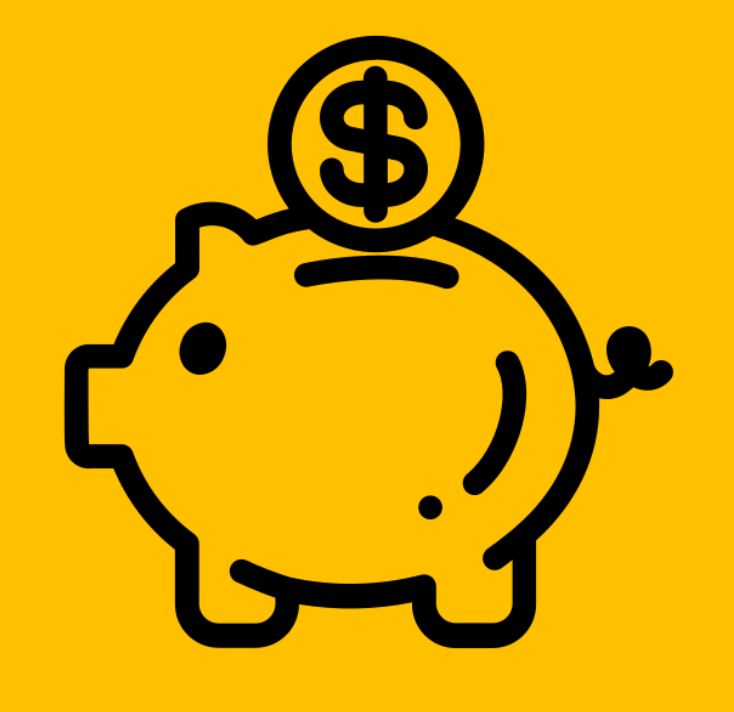

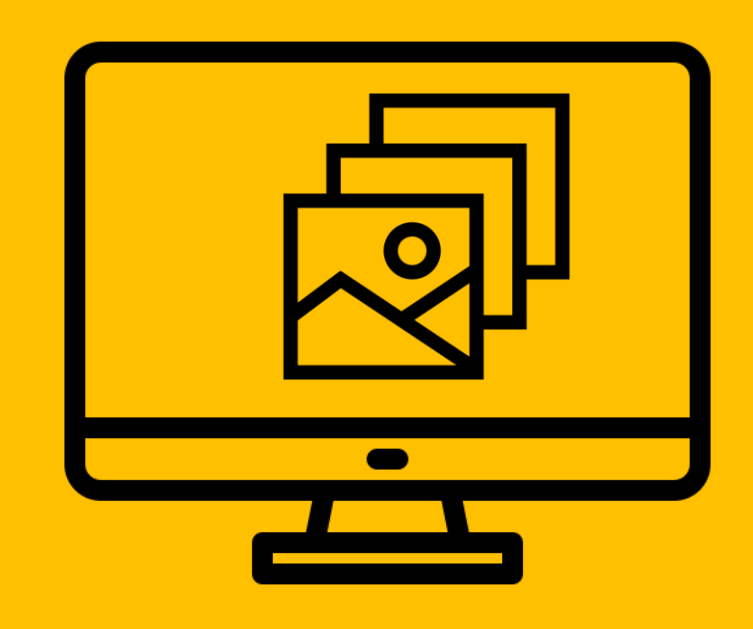

## Testati Gratuiti Screenshot

# Gemini

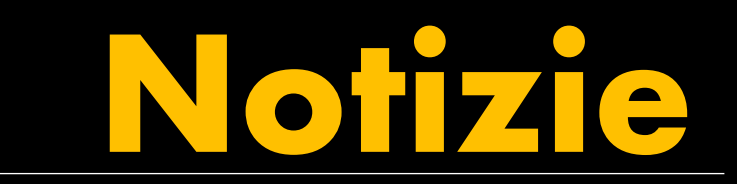

mi scrivi una notizia di due cartelle che presenta il prossimo FORUM PA 2024

#### FORUM PA 2024: a Roma la PA del futuro si colora di innovazione

Roma, 12 maggio 2024 - Torna l'appuntamento più atteso per la Pubblica Amministrazione italiana: dal 21 al 23 maggio 2024, al Palazzo dei Congressi di Roma, si terrà la XXIII edizione di FORUM PA, l'evento di riferimento per l'innovazione e la trasformazione digitale della PA.

"Per una PA a colori. Persone e organizzazioni nella rivoluzione dell'IA" è il tema guida di questa edizione, che pone al centro il ruolo chiave dell'intelligenza artificiale nel plasmare il futuro della Pubblica Amministrazione. Un tema complesso e sfaccettato che verrà affrontato attraverso un ricco programma di convegni, workshop, seminari e tavoli di lavoro, con la partecipazione di oltre 500 relatori tra Ministri, dirigenti pubblici, accademici, imprenditori e rappresentanti della società civile.

Oltre 200 appuntamenti per un viaggio a 360 gradi nel futuro della PA

Il cuore di FORUM PA 2024 saranno i oltre 200 appuntamenti in programma, suddivisi in sei aree tematiche:

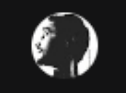

mi riscrivi la stessa notizia marcando di più il ruolo del formez

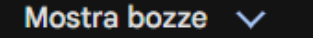

 $\bigcirc$ 

FORUM PA 2024: a Roma la PA del futuro si colora di innovazione, con Formez in prima linea

Roma, 12 maggio 2024 - Torna l'appuntamento più atteso per la Pubblica Amministrazione italiana: dal 21 al 23 maggio 2024, al Palazzo dei Congressi di Roma, si terrà la XXIII edizione di FORUM PA, l'evento di riferimento per l'innovazione e la trasformazione digitale della PA.

"Per una PA a colori. Persone e organizzazioni nella rivoluzione dell'IA" è il tema guida di questa edizione, che pone al centro il ruolo chiave dell'intelligenza artificiale nel plasmare il futuro della Pubblica Amministrazione. Un tema complesso e sfaccettato che verrà affrontato anche grazie al contributo di Formez PA, l'ente di formazione per la pubblica amministrazione, che sarà protagonista di un ricco programma di eventi e attività.

Formez PA al FORUM PA 2024: un ruolo chiave per la formazione e **l'innovazione** 

In qualità di partner di FORUM PA 2024, Formez PA avrà un ruolo chiave nel promuovere la formazione e l'innovazione nella Pubblica Amministrazione. L'ente
mi riscrivi la stessa notizia di prima in html

#### Mostra bozze  $\vee$  $\bigcirc$

### Note:

- Ho aggiunto link HTML all'interno del testo per facilitare la navigazione.
- · Ho utilizzato tag HTML di base per formattare il testo e renderlo più leggibile.
- Ho aggiunto un'immagine di rappresentanza all'inizio dell'articolo.
- Ho inserito una call to action per incoraggiare i lettori a visitare il sito web di FORUM PA per maggiori informazioni.
- Ho ottimizzato il testo per i motori di ricerca utilizzando parole chiave pertinenti.

Spero che questa versione HTML sia di suo gradimento.

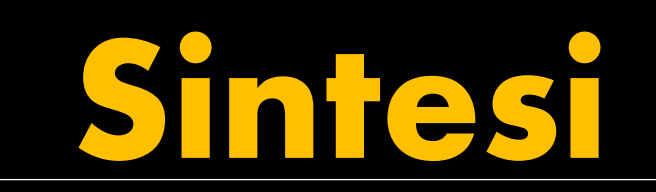

mi fai una sintesi di questa pagina: https://open.gov.it/governo-aperto

Mostra bozze  $\vee$ 

L'articolo parla dell'Open Government Partnership (OGP). OGP è un'iniziativa internazionale che mira a rendere i governi più trasparenti, responsabili e inclusivi. L'articolo descrive i benefici di aderire all'OGP e i dettagli del ruolo dell'Italia nell'OGP. L'articolo è scritto dal Dipartimento della Funzione Pubblica.

L'OGP è un'iniziativa multilaterale che riunisce governi, cittadini e organizzazioni della società civile per lavorare insieme per rendere i governi più aperti, responsabili ed efficaci. L'OGP è stata fondata nel 2011 da otto governi fondatori e da allora è cresciuta fino a comprendere oltre 70 paesi.

L'Italia è stata uno dei primi paesi ad aderire all'OGP nel 2011. Da allora, l'Italia ha adottato una serie di impegni OGP volti a migliorare la trasparenza, la responsabilità e la partecipazione dei cittadini nel governo. Ad esempio, l'Italia ha pubblicato dati governativi aperti, ha migliorato l'accesso all'informazione pubblica e ha aumentato le opportunità per i cittadini di partecipare al processo decisionale.

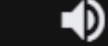

Gemini

mi fai una sintesi in italiano di questa pagina: https://www.opengovpartnership.org/about/approach/

Mostra bozze V

1

4)

L'articolo parla dell'Open Government Partnership (OGP). OGP è un'iniziativa globale che riunisce governi e organizzazioni della società civile per rendere i governi più aperti, responsabili e rispondenti ai cittadini. I membri dell'OGP si impegnano a cocreare e attuare piani d'azione che migliorano la trasparenza, la partecipazione e la responsabilità nel governo. OGP è un'iniziativa globale con oltre 70 governi nazionali e 100 governi locali che partecipano.

### In particolare, l'articolo descrive:

- Cos'è l'OGP: OGP è una partnership tra governi e organizzazioni della società civile che mira a rendere i governi più aperti, responsabili e rispondenti ai cittadini.
- Come funziona l'OGP: I membri dell'OGP si impegnano a co-creare e attuare piani d'azione che migliorano la trasparenza, la partecipazione e la responsabilità nel governo. Questi piani d'azione sono sviluppati attraverso un processo di consultazione inclusiva con la società civile e altri stakeholder.
- 

Ø mi fai una sintesi di questo docimento: https://open.gov.it/sites/default/files/media/documents/2024-04/Fare%20governo%20aperto%20-%20Le%20esperienze%20dei%20percorsi%20pilota%20-...

> Mostra bozze  $\vee$ d)

Sintesi del documento "Fare governo aperto - Le esperienze dei percorsi pilota - 10 02 2024\_1.pdf"

### Cos'è il governo aperto?

Il governo aperto è un approccio al governo che mira a rendere il processo decisionale più trasparente, responsabile e partecipativo. Si basa sui principi di trasparenza, collaborazione e partecipazione.

### Obiettivi del governo aperto:

- Aumentare la trasparenza del governo
- · Migliorare la responsabilità del governo
- Promuovere la partecipazione dei cittadini al processo decisionale
- Combattere la corruzione
- Rafforzare la fiducia dei cittadini nel governo

# dove si parla di decidim nel documento?

Decidim è menzionato nel documento a pagina 4. Il documento fornisce un modello per l'utilizzo di Decidim per creare una consultazione pubblica sulla piattaforma ParteciPa. Descrive anche un caso di studio su come il Ministero della Cultura ha utilizzato Decidim per consultare gli stakeholder sullo sviluppo del Piano Nazionale di Digitalizzazione per i Beni Culturali.

### In particolare, il documento:

- · Descrive le caratteristiche principali di Decidim, tra cui la sua natura open-source, la sua enfasi sulla partecipazione dei cittadini e la sua capacità di facilitare il processo decisionale collaborativo.
- Fornisce un modello per l'utilizzo di Decidim per creare una consultazione pubblica sulla piattaforma ParteciPa. Il modello include passaggi su come definire la consultazione, creare domande e sondaggi e raccogliere feedback dai partecipanti.
- · Descrive un caso di studio su come il Ministero della Cultura ha utilizzato Decidim per consultare gli stakeholder sullo sviluppo del Piano Nazionale di Digitalizzazione per i Beni Culturali. Il caso di studio evidenzia i vantaggi

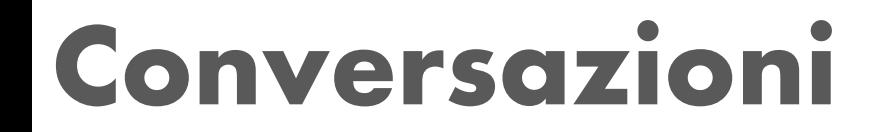

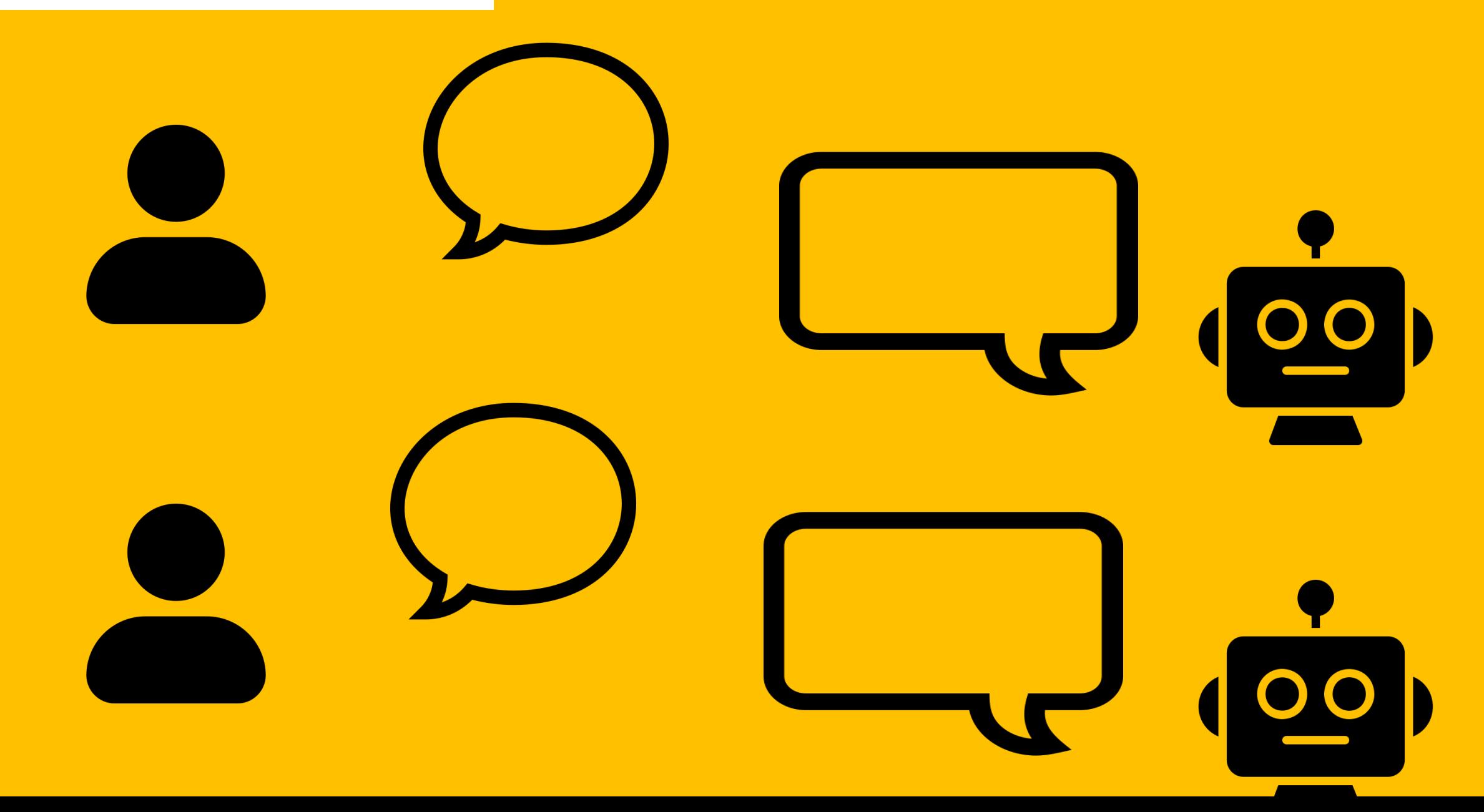

# Formule per i fogli di calcolo

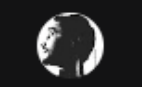

mi scrivi la formula excel per fare la media?

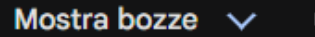

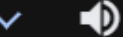

Per calcolare la media in Excel, puoi utilizzare la funzione MEDIA. La sintassi della funzione è la seguente:

**Excel** 

 $=$ MEDIA(numero1;numero2;...)

Usa il codice con cautela.

ற

### Dove:

- · numero1 è il primo numero, riferimento di cella o intervallo di cui si desidera calcolare la media.
- · numero2;... (facoltativo) sono altri numeri, riferimenti di cella o intervalli di cui si desidera calcolare la media, fino a un massimo di 255.

### Esempi:

· Per calcolare la media dei numeri contenuti nelle celle A2:A6, utilizzare la seguente

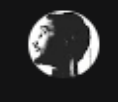

su excel come faccio a trovare corrispondenze tra valori che si trovano su due colonne diverse?

Mostra bozze  $\sim$ 

40

Ci sono diversi modi per trovare corrispondenze tra valori in due colonne diverse di Excel, a seconda delle tue esigenze specifiche. Ecco alcuni dei metodi più comuni:

### 1. Formula SE:

- Questa è una semplice formula che puoi utilizzare per confrontare due valori e restituire un risultato se corrispondono.
- Sintassi: =SE(valore1=valore2; risultato se vero; risultato se falso)
- Esempio: Nella cella C2, inserisci la seguente formula:

=SE(A2=B2; "Corrispondenza trovata"; "Non trovata")

- Sostituisci A2 e B2 con i riferimenti alle celle effettive nelle tue colonne.
- La cella C2 mostrerà "Corrispondenza trovata" se i valori nelle celle A2 e B2 sono uguali, altrimenti mostrerà "Non trovata".

### 2. CERCA.VERT:

- Questa funzione è più complessa della formula SE, ma consente di trovare corrispondenze in un intervallo di celle.
- Sintassi: =CERCA.VERT(valore cercato; intervallo array; indice colonna;

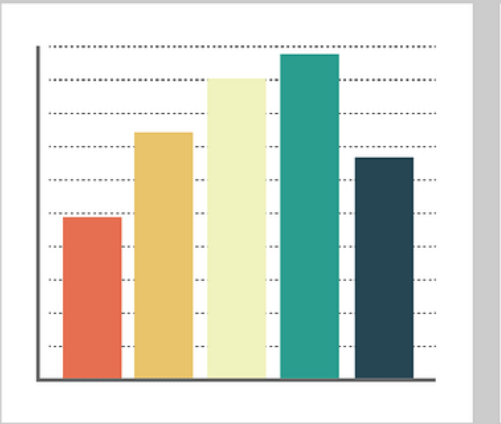

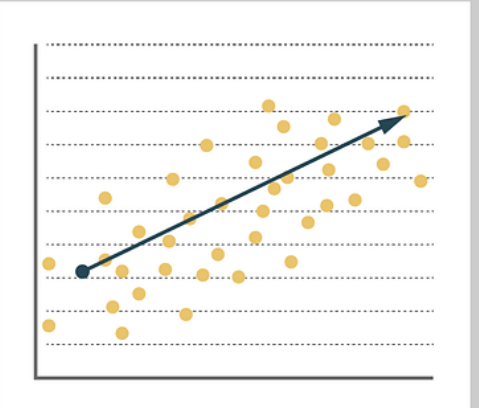

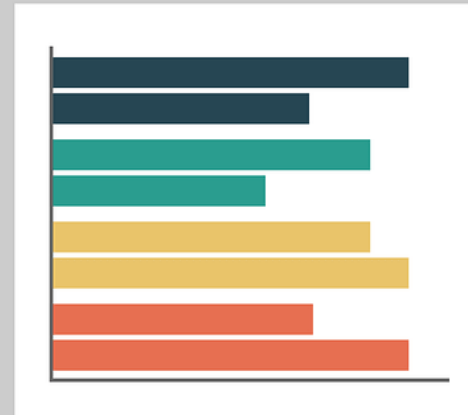

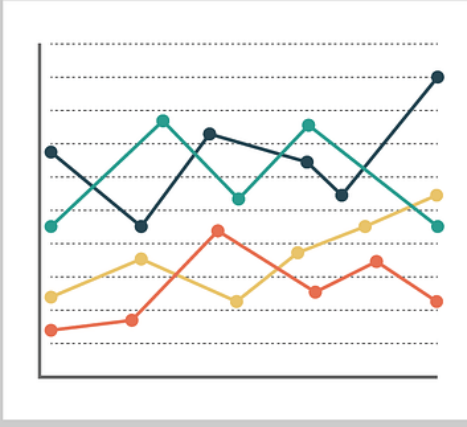

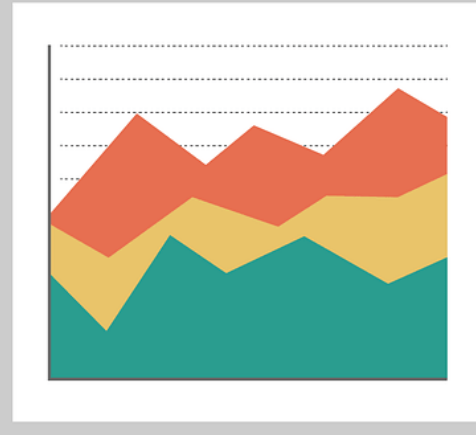

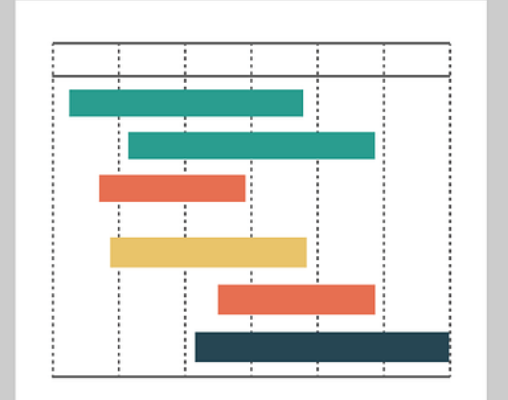

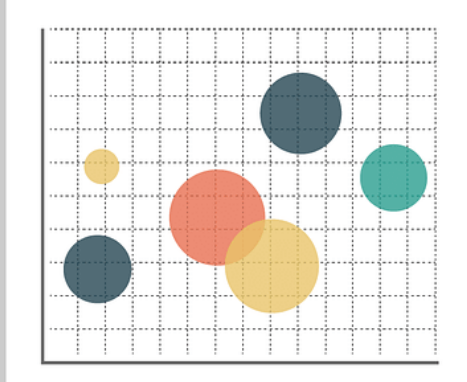

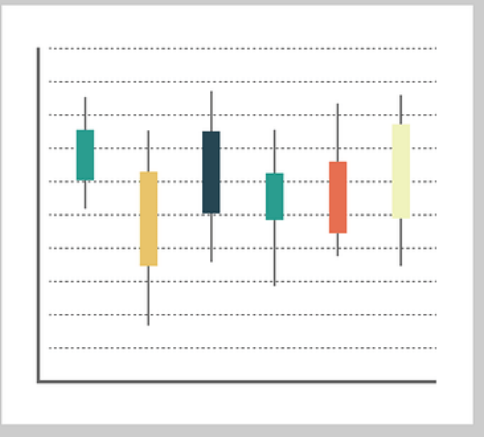

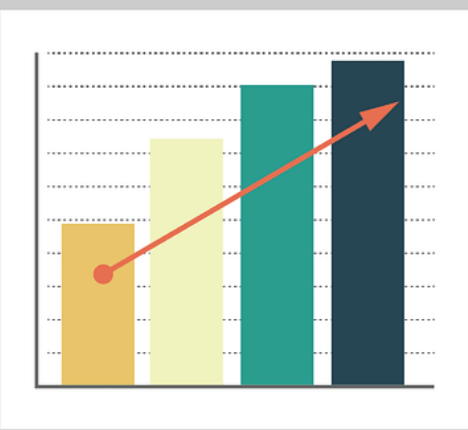

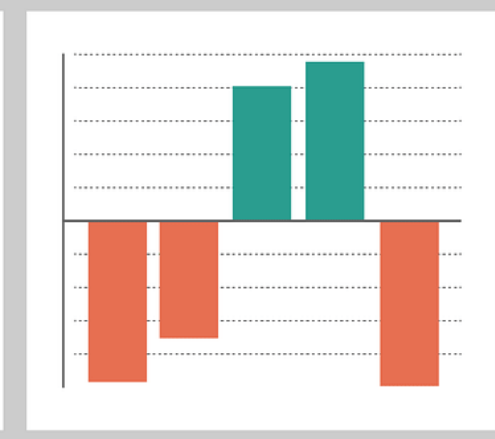

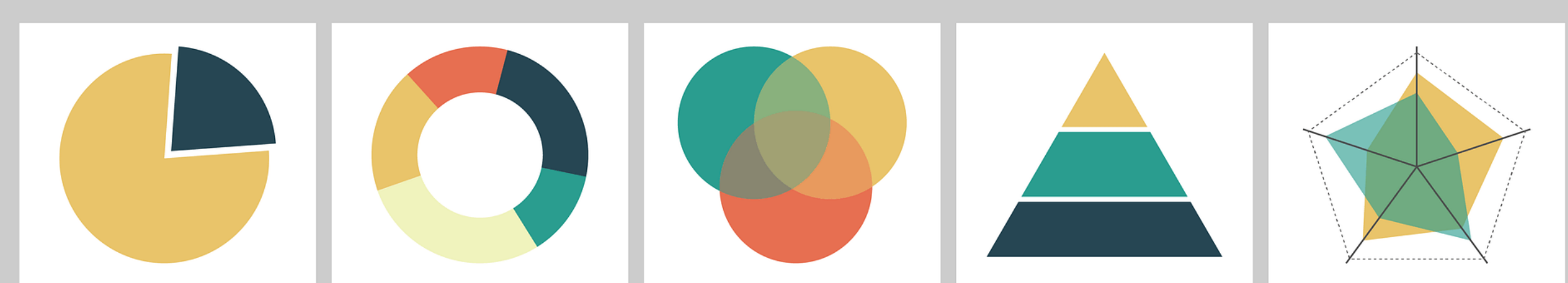

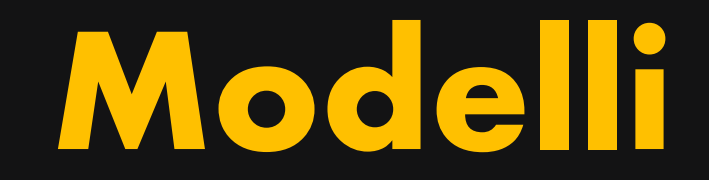

mi scrivi un modello di privacy policy

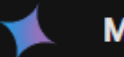

### **Modello di Privacy Policy**

### **Premessa**

La presente informativa privacy (la "Informativa") è resa ai sensi dell'art. 13 del Regolamento Europeo 679/2016 ("GDPR") e del D. Lgs. 181/2018 (il "Codice Privacy") da [Nome Titolare] (il "Titolare"), con sede in [Indirizzo Titolare], in qualità di titolare del trattamento dei dati personali (i "Dati") raccolti attraverso il sito web https://it.wikipedia.org/wiki/Sito web (il "Sito").

### 1. Titolare del trattamento e Responsabile della protezione dei dati

Il Titolare del trattamento dei Dati è [Nome Titolare], con sede in [Indirizzo Titolare].

Il Titolare ha nominato un Responsabile della protezione dei dati, contattabile all'indirizzo email [email Responsabile Protezione Dati] o all'indirizzo postale [Indirizzo Responsabile Protezione Dati].

### 2. Categorie di Dati trattati

Il Titolare tratta le seguenti categorie di Dati:

# Tabelle di confronto

 $\epsilon$ quali sono i migliori software per la partecipaizone online? me li metti in tabella con  $i$  link

Mostra bozze  $\vee$ 

## $\blacklozenge$

# Migliori software per la partecipazione online

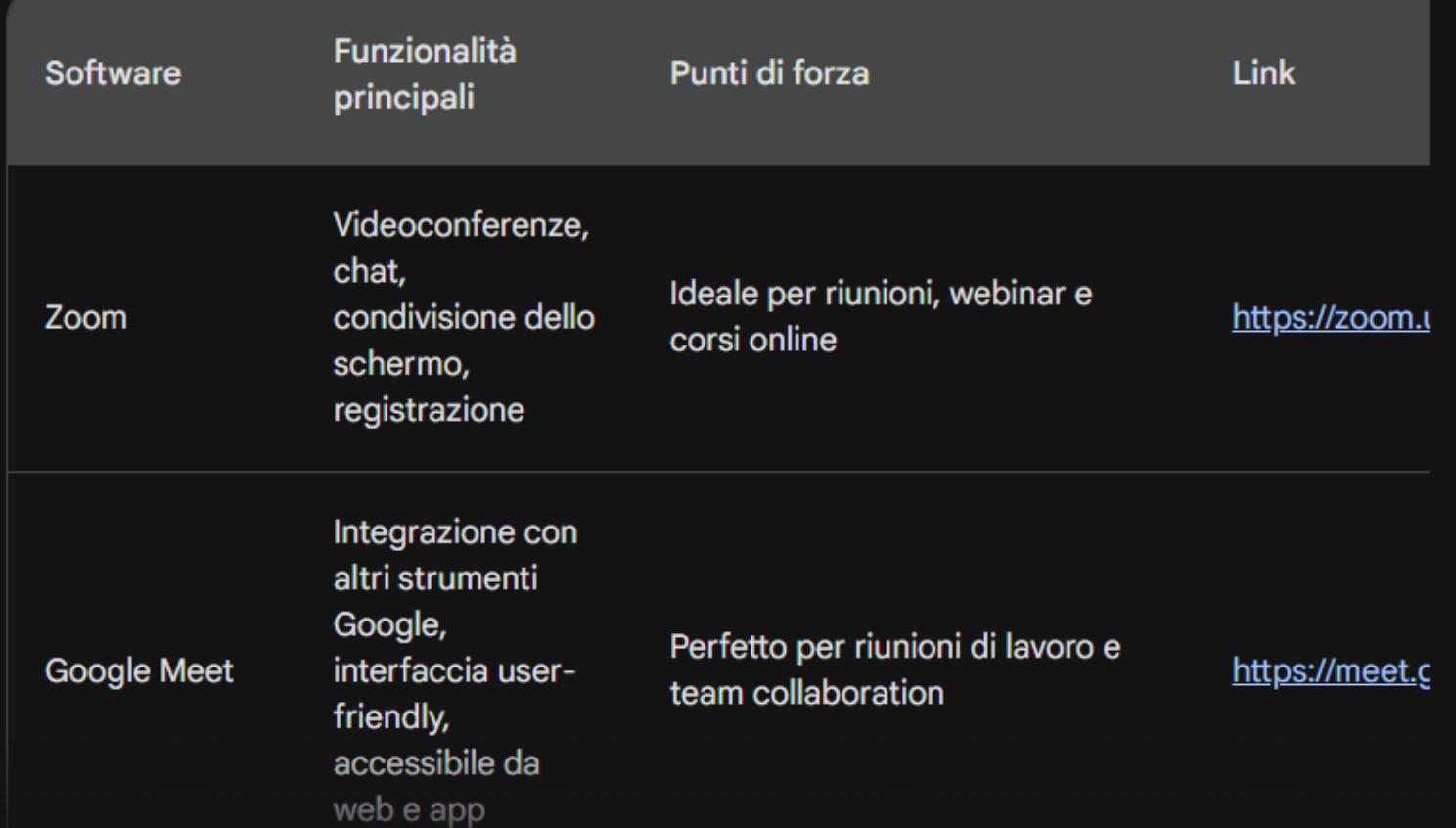

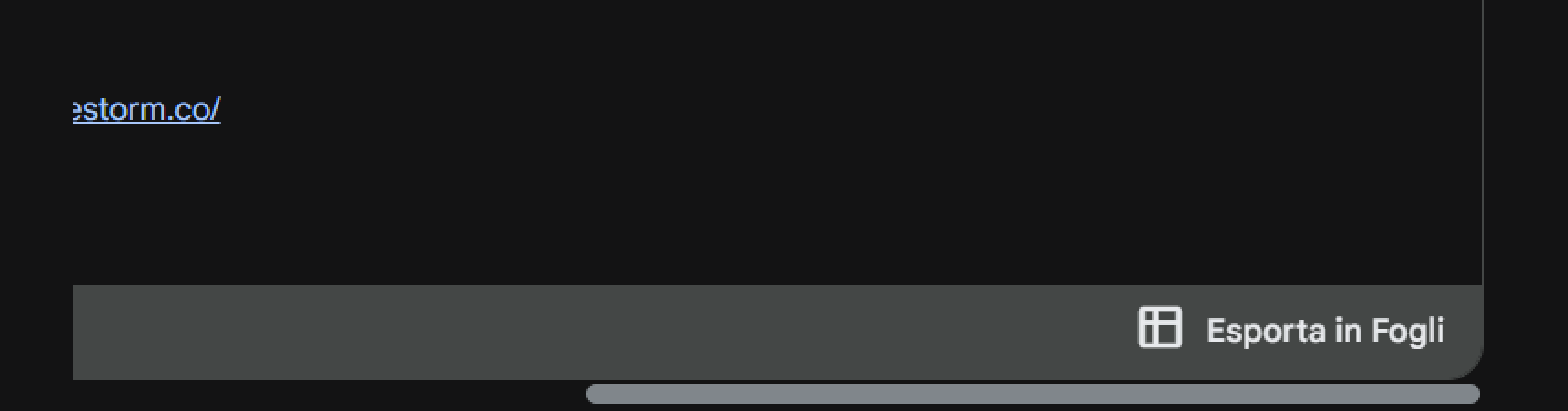

Nota: Questa è solo una piccola selezione dei migliori software per la partecipazione online. Esistono molte altre opzioni disponibili, quindi è importante fare una ricerca per trovare la piattaforma più adatta alle proprie esigenze specifiche.

### $\ddot{\phantom{a}}$ 币

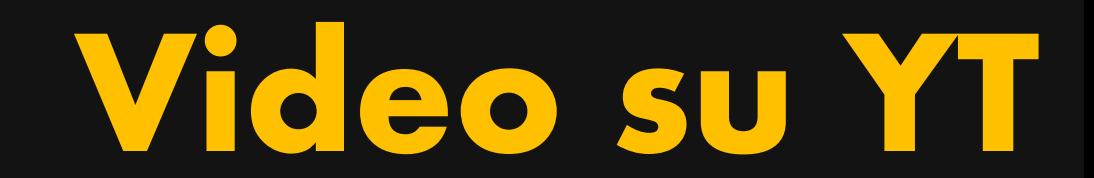

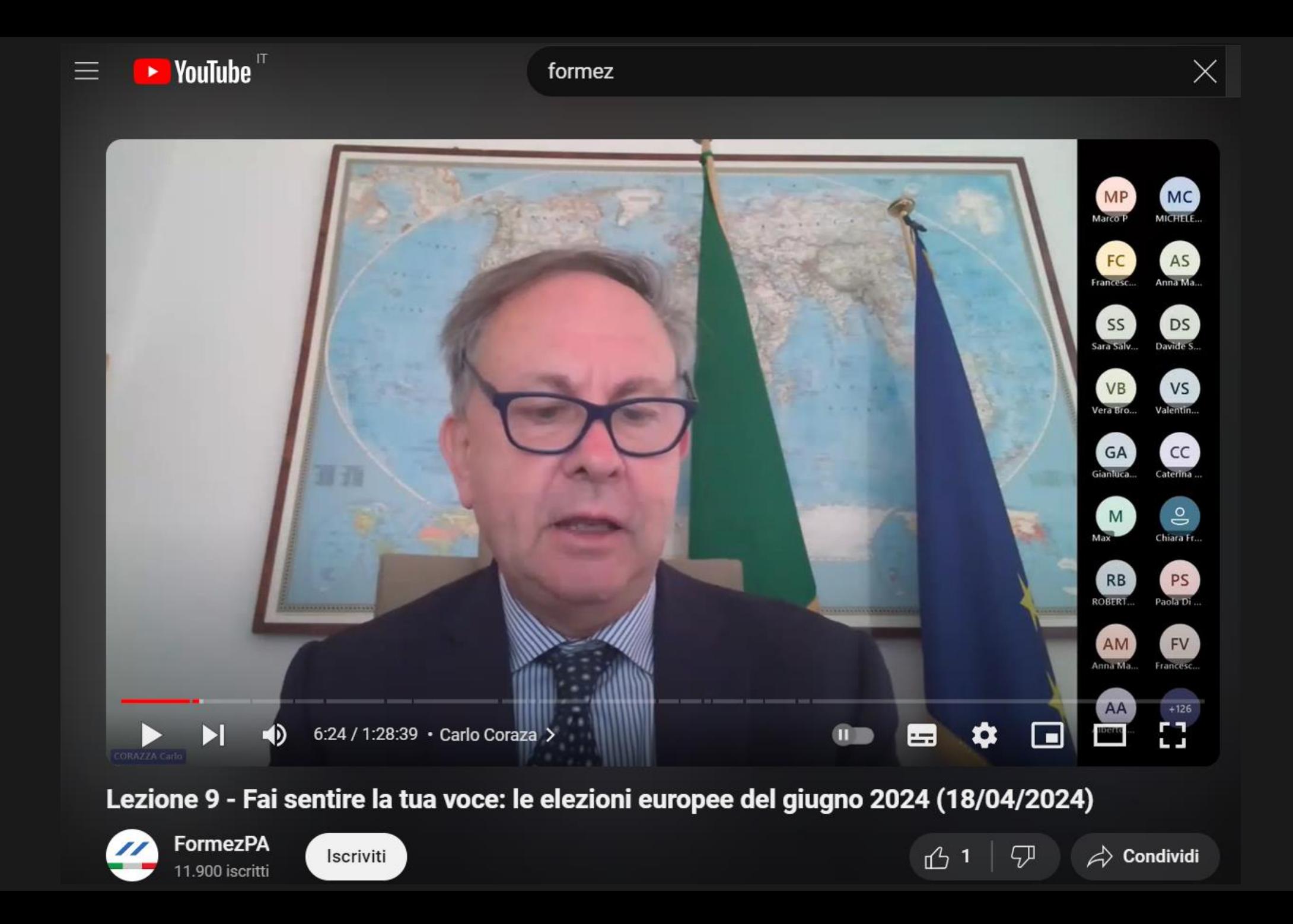

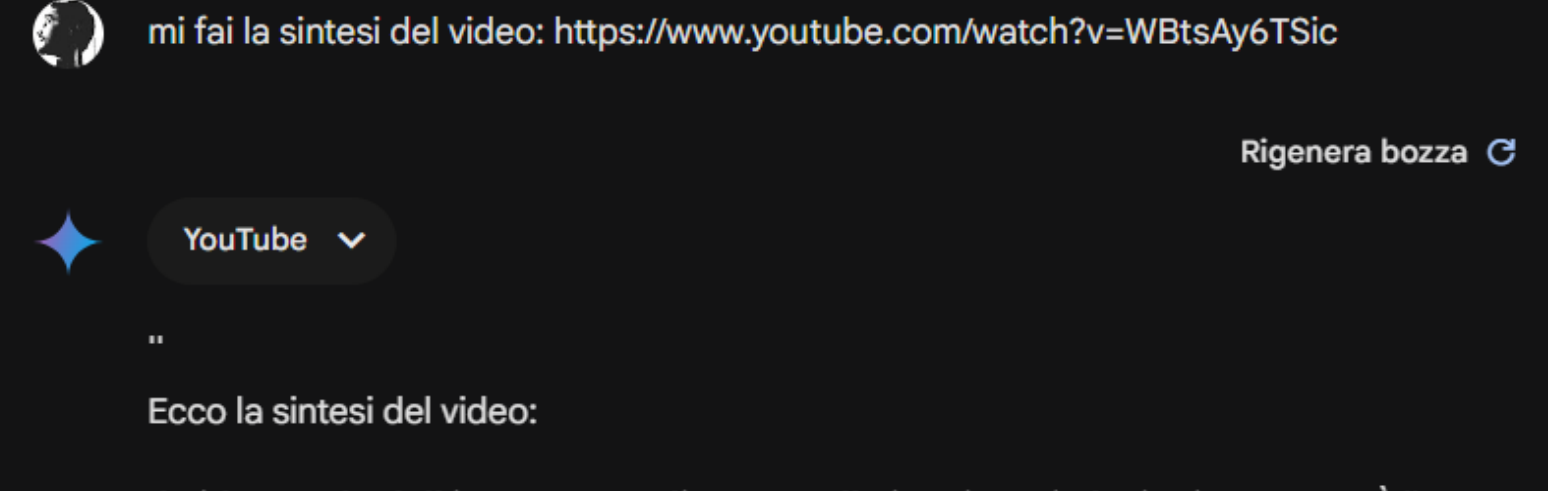

Il video parla dell'importanza di votare alle imminenti elezioni europee. È il nono e ultimo webinar di una serie chiamata "Lezioni d'Europa 2024".

**ED** 

Il relatore, Carlo Corazza, Direttore dell'Ufficio del Parlamento Europeo in Italia, sottolinea che le elezioni di quest'anno sono particolarmente importanti a causa dell'attuale instabilità globale. Menziona la guerra in Ucraina e l'ascesa di regimi autoritari come motivi per cui una forte democrazia europea è più importante che mai.

Corazza mette anche in guardia dai pericoli della disinformazione e delle fake news, e da come possono essere utilizzate per minare la democrazia. Incoraggia i cittadini a essere critici nei confronti delle informazioni che consumano e a reperire le informazioni da fonti affidabili.

# Con le Estensioni di Gemini tutto è in un unico posto

Passa da tantissime schede a una sola conversazione. Ora Gemini può accedere a informazioni di nuove fonti, a partire da Maps, YouTube, Voli e Hotel, per dare vita alle idee in modo più semplice e veloce.

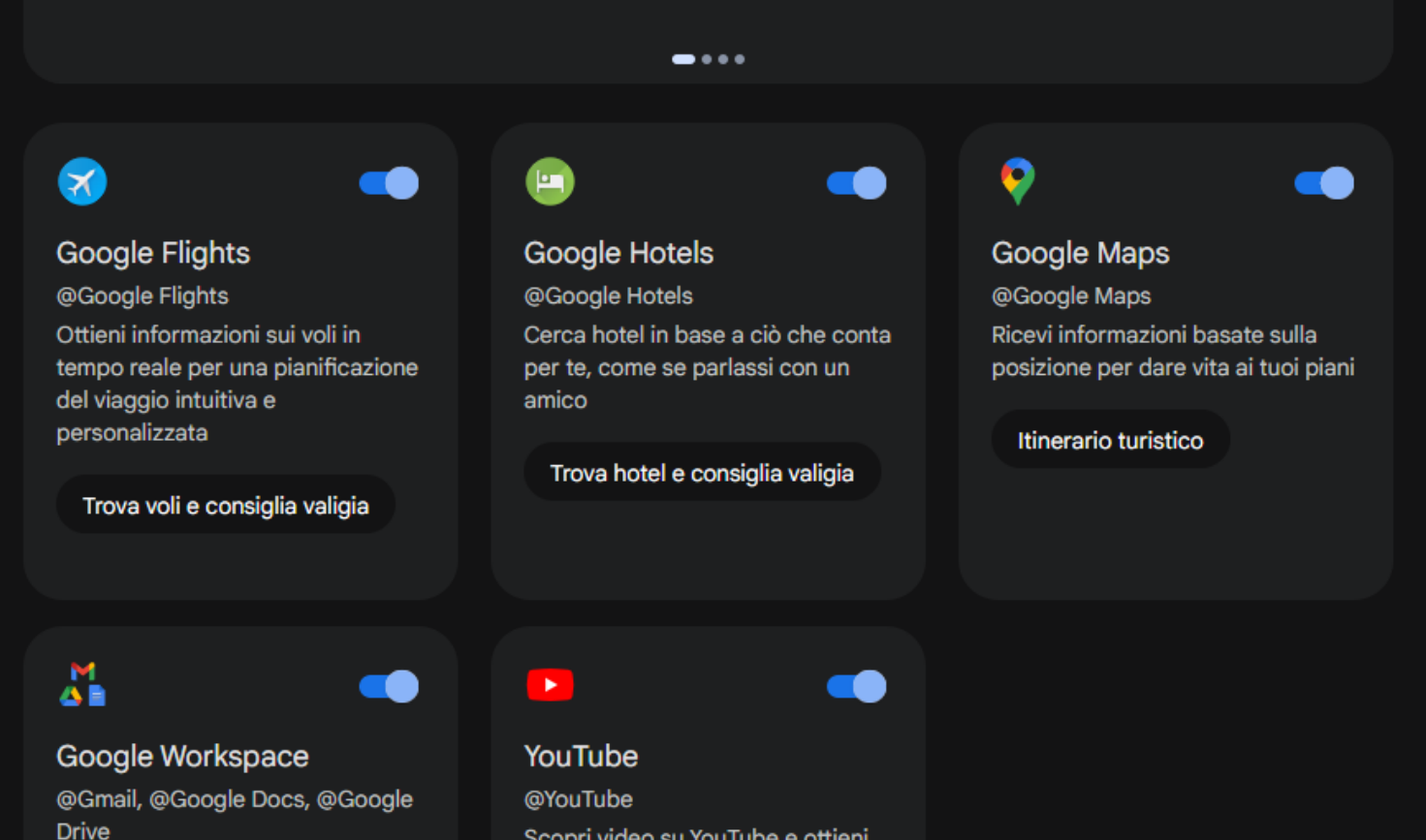

Scopri video su YouTube e ottieni

risposte a riguardo

Riassumi, trova e ottieni risposte

# Ecosistemi

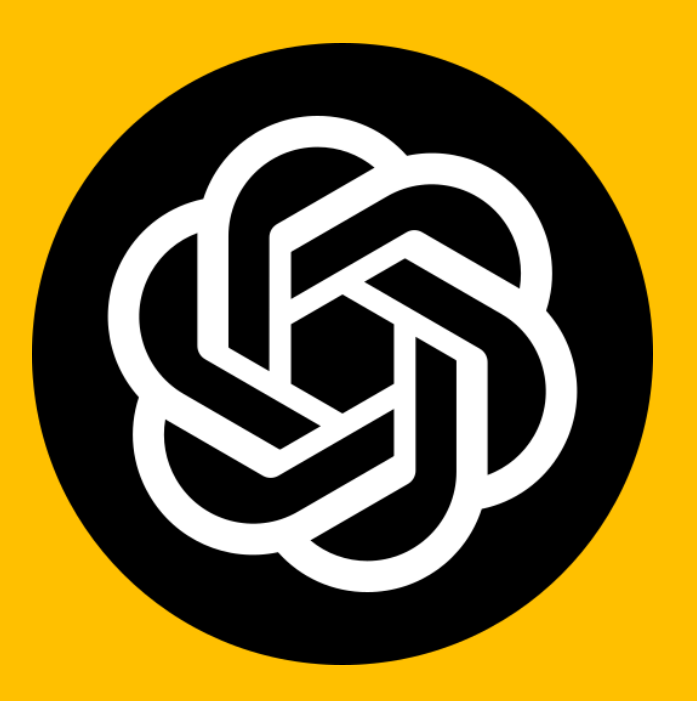

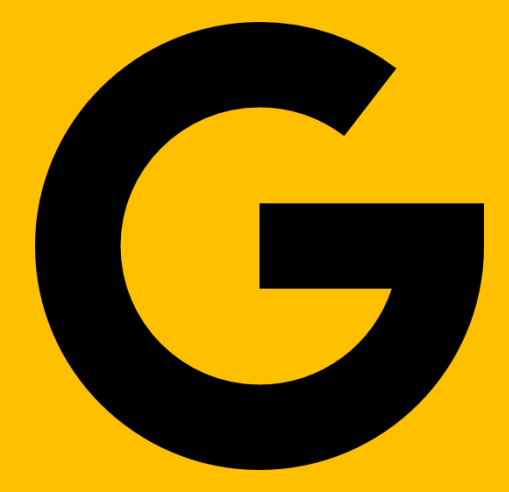

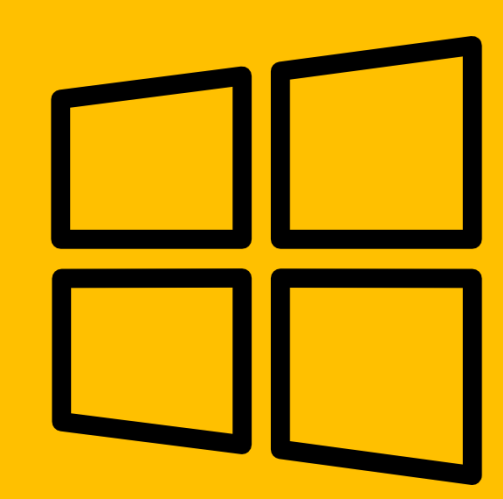

Foto di [AbsolutVision](https://unsplash.com/it/@alterego_swiss?utm_content=creditCopyText&utm_medium=referral&utm_source=unsplash) su [Unsplash](https://unsplash.com/it/foto/articolo-di-giornale-economico-WYd_PkCa1BY?utm_content=creditCopyText&utm_medium=referral&utm_source=unsplash)

 $B<sub>3</sub>$ 

A PARTICIP

MORD BUSINESS

**JO DILINARY** 

NORD BUSINESS NESS

BABY SAINTSON

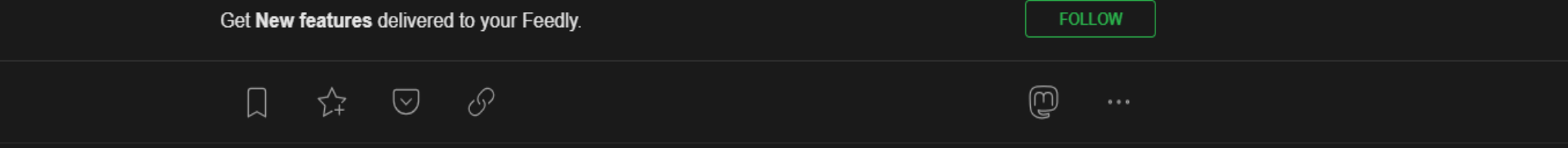

**MARKET INTELLIGENCE** 

# **Track the impact of Gen Al in** your industry

Find Generative AI  $\oplus$  insights, metrics, and use cases faster using Feedly AI

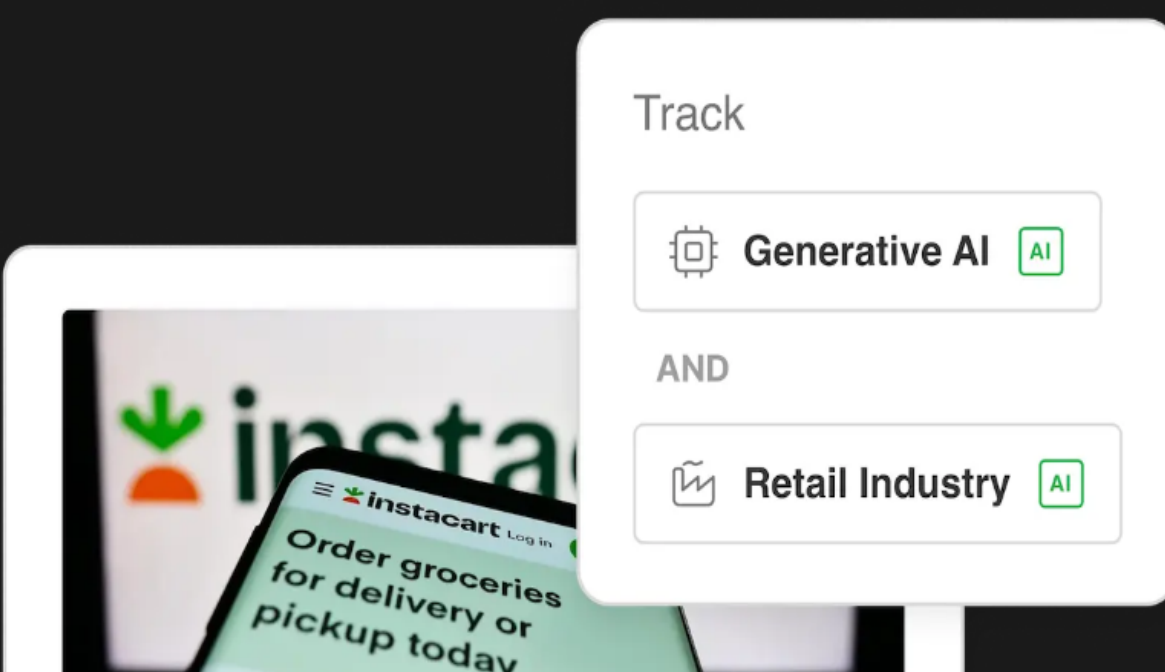

#### $\alpha$  $\alpha$

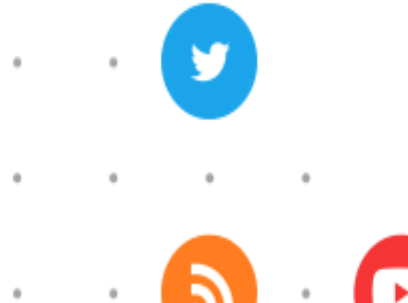

 $\mathbf{z}$ Ø

 $\alpha$  $\pm$  $\;$  $\qquad \qquad \qquad \qquad \qquad \qquad \qquad$  $\;$ 

#### 1000+ articles/week  $\alpha$

 $\rightarrow$  $\alpha$  $\alpha$  $\ddot{\phantom{1}}$  $\rightarrow$ 

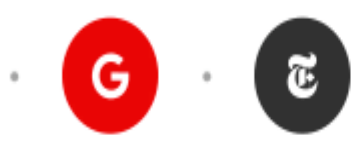

#### $\alpha$  $\rightarrow$  $\sim$

 $\alpha$ 

 $\alpha$ 

 $\alpha$ 

 $\alpha$ 

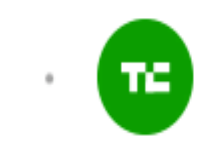

 $\alpha$  $\alpha$ 

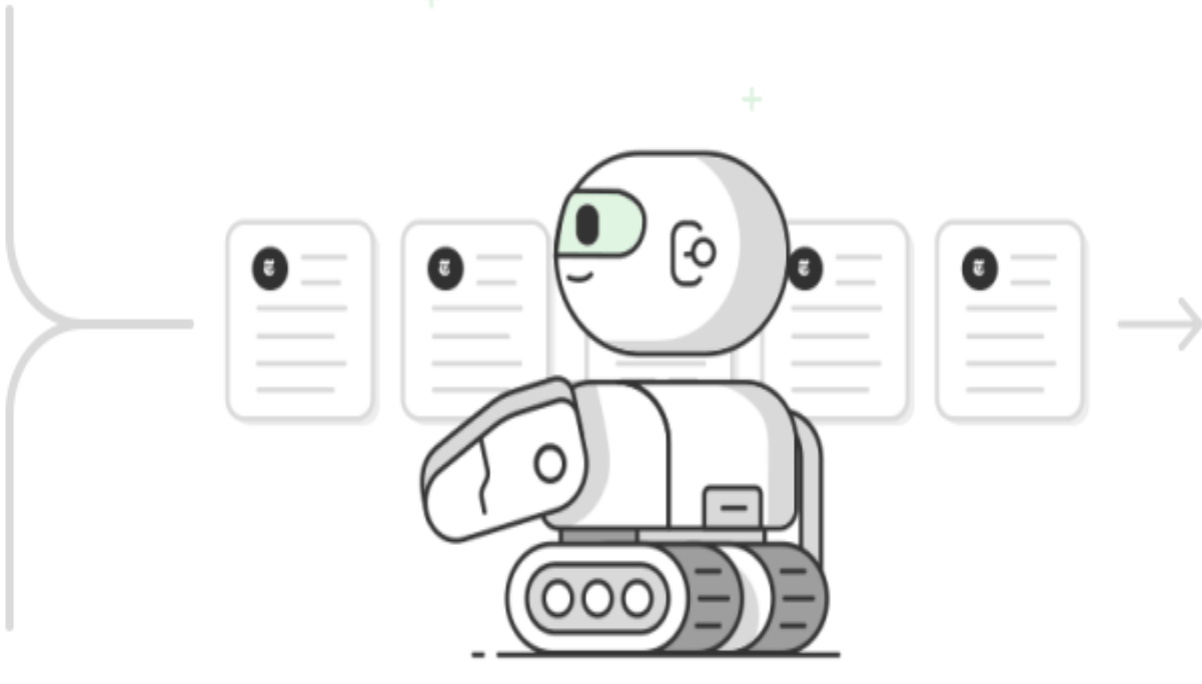

### **Priorities**

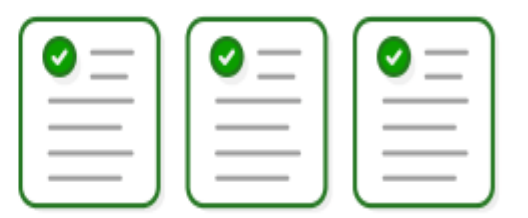

# 10+ articles/week

**Noise** 

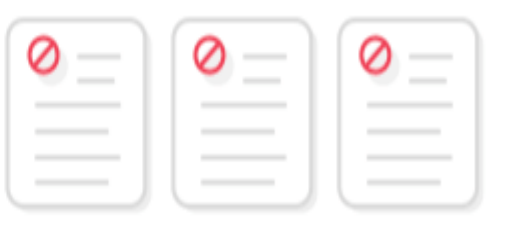

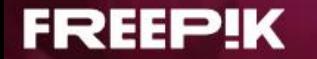

**PSD** 

# **Ready to start designing?**

High-quality photos, videos, vectors, PSD, AI images, icons... to go from ideas to outstanding designs

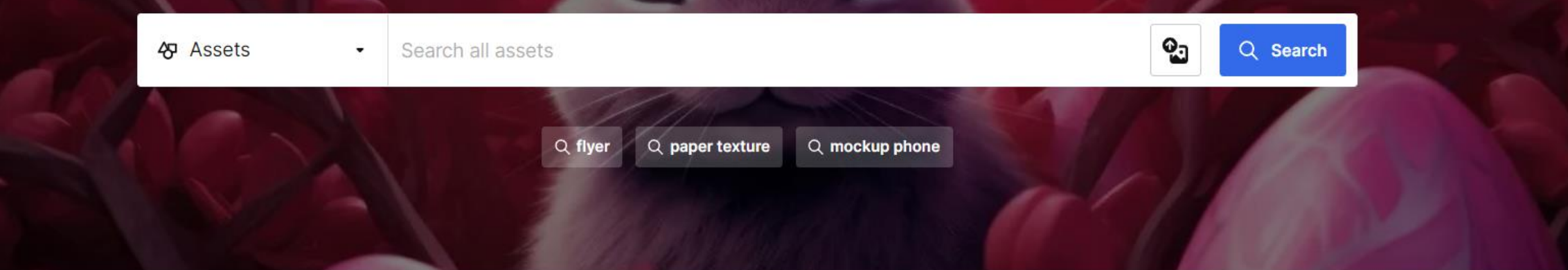

# Free tools to sky-rocket your creative freedom

#### AI IMAGE GENERATOR

Turn vour worde into oh-co.

### AI SKETCH-TO-IMAGE

Envirion and ckotch any image

**MOCKUP GENERATOR** 

Edit vour mookung onling

PHOTO EDITOR

Customize photos easily

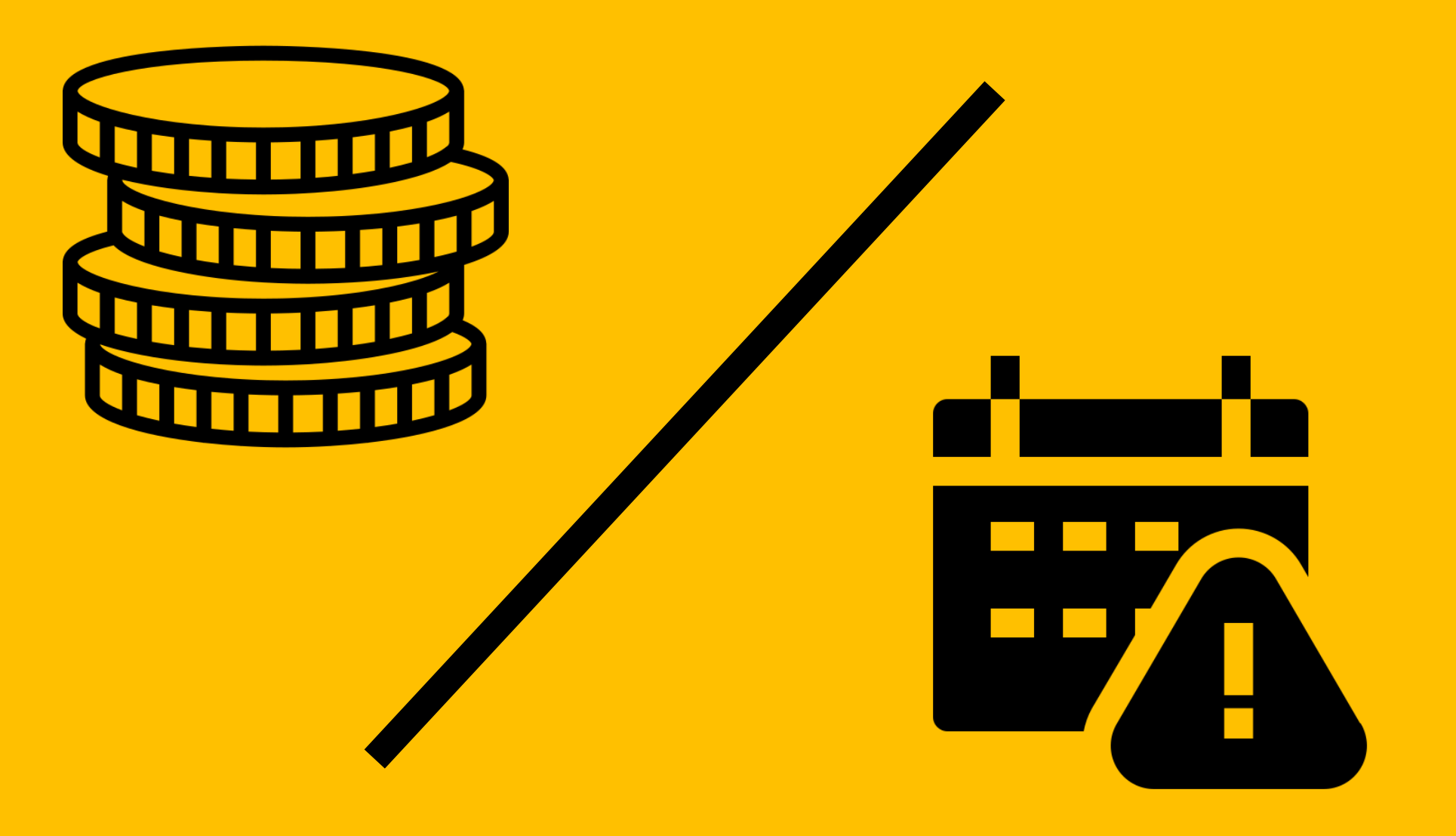

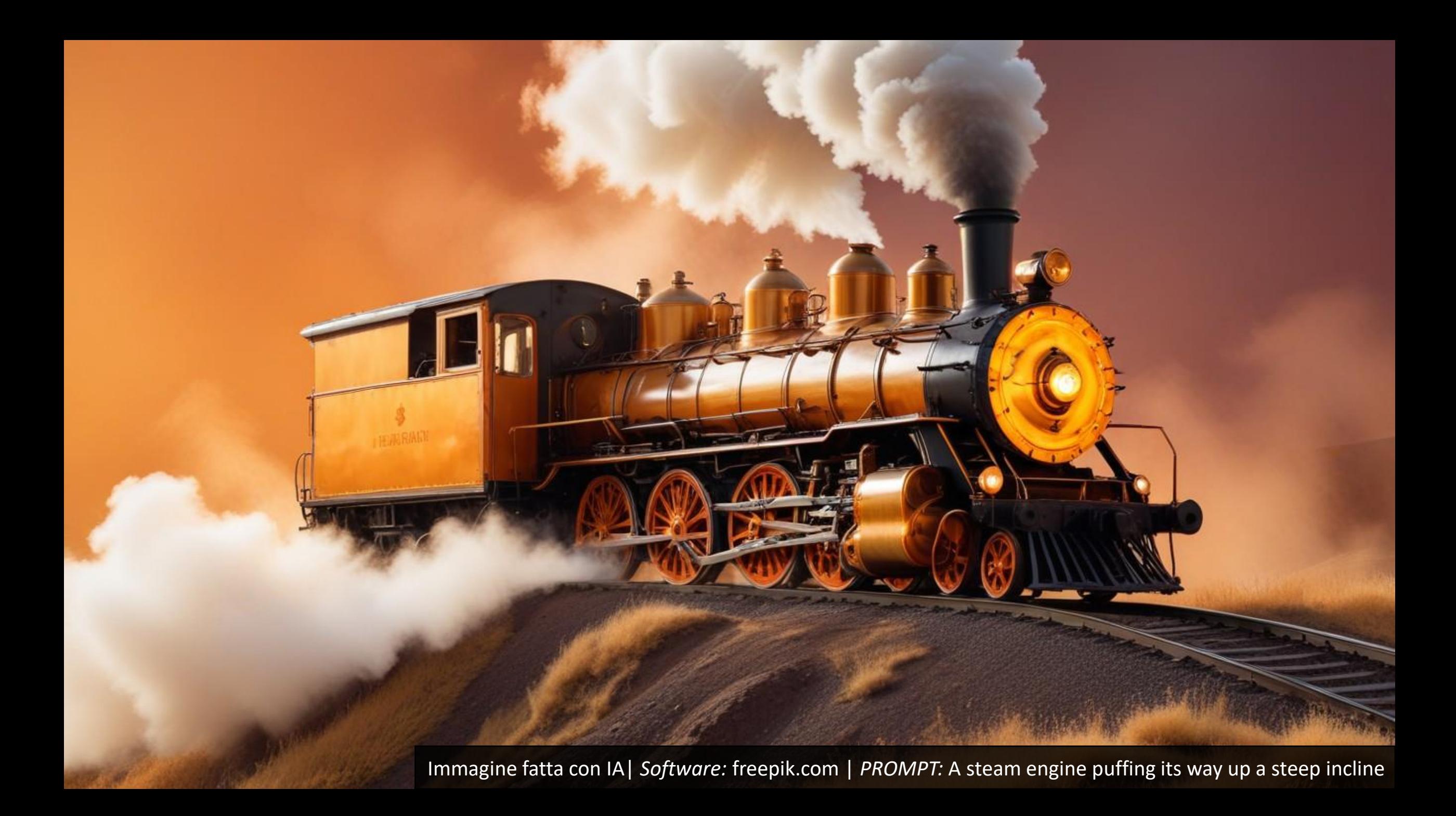

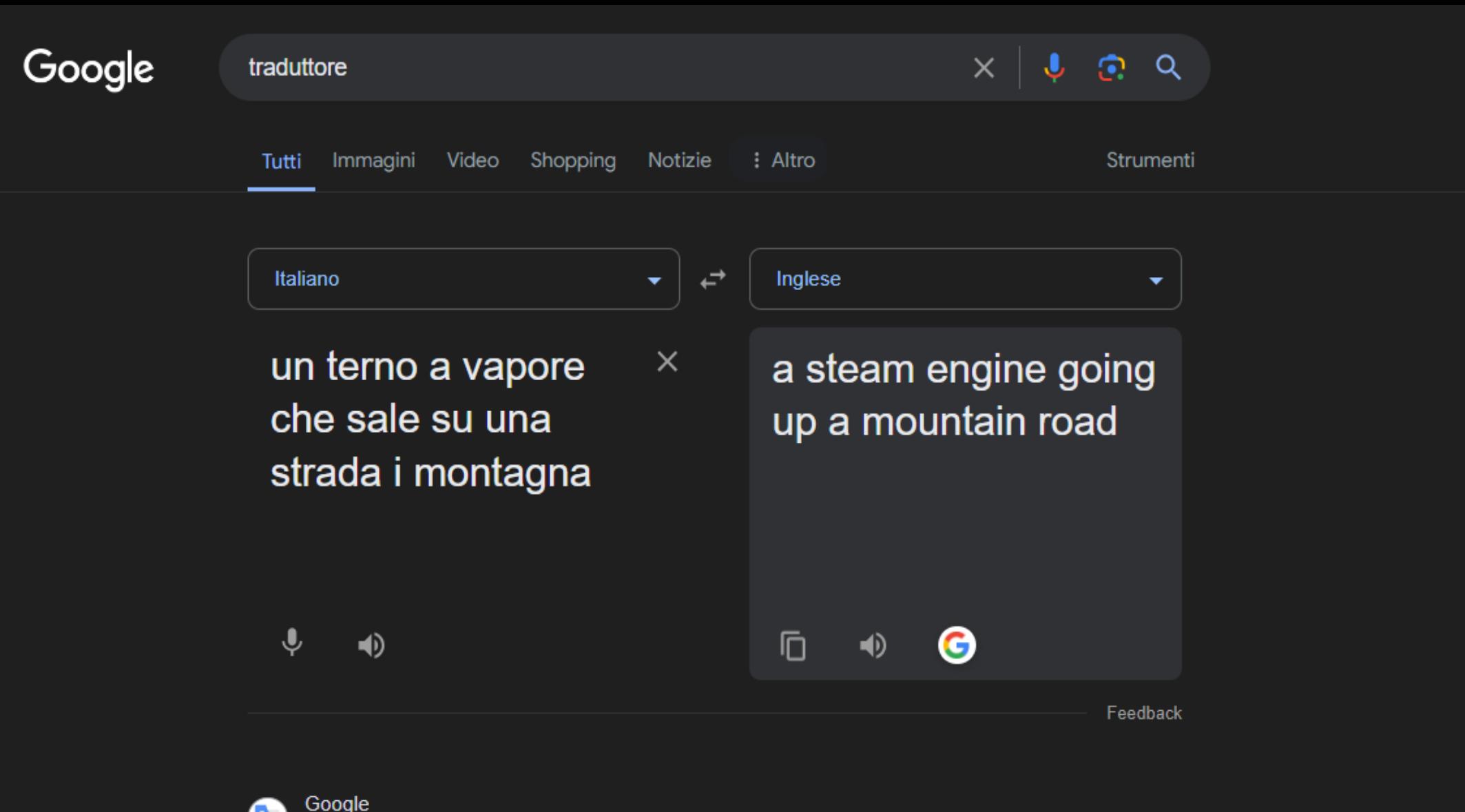

 $\mathbf{G}_{\mathbf{r}}$ https://translate.google.it > ... :

### **Google Traduttore**

Il servizio di Google, offerto senza costi, traduce all'istante parole, frasi e pagine web dall'italiano

a più di 100 altre lingue e viceversa.

un terno a vapore che sale su una strada i montagna, traduci in inglese come se fosse PROMPT per generare un immagine

> $\blacktriangleleft$ Mostra bozze  $\sim$

A steam train climbing a mountain road in English as a prompt for generating an image:

A photorealistic painting of a vintage steam train billowing smoke as it ascends a majestic mountain road, surrounded by lush greenery and snowcapped peaks.

### **Additional details:**

0.

- The train should be a classic steam locomotive, with a rounded boiler, a smokestack, and large driving wheels.
- The mountain road should be winding and steep, with sharp turns and sheer cliffs.
- The scenery should be breathtaking, with towering mountains, lush forests, and sparkling waterfalls.
- The lighting should be warm and inviting, with the sun casting long shadows and creating a sense of depth.

Here are some additional prompts that you can use to generate different variations of the image:

- A watercolor painting of a steam train chugging up a mountainside, with soft, blended colors and a dreamy atmosphere.
- A classic oil painting of a steam train emerging from a tunnel, with dramatic lighting and a sense of grandeur.
- A pixel art rendition of a steam train puffing its way up a pixelated mountain, with a retro charm and a nostalgic feel.
- A stylized illustration of a steam train in the style of Van Gogh, with swirling brushstrokes and vibrant colors.

I hope this helps! Let me know if you have any other questions.

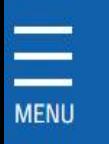

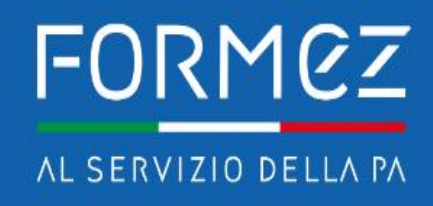

Chi Siamo Siti Tematici

OpenFormez

Valuta il sito LineaAmica

Home > Notizie > Festa dell'Europa: le opportunità dell'Ue per i giovani

# Festa dell'Europa: le opportunità dell'Ue per i giovani

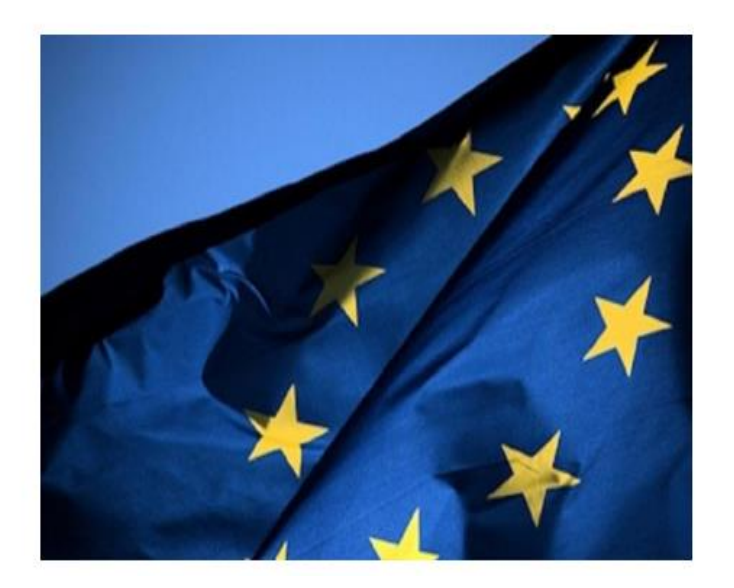

# **Contenuti simili**

Festa dell'Europa: l'impegno dell'Europa per uno sviluppo sostenibile

Lezioni d'Europa, il secondo incontro sulle istituzioni dell'UE

Conferenza sul futuro dell'Europa: evento nazionale di lancio della Piattaforma CoFe

Cosa pensano i giovani delle opportunità di mobilità e di partecipazione europee

Lezioni d'Europa 2022: L'immagine dell'UE negli altri Paesi del mondo

Le opportunità dell'Unione europea

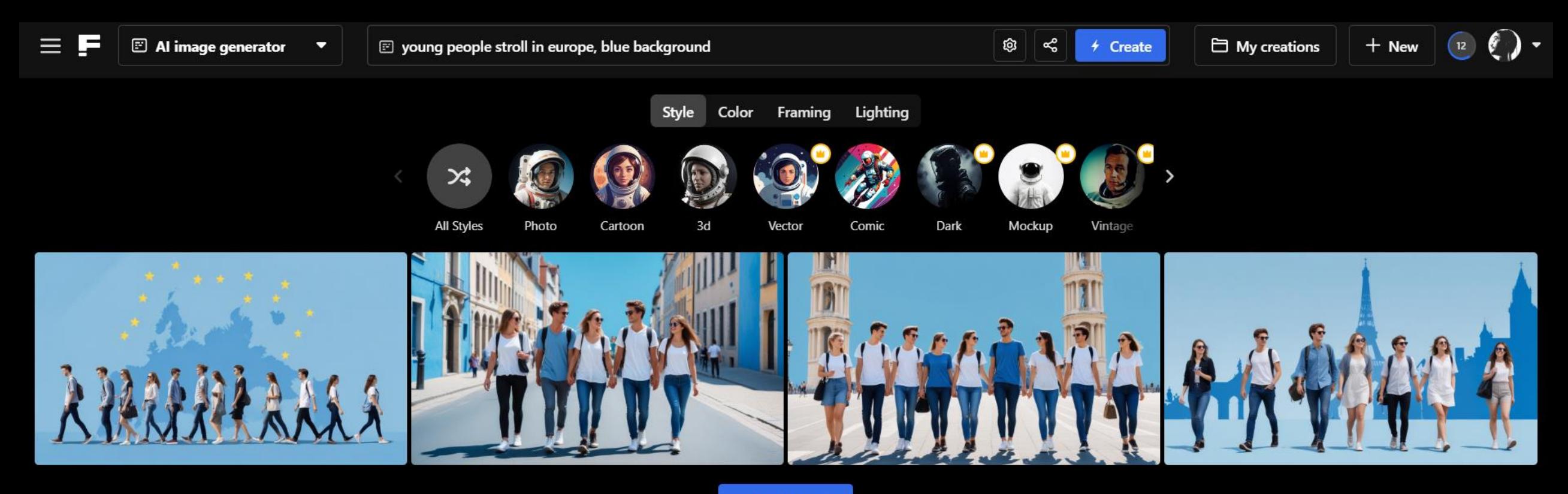

Load more

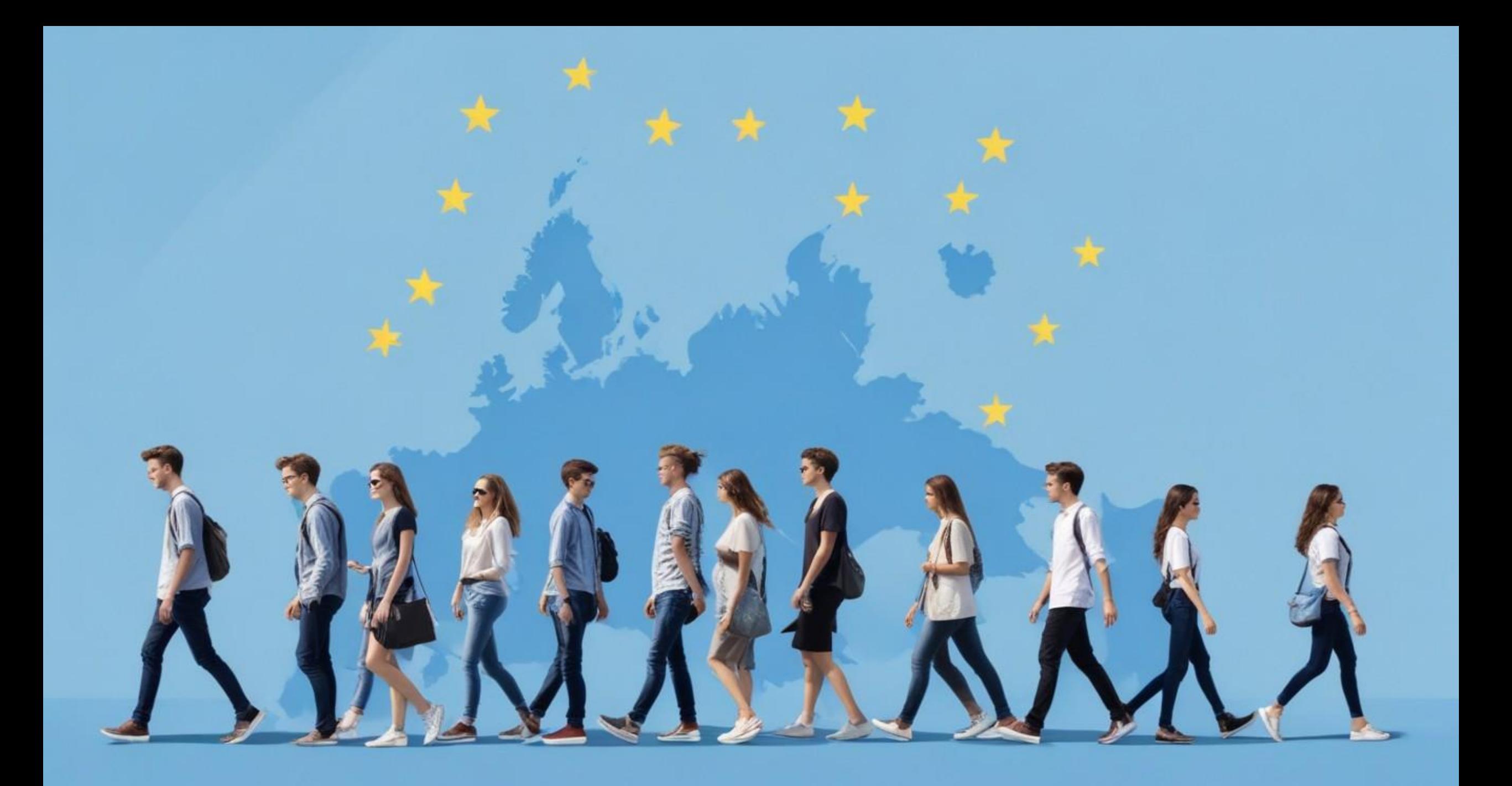

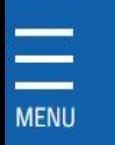

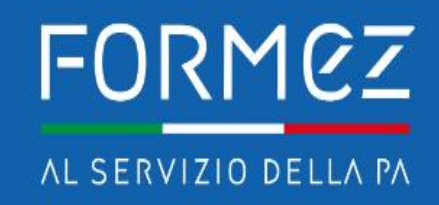

Chi Siamo Siti Tematici **OpenFormez** Valuta il sito LineaAmica

Home > Notizie > Festa dell'Europa: le opportunità dell'Ue per i giovani

# Festa dell'Europa: le opportunità dell'Ue per i giovani

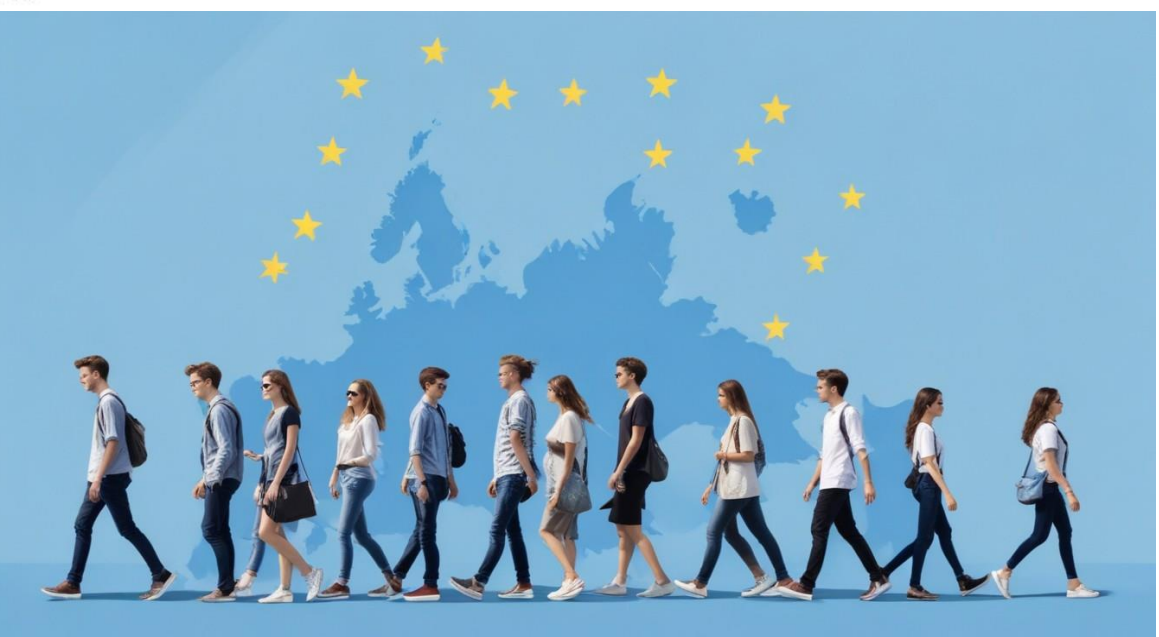

# **Contenuti simili**

Festa dell'Europa: l'impegno dell'Europa per uno sviluppo sostenibile

Lezioni d'Europa, il secondo incontro sulle istituzioni dell'UE

Conferenza sul futuro dell'Europa: evento nazionale di lancio della Piattaforma CoFe

Cosa pensano i giovani delle opportunità di mobilità e di partecipazione europee

Lezioni d'Europa 2022: L'immagine dell'UE negli altri Paesi del mondo

Le opportunità dell'Unione europea

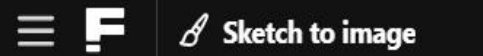

 $\blacktriangledown$ 

young people stroll in europe, blue background, sail bo... Imagination

 $\bullet$ 

 $\Box$  My creations

ا Export

 $\overline{\phantom{a}}$ 

▶

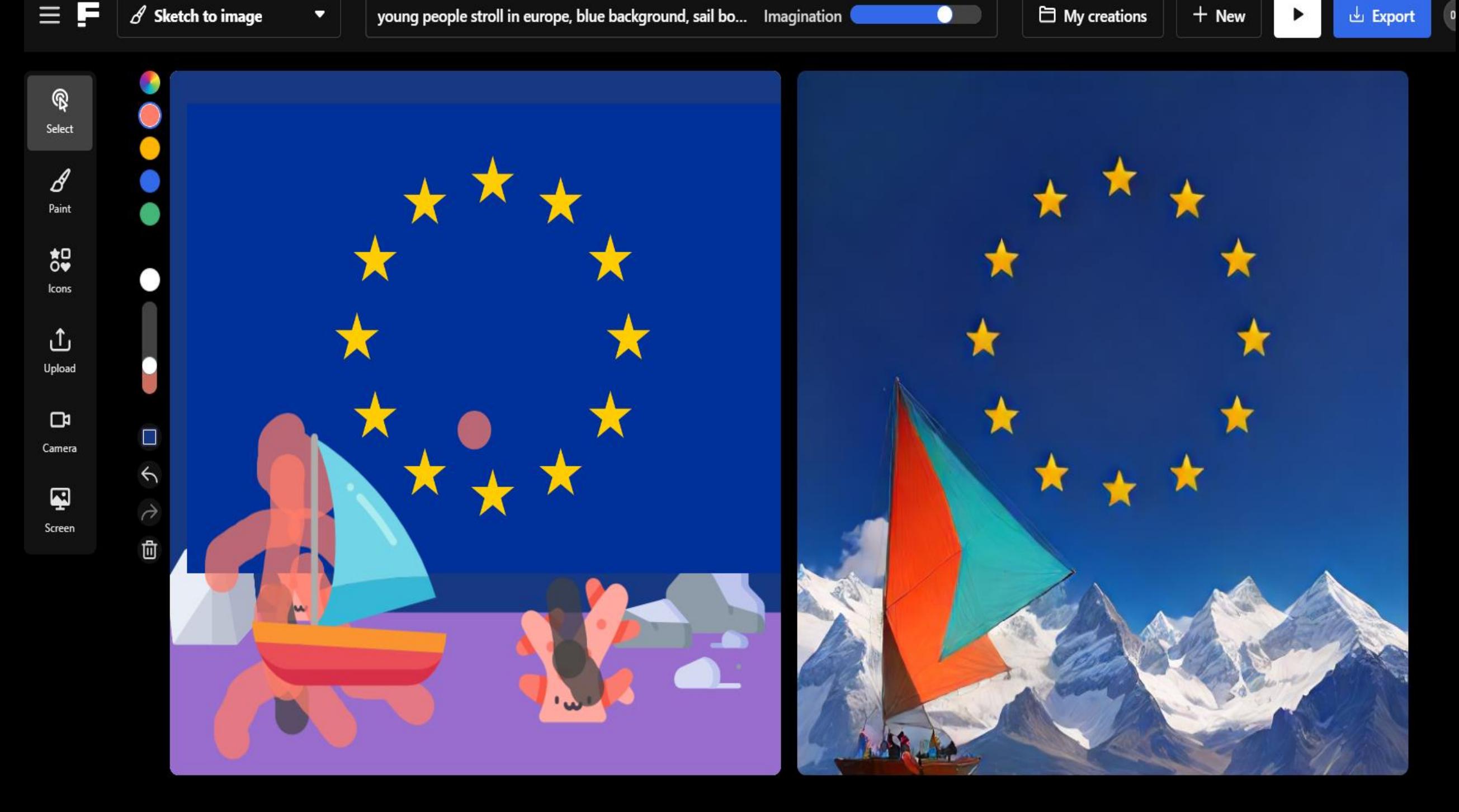

 $\blacktriangledown$ 

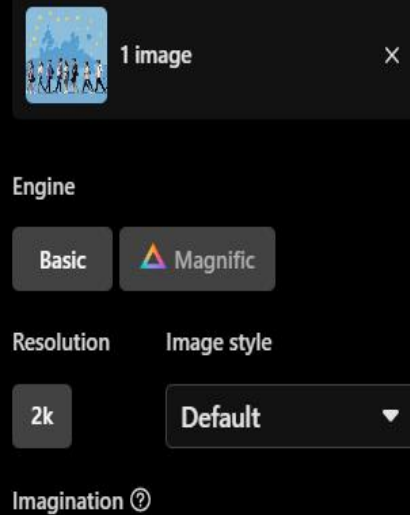

### Vivid None Subtle Wild  $Custom$

Prompt <sup></sup>

young, teenagers stroll in europe

**Upscale** 

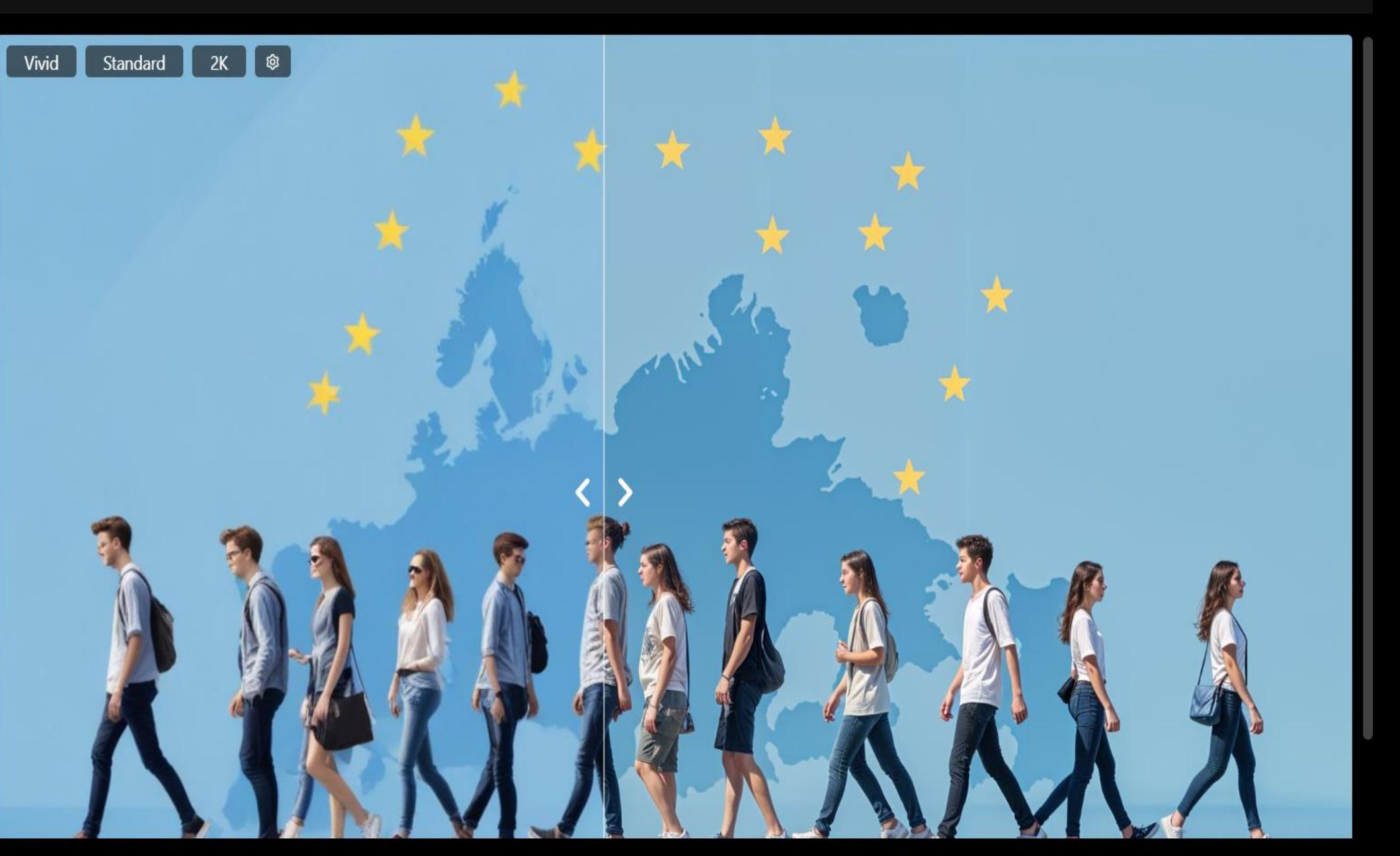

 $+$  New  $\bigcirc$   $\bigcirc$   $\bullet$   $\bullet$ 

 $\Box$  My creations

## $\equiv$  **FREEP!K**  $\int \mathcal{C}$  Reimagine

 $\bullet$ 

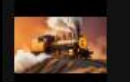

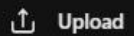

 $\bullet$ 

### Custom

A classic steam-powered locomotive with large wheels and billowing smoke, traveling through a rolling hills at sunrise

Go Premium to change the full prompt

**Styles** 

No style

Imagination <sup>(2)</sup>

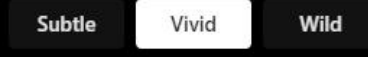

Reimagine

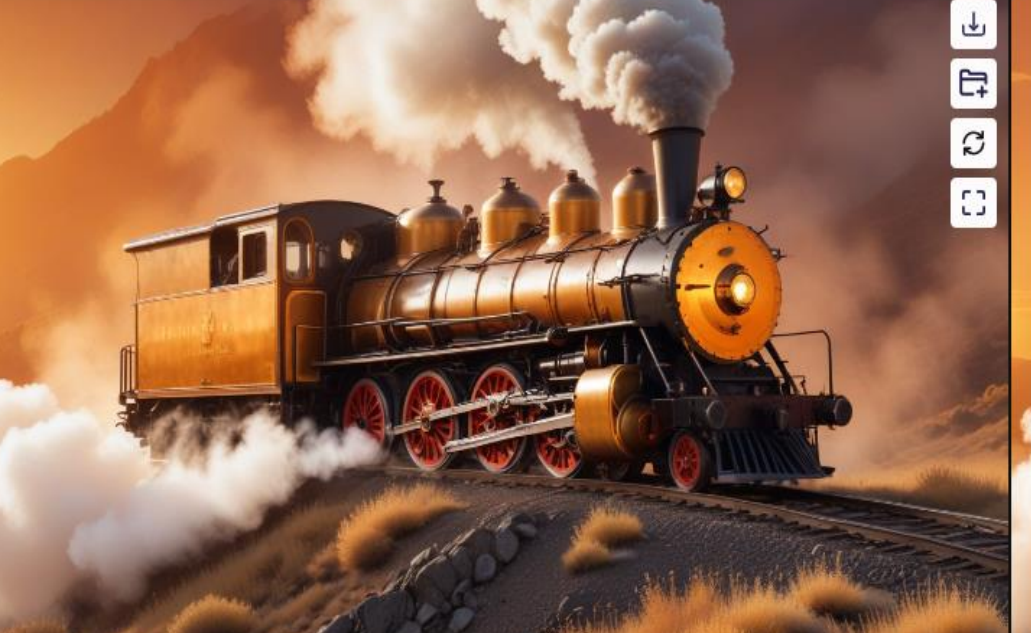

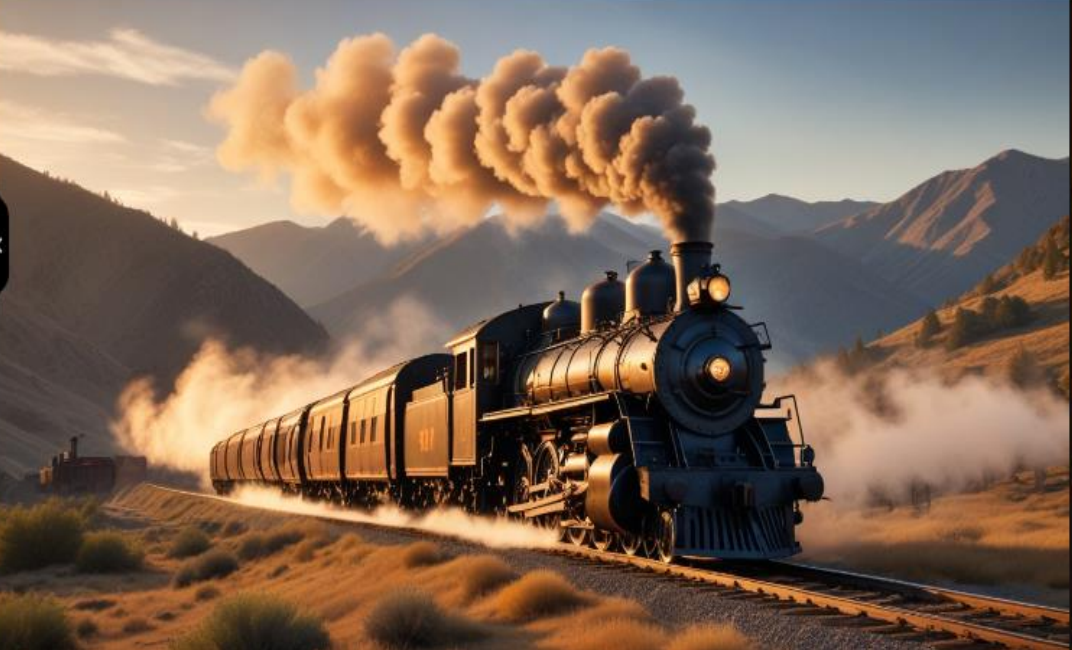

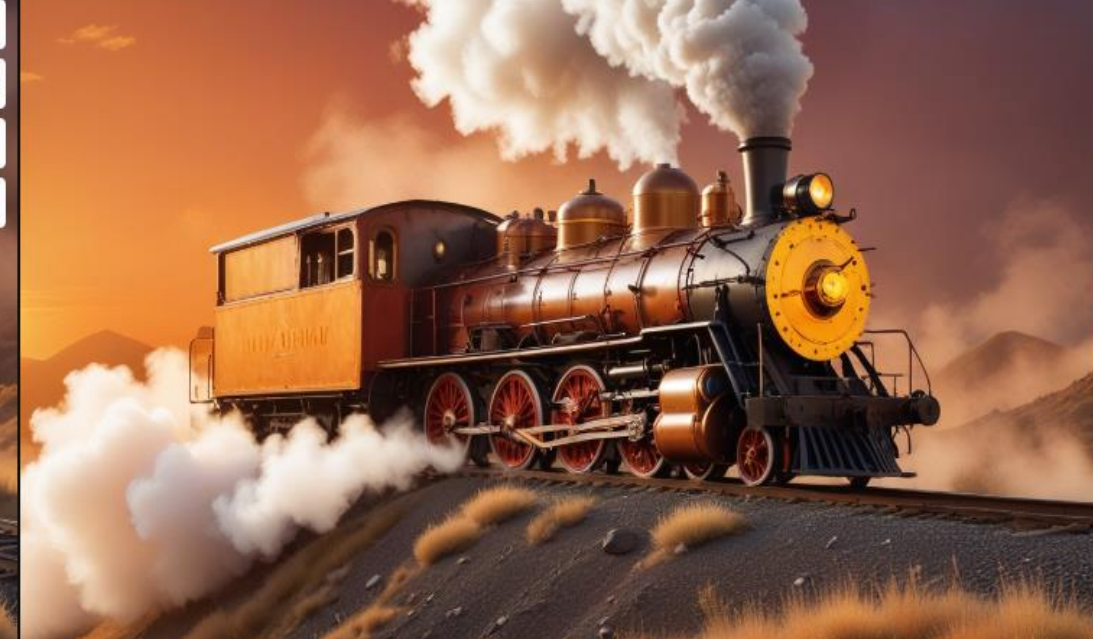

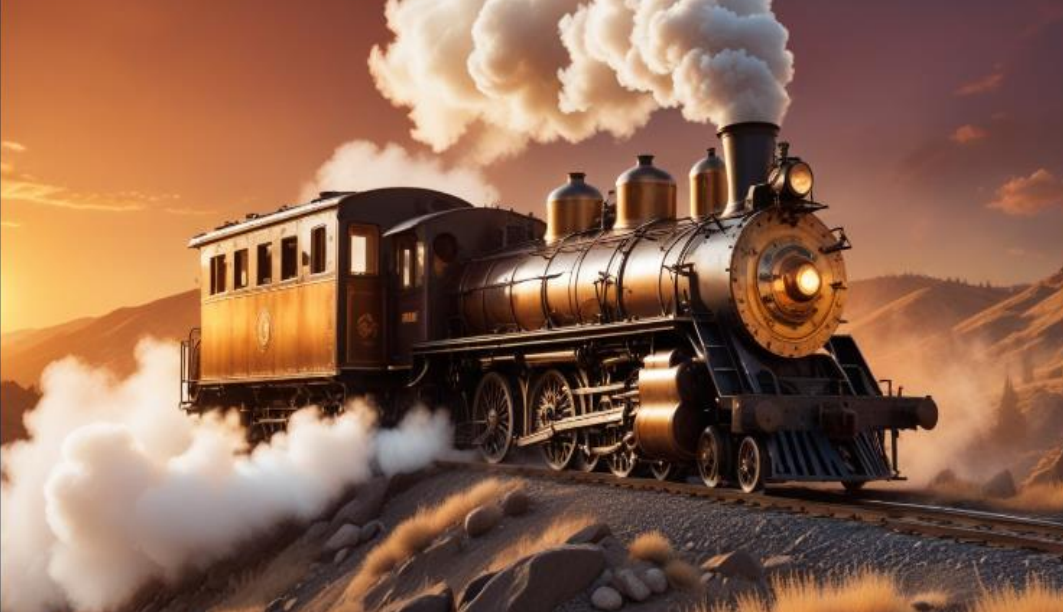
#### $\equiv$  FREEP!K  $\heartsuit$  Reimagine

### **Custom**

A classic steam-powered locomotive with large wheels and billowing smoke, traveling through a rolling hills at sunrise

Go Premium to change the full prompt

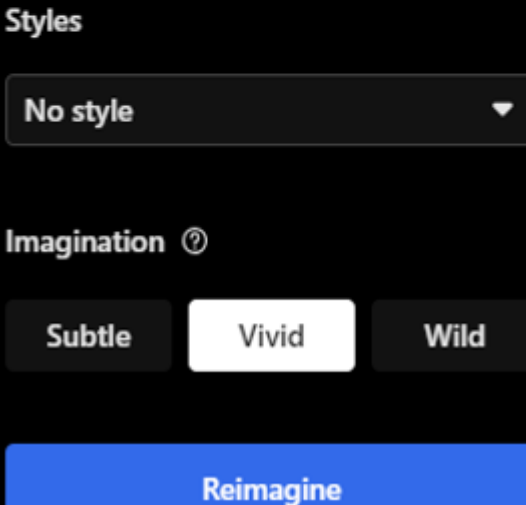

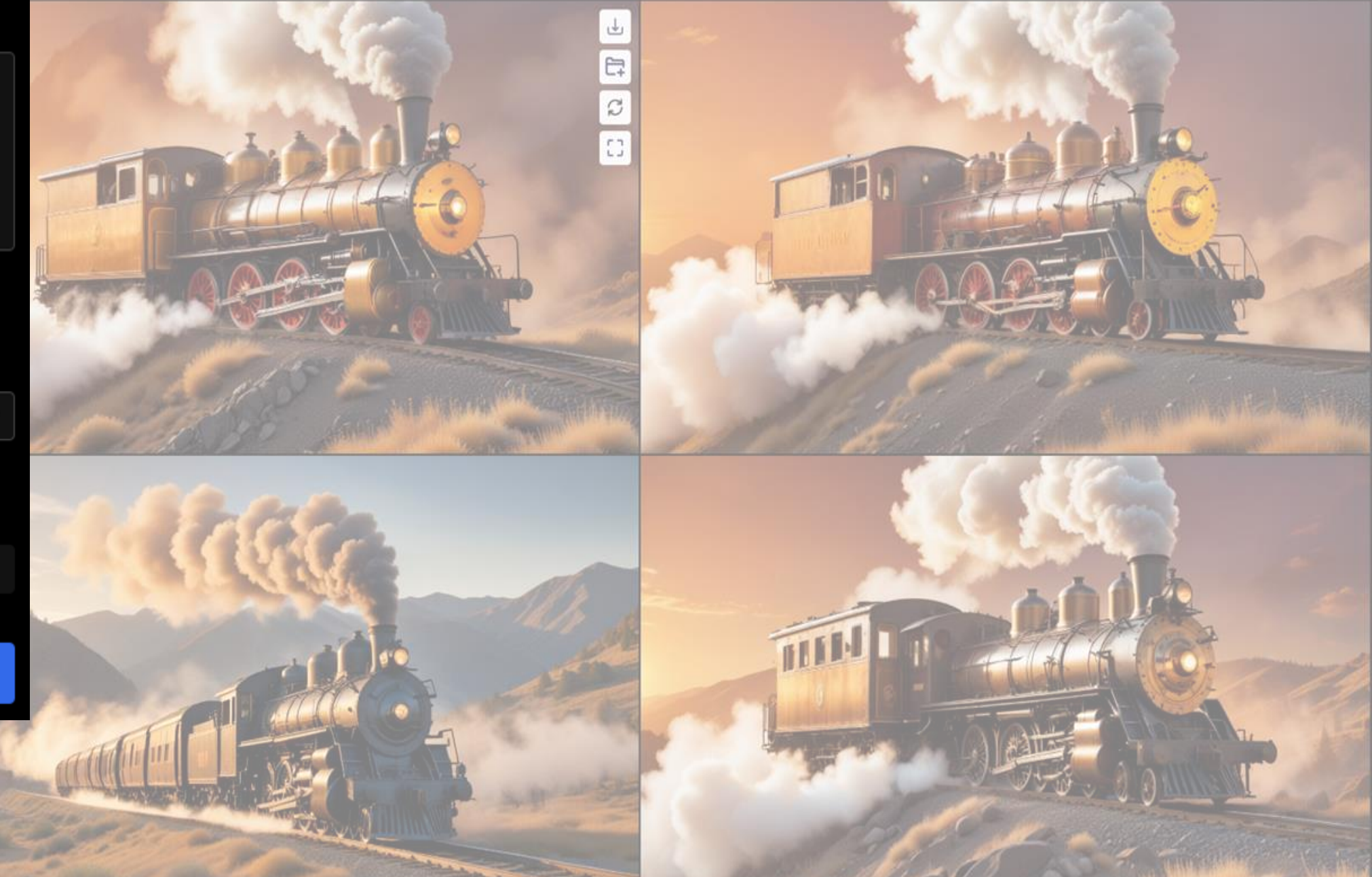

# Rassegna software IA

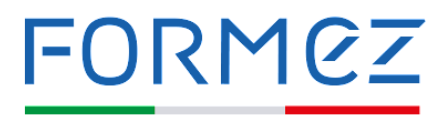

AL SERVIZIO DELLA PA

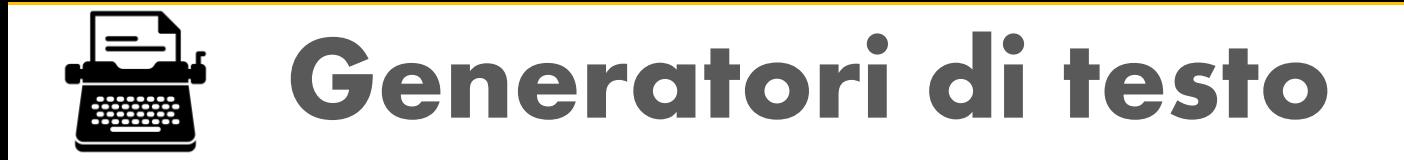

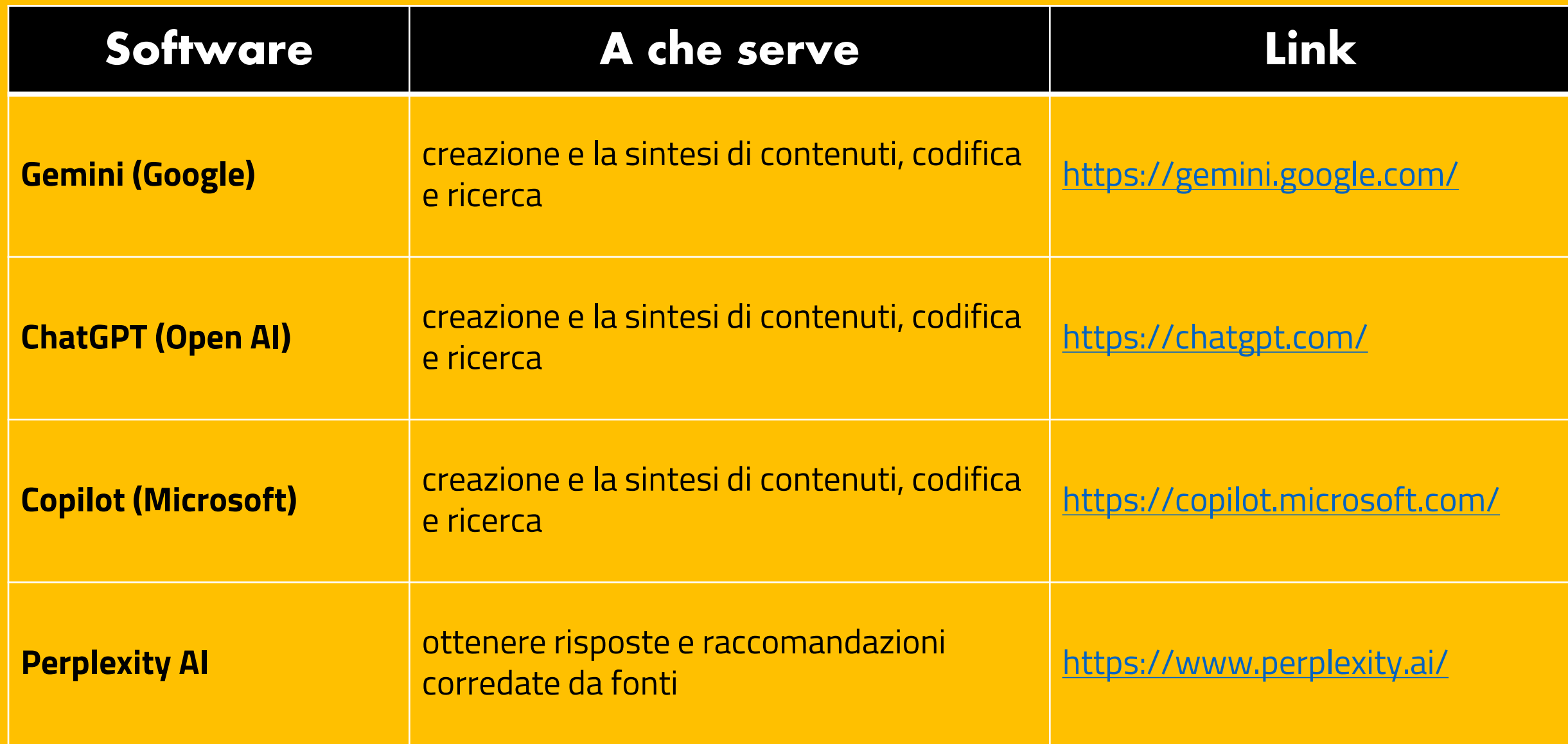

# Generatori di immagini

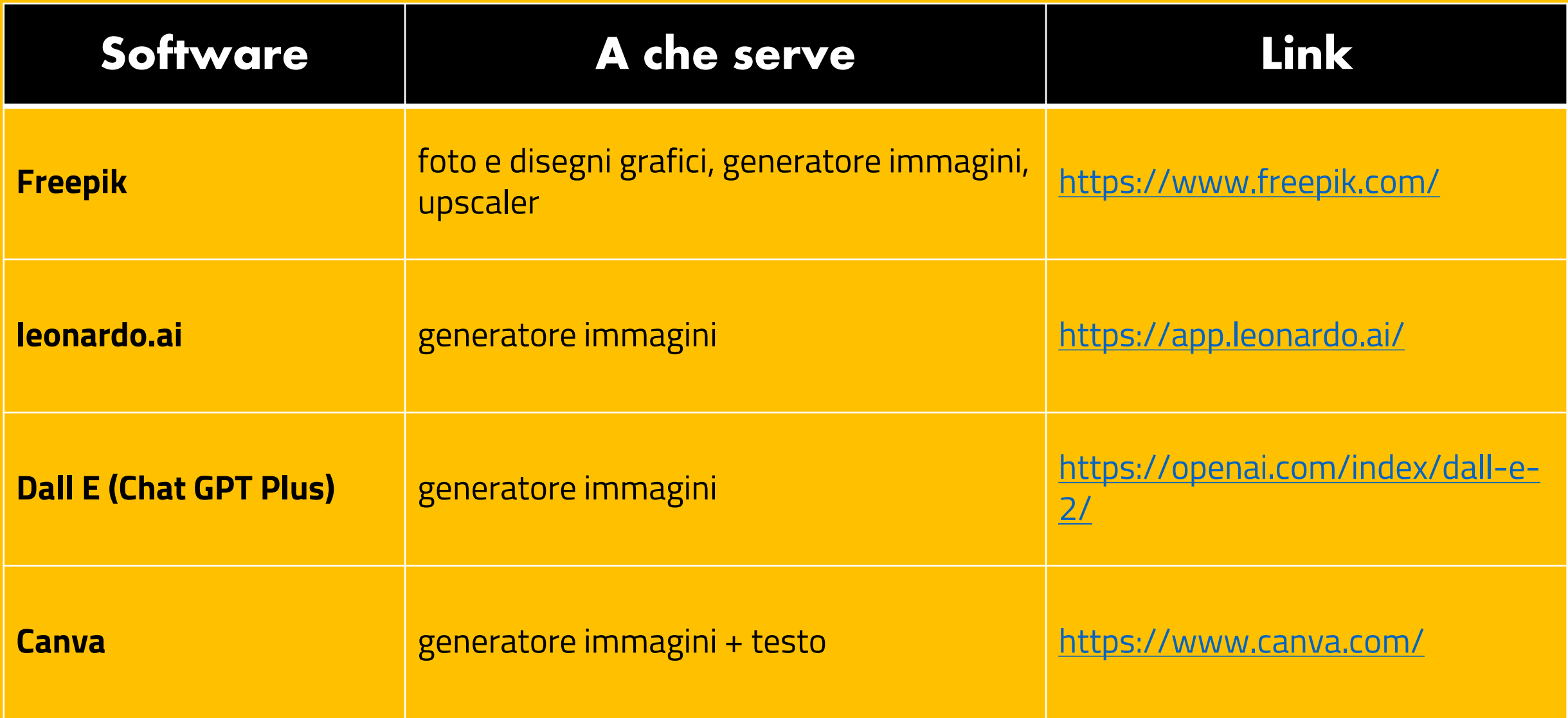

## FORMEZ AL SERVIZIO DELLA PA

### **Crediti**

Immagini via: https://unsplash.com/

Immagini IA via: https://www.freepik.com/pikaso/ai-image-generator https://app.leonardo.ai/ai-generations

> Icone via: https://www.flaticon.com/

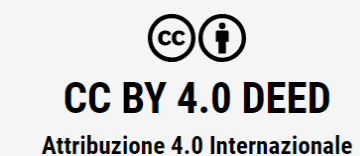

https://creativecommons.org/licenses/by/4.0/deed.it

**ADXODA**